Национальный исследовательский ядерный университет МИФИ Обнинский институт атомной энергетики (ИАТЭ)

# SERPENT - THE MONTE-CARLO NEUTRON TRANSPORT CODE

Обнинск 2017

## **SERPENT OVERVIEW**

Программный комплекс **Serpent** написан на стандартном языке C. В основном комплекс предназначен для операционной системы Linux, но он также был собран и испытан в MAC OS X и некоторых машинах UNIX. Метод Монте-Карло является ресурсоемким методом расчета, и чистая вычислительная мощность напрямую влияет на общее время расчета. Следует принимать во внимание, что объединенная энергетическая сетка (см. ниже), используемая в **Serpent**, требует больше компьютерной памяти по сравнению с другими комплексами Монте-Карло, использующими непрерывную зависимость сечений от энергии. Одного гигабайта оперативной памяти достаточно для стационарных расчетов, как минимум 3 Гб рекомендуется для расчетов выгорания. Для учета большого количества осколков может потребоваться больше 10 Гб оперативной памяти.

## **SERPENT RUN**

Программный комплекс Serpent запускается из интерфейса командной строки. Общий синтаксис:

/SERPENT/sss / <путь к управляющему файлу> [<опции>]

([...]- необязательное действие)

Опции:

-version печать информации о версии и выходе;

-replay запустить моделирование с использованием случайных чисел от предыдущего расчета;

-testgeom  $\langle N \rangle$  проверить геометрию, используя  $\langle N \rangle$  случайных выборок нейтронных треков;

-checkvolumes <N> оценка расчета методом Монте-Карло материальных объемов путем отбора <N> случайных точек;

-mpi <N> запуск моделирования в параллельном режиме;

-disperse генерация случайных чисел или pebble distribution (PDM) для расчетов ВТГР.

Пример:

/SERPENT/sss /SERPENT/VVER-1000/VVER-1000.txt

### **SERPENT RUN**

Опция -replay вынуждает комплекс использовать тот же самый источник случайных чисел, что и в предыдущем запуске. Без этой опции выбор источника берется из системного времени и записывается в отдельном файле-источнике (названный <имя файла> .seed) для дальнейшего использования. Источник может также быть установлен вручную во входном файле, используя опцию "set seed".

Опция - testgeom может быть использована для отладки геометрии в дополнение к геометрии плоттера.

Опцию checkvolumes можно использовать для проверки того, что объемы, используемые при расчете правильны. Комплекс может вычислить объемы ячеек для простой геометрии решетки, но объемы некоторых ячеек с более сложной геометрией должны быть рассчитаны пользователем вручную.

## **SERPENT. LIBRARIES**

Программный комплекс **Serpent** считывает данные взаимодействия нейтронов с ядрами из библиотек в формате ACE (непрерывная зависимось сечений от энергии). В настоящее время установочный пакет содержит библиотеки в ACE формате, основанные на библиотеках оцененных нейтронных данных JEF-2.2, JEFF-3.1, ENDF/B-VI.8 и ENDF/B-VII для нескольких температур. Есть также несколько библиотек данных формата ACE на основе различных оценок, открыто доступных через OECD / NEA Data Bank. Новые библиотеки могут быть получены из исходных данных формата ENDF с использованием системы обработки ядерных данных NJOY (модули RECONR, BROADR, PURR, ACER).

Установочная версия ПК Serpent содержит библиотеку сечений ENDF / B-VII, в которой представлены 435 нуклидов при температурах 300, 600, 900, 1200, 1500 и 1800 К.

## **SERPENT, LIBRARIES**

Программный комплекс позволяет непосредственно в программе производить перерасчет температур нейтронных сечений с использованием встроенной поцедуры допплеровского уширения резонансов с помощю команды, задаваемой в управляющем файле:

```
\text{mat} < name > < dens > \text{tmp} < T >
  \langleiso 1>\langlefrac 1>
```

```
\langleiso 2>\langlefrac 2>
```
где

```
<name> - имя материала;
```

```
<dens> - его плотность (массовая или атомная);
```
Т - допплеровская температура в °К;

 $\langle$ iso 1>  $\langle$ iso 2> ... имена нуклидов, из которых состоит материал;

 $\epsilon$ frac 1>  $\epsilon$ frac 2> ... соответствующие ядерные концентрации или массовые доли.

Новые температуры должны быть больше температур сечений, взятых из библиотек. Сечения в библиотеках при этом должны выбираться при температурах максимально близких к рассчитываемым.<br>Национальный исследовательский ядерный университет МИФИ 6

## **SERPENT. IPNUT FILE**

Входной файл разбивается на отдельные блоки данных и команды.

Структура входного файла условно состоит из нескольких блоков:

1.Строки, описывающие геометрические объемы реактора.

2.Строки, описывающие поверхности, необходимые для задания всех геометрических объемов.

3.Строки, описывающие все материалы, их массы и концентрации. 4.Строки, содержащие инструкции для работы программы и команды выходных данных.

## **SERPENT. UNITS**

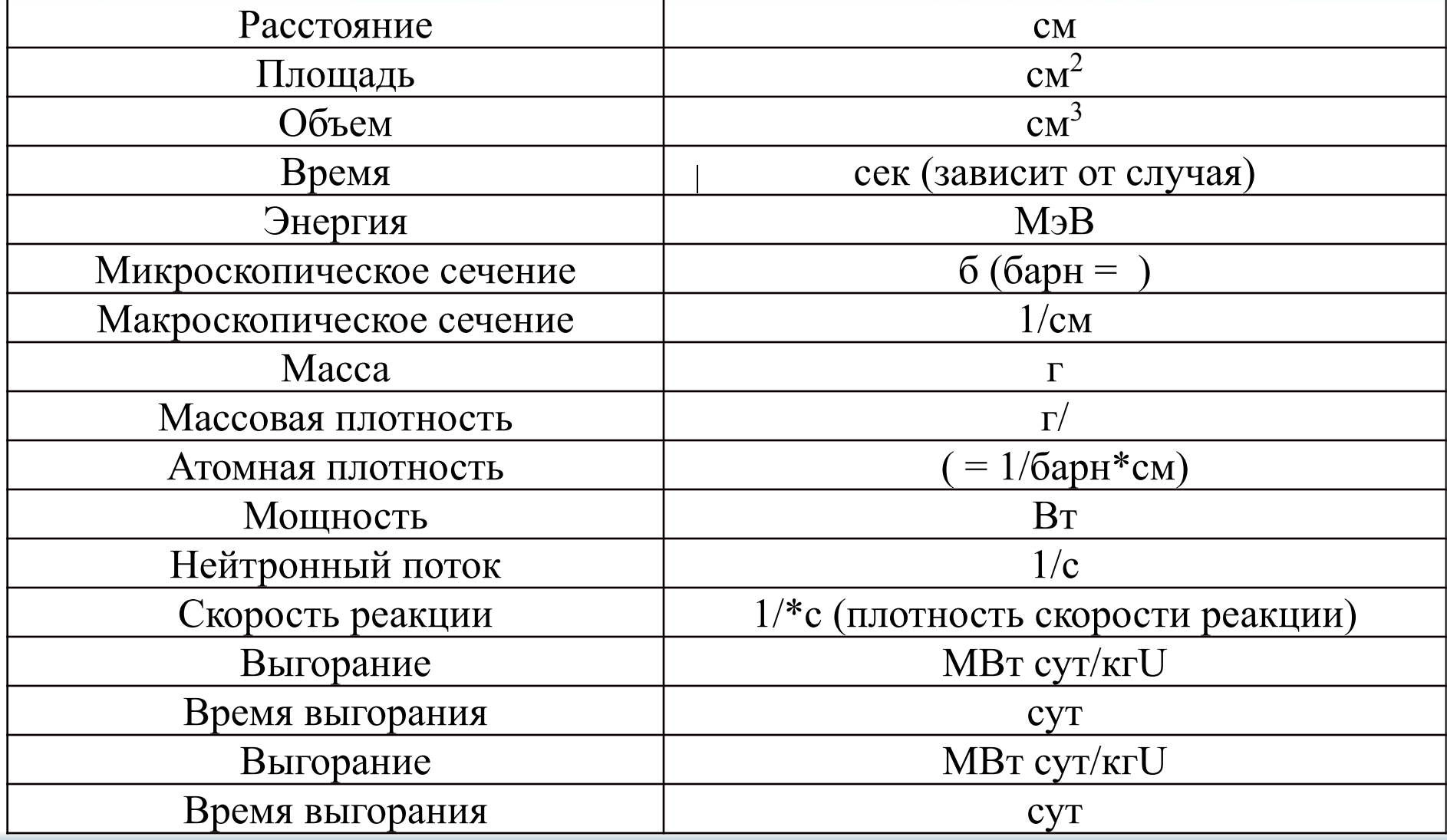

Национальный исследовательский ядерный университет МИФИ **8** 

5

#### **SERPENT. IPNUT FILE**

ПК Serpent использует геометрию областей для описания сложных систем очень схожую с MCNP с использованием понятия universe. Это означает, что геометрия делится на отдельные уровни, которые строятся независимо и могут быть вложены друг в друга. Такой подход позволяет разделить сложную геометрию на более простые части, которые значительно легче для построения. Это позволяет использовать простые геометрические структуры, такие как, например, квадратные или гексагональные решетки, часто встречающиеся в конструкциях реактора и заполнять их более простыми элементами, такими как, например, твэлы, стержни СУЗ и т.д.

Основным строительным блоком геометрии является ячейка, которая представляет собой область пространства, определяемую с помощью простых ограничивающих ее поверхностей. Каждая ячейка заполнена однородным составом материала, пустотой или другой областью.

ПК **Serpent** предусматривает различные **"элементарные"** и **"специальные"** типы поверхностей для описания геометрии конструкции. **"Специальные"** типы поверхности состоят из двух или более элементарных поверхностей. Например, куб может быть изготовлен из шести плоскостей. В командах входного файла нет никакой разницы между элементарными и специальными поверхностями, и описание относится ко всем типам.

Синтаксис для задания поверхностей:

```
surf \langle id \rangle \langle type \rangle \langle param \rangle 1> \langle param \rangle 2>
  где
\langle \text{id}\rangle идентификатор поверхности;
<type> тип поверхности;
<param 1> <param 2> …. параметры поверхности.
```
Идентификатор поверхности - произвольно выбранный номер, определяющий поверхность в соответствующей ячейке. Типы поверхностей и параметры рассматриваются ниже.

 ПК **Serpent** содержит 14 типов поверхностей (табл. 2). Число параметров, описывающих поверхности фиксировано и зависит от типа. Некоторые типы поверхностей имеют параметры, которые не являются обязательными.

Если параметр скругления углов отсутствует, то предполагается, что углы острые.

Отражение и другие периодические граничные условия могут быть использованы только в геометрии, где наружная граница определяется с помощью квадратного или шестиугольного цилиндра или куба.

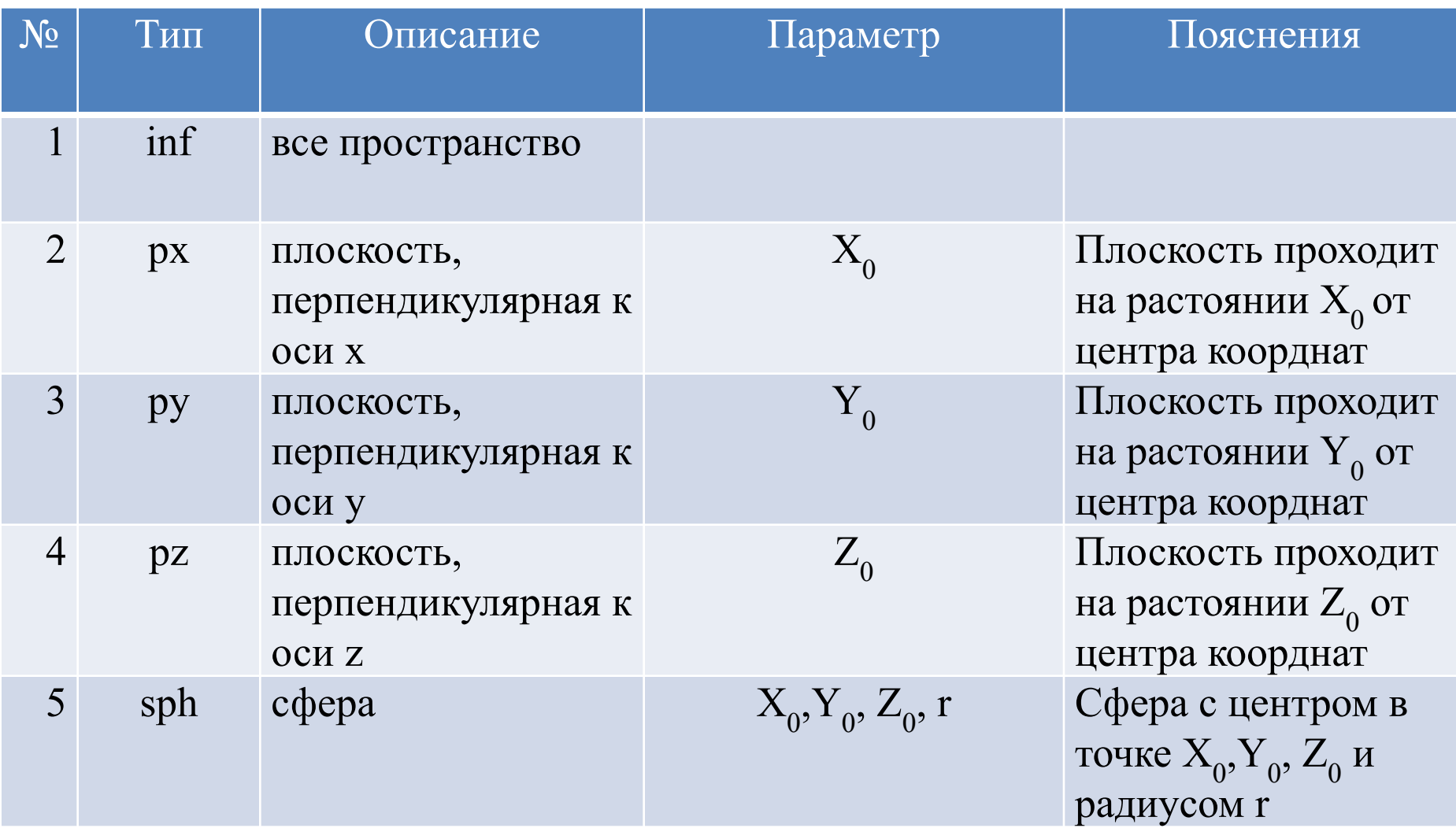

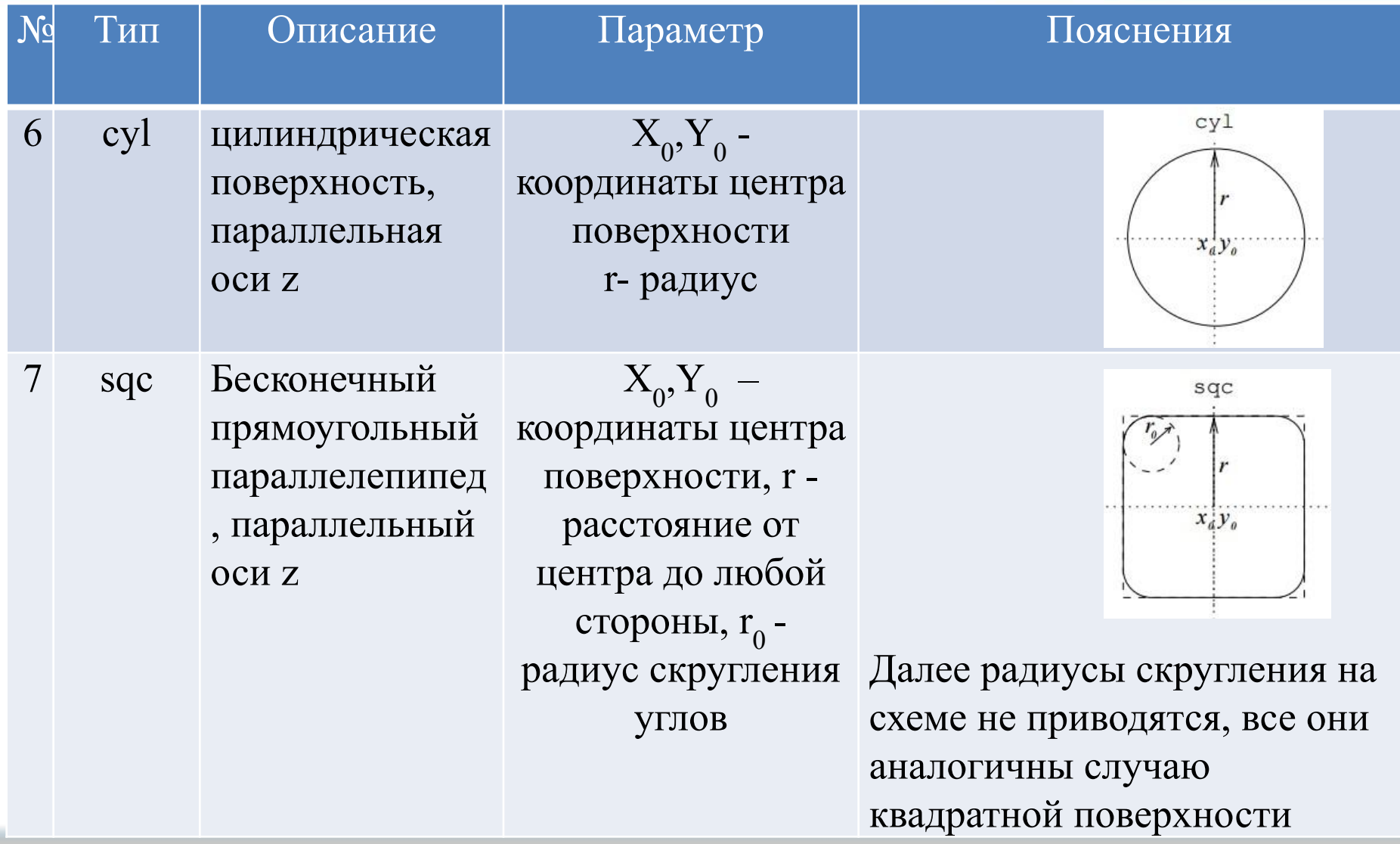

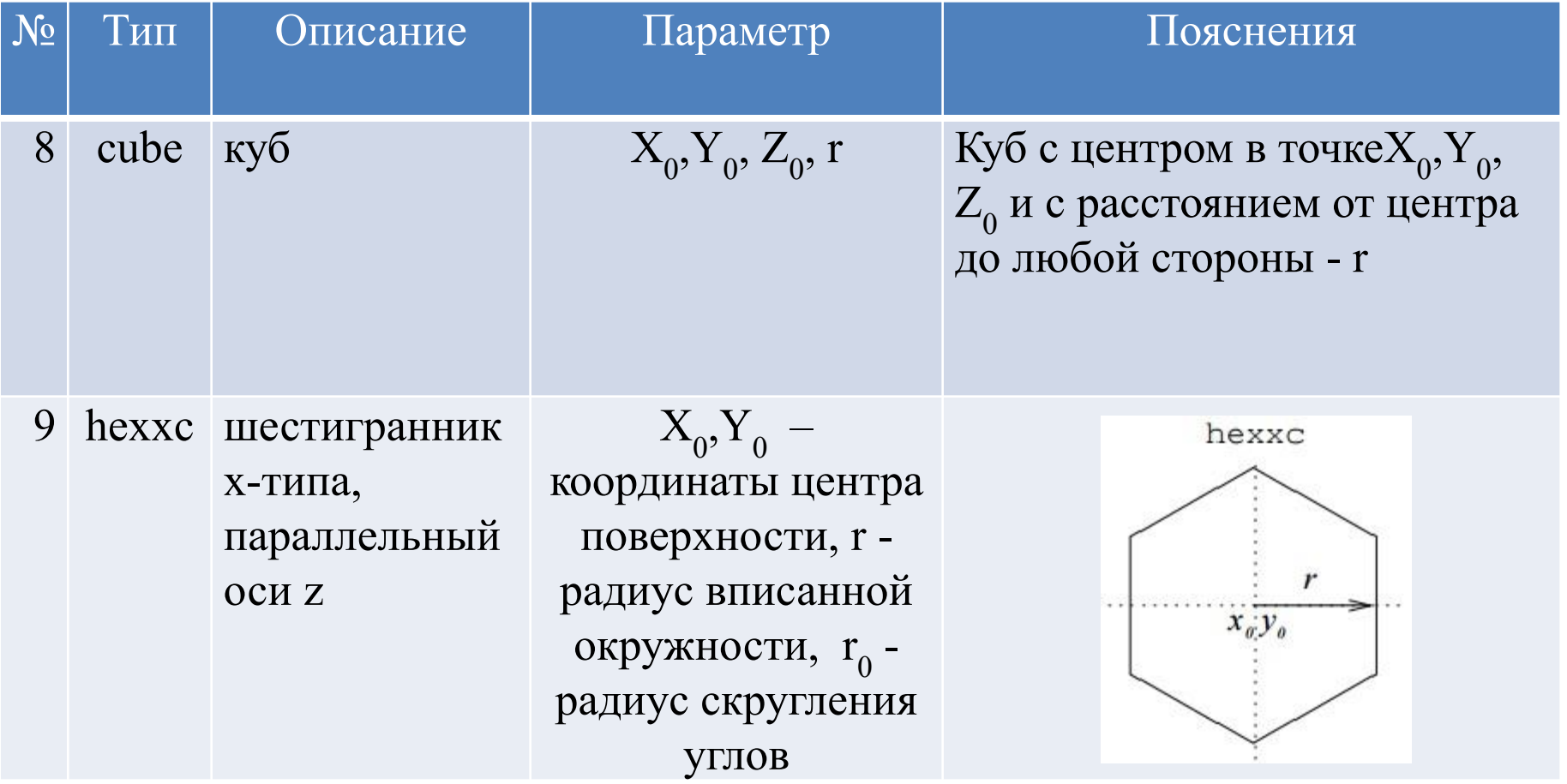

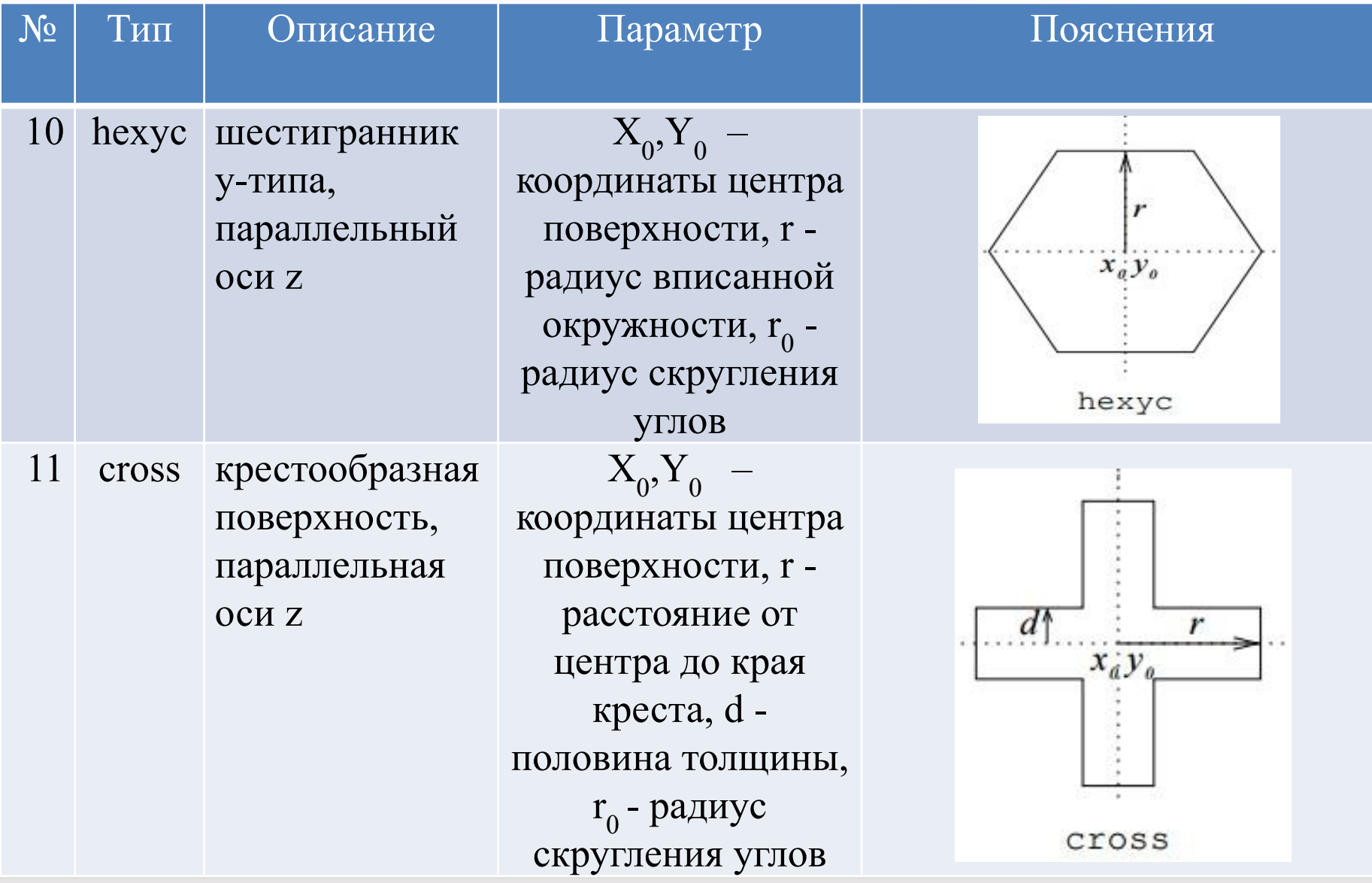

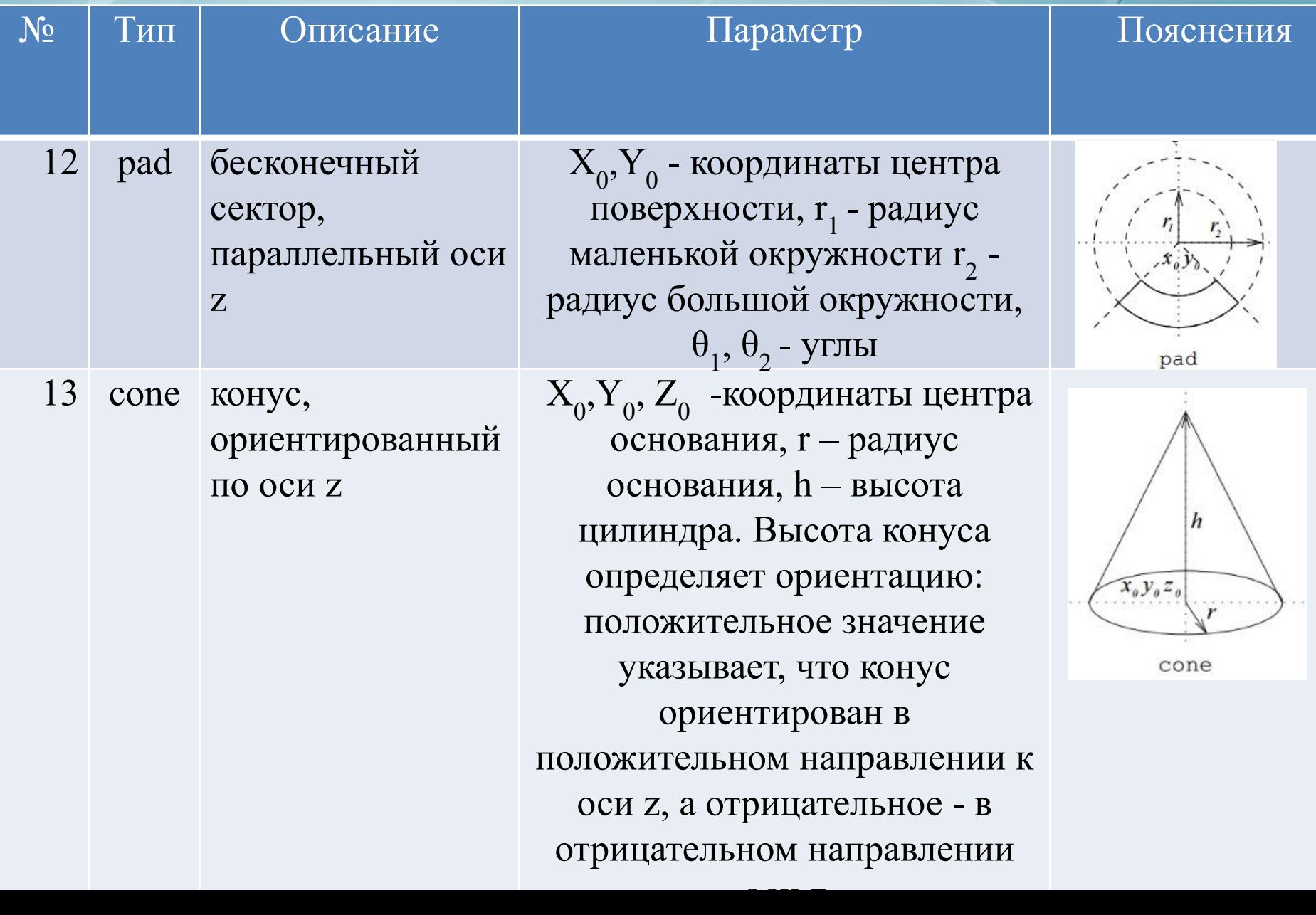

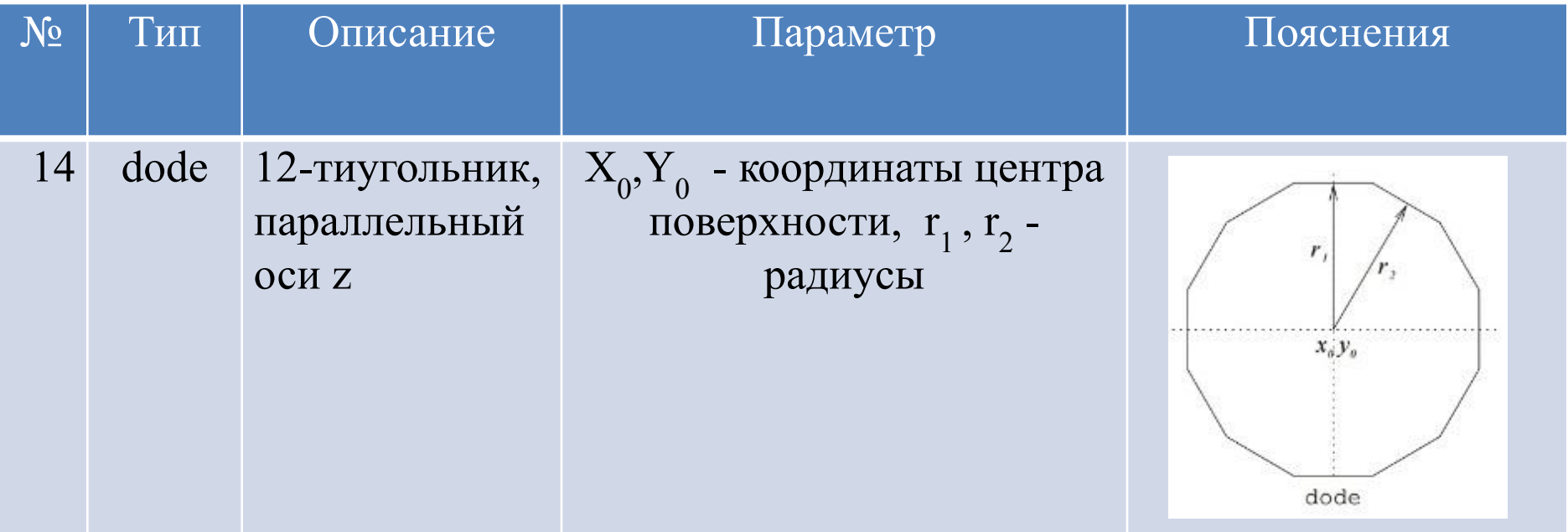

*Пример 1:* Плоскость, перпендикулярная оси x, с координатой x=4. **surf 1 px 4.000**

*Пример 2:*

Прямоугольный параллелепипед, в основании которого лежит квадрат с центром в начале координат, с расстоянием от центра до стороны 10 см и закругленными углами с радиусом 0,2 см.

**surf 2 sqc 0.000 0.000 10.000 0.200**

**Attesion! Все фигуры строятся только параллельно оси z.**

#### **Положительная и отрицательная сторона поверхности**

Поверхности используются для определения геометрии ячеек. Для этой цели каждая поверхность имеет положительную и отрицательную стороны. Если точка находится внутри поверхности, то она находится на отрицательной стороне поверхности. Для трех типов плоскостей, положительная сторона определяется в направлении положительной координатной оси. Положительные стороны шара, куба, конуса и цилиндрических поверхностей определяются вне периметра поверхности.

Описание геометрии в ПК Serpent состоит из двух- и трехмерных областей, обозначаемых как ячейки. Каждая такая ячейка определяется с помощью набора положительных и отрицательных чисел, которые соответствуют номеру поверхности, определенной в описании поверхностей.

Синтаксис для задания ячеек имеет вид:

**cell <name> <u0> <mat> <surf 1> <surf 2> ...**

**где**

**<name> - имя ячейки;**

**<u0> - номер области ячейки;**

**<mat> - имя материала, заполняющего ячейку;**

**<surf 1> <surf 2> ... – номера поверхностей, описывающих ячейку.**

Именем ячейки является текстовая строка, которая идентифицирует ячейку. Каждая ячейка определяет определенную область и имеет номер. Если число ячеек в задаче велико, то имеет смысл задавать их просто различными номерами. Материал ячейки определяется именем материала, который заполняет ячейку. Есть три исключения:

1. "Void "- пустая ячейка.

2. "Outside" - область пространства, являющаяся внешней, по отношению к задаваемой геометрии.

3. Если ячейка заполнена другой областью, то название материала заменяется командой "Fill", и номером заполняющей области.

Название материала "Outside " необходимо для заполнения областей пространства, которые не являются частью фактической геометрии. Когда поток нейтронов оказывается в такой области, история прекращается или применяются граничные условия.

Форма ячейки определяется списком границ поверхностей. Положительный знак перед номером поверхности означает, что данные относятся к положительным ("снаружи") сторонам поверхности, а отрицательный знак - к отрицательным ("внутри") сторонам поверхности. Ячейка определяется как совмещение всех поверхностей из списка.

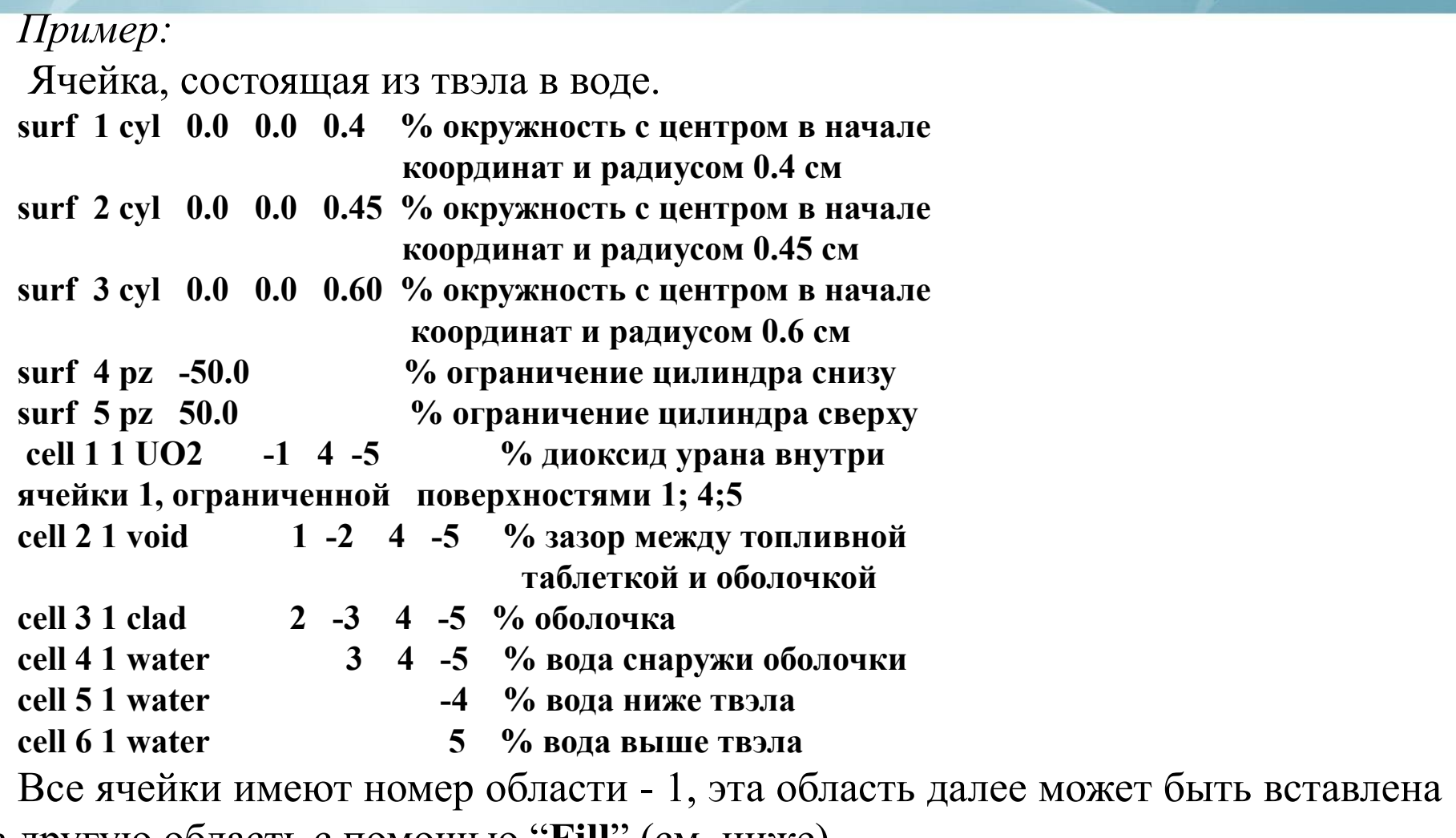

в другую область с помощью "**Fill**" (см. ниже).

Программный комплекс допускает упрощенное определение для твэлов, состоящих из материалов, заполняющих друг друга.

Синтаксис и команды для такого упрощенного описания стержней имеет вид:

pin  $\leq id$ **<mat 1> <r1> <mat 2> <r2> ... <mat n>** где  $\langle id \rangle$  номер стержня (номер области);

 $\epsilon$ mat 1> $\epsilon$ mat 2> ... имя материала;  $\langle r1 \rangle \langle r2 \rangle$  ... внешние радиусы областей с соответствующими материалами

Области, заполнены материалами и их внешние радиусы приведены в порядке возрастания.

Области, заполнены материалами и их внешние радиусы приведены в порядке возрастания. Ячейки строятся, используя цилиндрические поверхности. Область набирается с помощью номеров стержней. Материалами стержня также могут быть другие области, которые определяются с помощью команды "**Fill**".

Номер стержня, являющийся номером области не должен совпадать с номером другой области.

Крайний материал задается без радиуса, и заполняет остальную часть области.

Пример 1:

Твэл, состоящий из топливной таблетки диоксида урана с внешним радиусом 0.4025 см и оболочки радиусом 0.4750 см, окруженный водой.

**pin 1**

- **UO2 0.4025**
- **clad 0.4750**

#### **water**

Пример 2:

Твэл, состоящий из топливной таблетки с внешним радиусом 0.4335 см, газового зазора радиусом 0.442 см и оболочки стержня с внешним радиусом 0.5025 см, окруженный теплоносителем.

**pin 20**

**fuel 4.33500E-01** 

- **void 4.42000E-01**
- **clad 5.02500E-01**

**cool**

Эти твэлы имеют бесконечную длину и, если они заполняют другую область (см. ниже), их длина определяется длиной заполняемой ими области.

Описание геометрии области позволяет разделять геометрию на отдельные уровни. Такой подход основан на понятии "универс" ("**universe**"). Универс – это некоторое число. Каждая область определяется независимо друг от друга и должна быть замкнутой. Области пространства, не принадлежащие к описываемой геометрии, должны быть определены с использованием ячейки "**outside**". Для того чтобы сделать геометрию многоуровневой необходимо вместо названия материала записать "**Fill**" и заполнить ее другими нужными областями.

Синтаксис задания областей разного уровня имеет вид: **cell <name> <u0> fill <u1> <surf 1> <surf 2> ...**

где

 $\le$ пате $>$  имя ячейки;

 $\langle 0 \rangle$  номер области;

 $\langle u| \rangle$  номер области, в которую включается область с номером  $\langle u| \rangle$ , то есть область, которую входят ячейки с <u0>;

 $\leq$ surf 1> $\leq$ surf 2> ... границы поверхностей.

В рассмотренном выше случае область с номером <u0> включается в область с номером <u1>. В нее могут также быть включены и другие области (с другими номерами).

Пример: **cell 1 0 fill 10 -1 % решетка, заполненная стержнями cell 4 0 tube 1 -2 % труба cell 5 0 water 2 -3 % вода в канале cell 99 0 outside 3 % остальное пространство** 

В данном случае ячейки с номерами 4, 5, 99, имеющие u0=0, заполняют ячейку с номером  $u1=10$ . При этом ячейка 99 будет заполнять в ячейке 1 все пространство, не заполненное ячейками 4 и 5.

**Attension! Cell с outside необходимо задать для всех внешних поверхностей.**

Пример использования fill для заполнения ячеек другими ячейками:

**surf 6 cyl 0.0 0.0 0.41 % окружность радиусом 0.41 с центром в начале координат surf 7 cyl 0.0 0.0 0.47 % окружность радиусом 0.47 с центром в начале координат surf 1 cyl 0.0 0.0 0.96 % окружность радиусом 0.96 с центром в начале координат surf 2 cyl 0.0 0.0 0.97 % окружность радиусом 0.97 с центром в начале координат surf 5 cyl 0.0 0.0 1.2 % окружность радиусом 1.2 с центром в начале координат surf 3 pz 200.4 % высота surf 4 pz -200.4 % высота cell 1 40 fuel -6 -3 4 % универс №40: топливный % стержень, ограниченный % стенкой оболочки и верхней и % нижней границами стержня cell 2 40 clad 6 -7 -3 4 cell 4 40 water -3 4 7 % внешняя часть стержня - вода cell 5 40 water 3 % внешняя часть стержня - вода cell 6 40 water -4 % внешняя часть стержня - вода cell 10 0 fill 40 -1 -3 4 % универс № 40 заполняет цилиндр со % стенками, заполненный водой cell 20 0 clad 1 -2 -3 4 cell 30 0 water 2 -5 -3 4 cell 40 0 outside -3 4 5 % область за внешним цилиндром cell 50 0 outside 3 % область выше верхней границы cell 60 0 outside -4 % облась ниже нижней границы**

Attesion! Самый последний уровень геометрии принадлежит области 0, которая всегда должна существовать, т.е. если в задаче есть универсобласти, то необходимо обязательно задать универс-область с u=0, которая должна быть нижним уровнем (например, твэлом).

Каждая универс-область имеет свой собственный центр, который может быть сдвинут с помощью команды преобразования областей.

Решетки – это специальные области, имеющие регулярную структуру и заполненные другими областями. ПК Serpent имеет семь типов решеток: квадратную решетку, два типа шестиугольных решеток, круговой кластерный массив и три типа бесконечных трехмерных решеток, заполненных другими областями.

Синтаксис и команды:

Квадратные и шестигранные решетки.

#### $lat 0 > type > x0 > y > y > mx > ny > ep >$

где

<u0> номер области для решетки;

```
<type> тип решетки (= 1, 2 или 3);
```
<x0> координата x для центра решетки;

<y0> координата y для центра решетки;

 $\langle n \times \rangle$  число ячеек в решетке в направлении координаты x;

<ny> число ячеек в решетке в направлении координаты y;

<p> шаг ячейки.

Типы решетки:

1-квадратная решетка;

2-шестигранная решетка x-типа;

3-шестигранная решетка y-типа.

Определение x или y типа решетки аналогично определению поверхностей (см. №9 и №10, соответственно, в таблице поверхностей).

ВАЖНЫЕ ЗАМЕЧАНИЯ ДЛЯ УНИВЕРСОВ И РЕШЕТОК:

1. Каждая геометрия должна заполнять все пространство. Таким образом область пространства, не принадлежащая описываемой геометрии должна быть обязательно описана с помощью ячейки, помеченной как "Outside". Нейтроны, туда попадающие, исчезают или отражаются на внешней границе.

2.Attension! Самый нижний уровень геометрии, принадлежащий "универс-области 0" должен обязательно существовать, т.е. если в задаче есть универс-области, то необходимо обязательно задать универс-область c u=0, которая заполняет другие универс-области.

3. Каждая универс-область имеет свой собственный центр (по умолчанию в начале координат), который может быть сдвинут с использованием команды преобразования центра.

4. Ячейки более высокого уровня геометрии могут быть заданы только через "fill" или решетку (например, топливный стержень и ТВС).

5.Каждая решетка, заполняющая область-контейнер (внешнюю по отношению к ней), должна заполнять ее полностью, чтобы не допускать пустые (не определенные никак) пространства. Это легко решается увеличением числа ячеек в решетке по одному или по обоим направлениям  $(\langle nx \rangle, \langle ny \rangle).$ 

6. Гексагональные решетки задаются с использованием квадратных матриц из универсов (решетка). См., например решетку ВВЭР-440 ниже.

7. Многоуровневые гексагональные структуры, активная зона, состоящая из ТВС, которые, в свою очередь, состоят из топливных стержней, задаются через комбинации гексагональных решеток x- и y-типа (например, для ТВС x-тип, а для активной зоны - y-тип).

8. Если бесконечная решетка используется для расчета выгорания, объемы материалов должны быть заданы вручную.

*Пример:* ТВС реактора ВВЭР-440 (решетка имеет номер 10 и заполнена областями 1, 2 и 3, заданными в упрощенном виде).

```
% топливный стержень с центральным каналом:
```
**pin 1**

- **void 0.08000**
- **fuel 0.37800**
- **void 0.38800**
- **clad 0.45750**

**water**

```
% центральная техническая труба:
```
**pin 2**

**water 0.44000**

**clad 0.51500**

**water**

```
% пустая ячейка, заполненная водой:
pin 3
water
```
```
% ТВС (шестигранник x-типа, шаг ячйки = 1.23 см):
lat 10 2 0.0 0.0 15 15 1.23
3 3 3 3 3 3 3 3 3 3 3 3 3 3 3
 3 3 3 3 3 3 3 1 1 1 1 1 1 1 3
  3 3 3 3 3 3 1 1 1 1 1 1 1 1 3
   3 3 3 3 3 1 1 1 1 1 1 1 1 1 3
    3 3 3 3 1 1 1 1 1 1 1 1 1 1 3
     3 3 3 1 1 1 1 1 1 1 1 1 1 1 3
      3 3 1 1 1 1 1 1 1 1 1 1 1 1 3
 3 1 1 1 1 1 1 2 1 1 1 1 1 1 3
       3 1 1 1 1 1 1 1 1 1 1 1 1 3 3
        3 1 1 1 1 1 1 1 1 1 1 1 3 3 3
         3 1 1 1 1 1 1 1 1 1 1 3 3 3 3
          3 1 1 1 1 1 1 1 1 1 3 3 3 3 3
           3 1 1 1 1 1 1 1 1 3 3 3 3 3 3
            3 1 1 1 1 1 1 1 3 3 3 3 3 3 3
             3 3 3 3 3 3 3 3 3 3 3 3 3 3 3
```
**%Поверхности, задающие внешнюю часть ТВС, шаг = 14.7 см surf 1 hexyc 0.0 0.0 7.100 % Внутренний радиус трубы ТВС surf 2 hexyc 0.0 0.0 7.250 % Внешний радиус трубы ТВС surf 3 hexyc 0.0 0.0 7.350 % Внешняя граница %--- Ячейки, создаваемые поверхностями и окружающие ТВС cell 1 0 fill 10 -1 %внутренная часть ТВС с решеткой внутри cell 4 0 tube 1 -2 % Оболочка трубы cell 5 0 water 2 -3 % Вода в канале cell 99 0 outside 3 % Остальная область**

*Пример* кругового кластерного массива.

Синтаксис и команды для кругового кластерного массива, который является четвертым типом решетки, имеет вид:

```
lat <u>0</u> > <u>type</u> > <u>x</u>0 > <u>y</u> > <u>nn</u> >
```
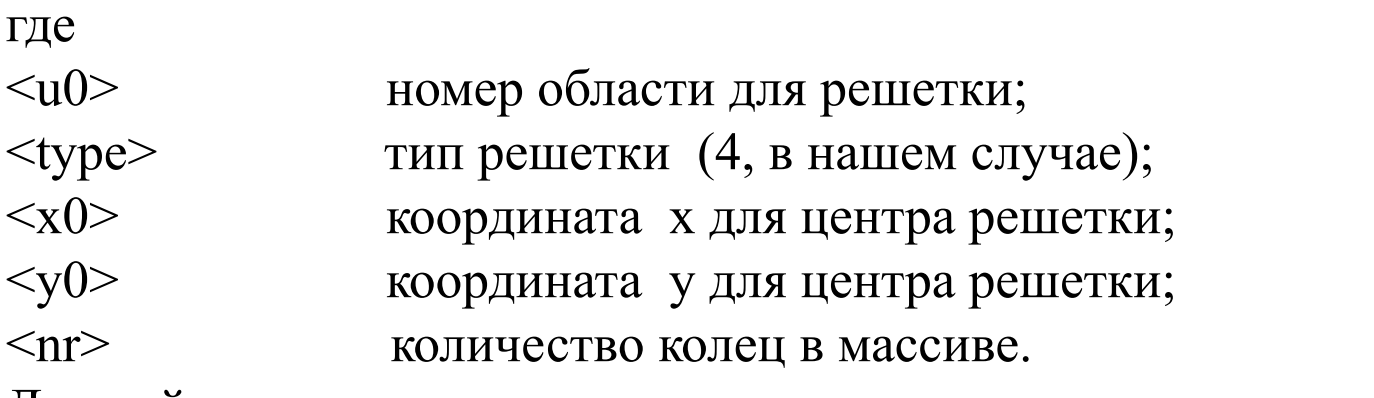

Данный тип решетки сопровождается списком описания колец <nr>:

#### $\langle n \rangle \langle r \rangle \langle n dz \rangle \langle u \rangle \langle u \rangle \langle u \rangle$

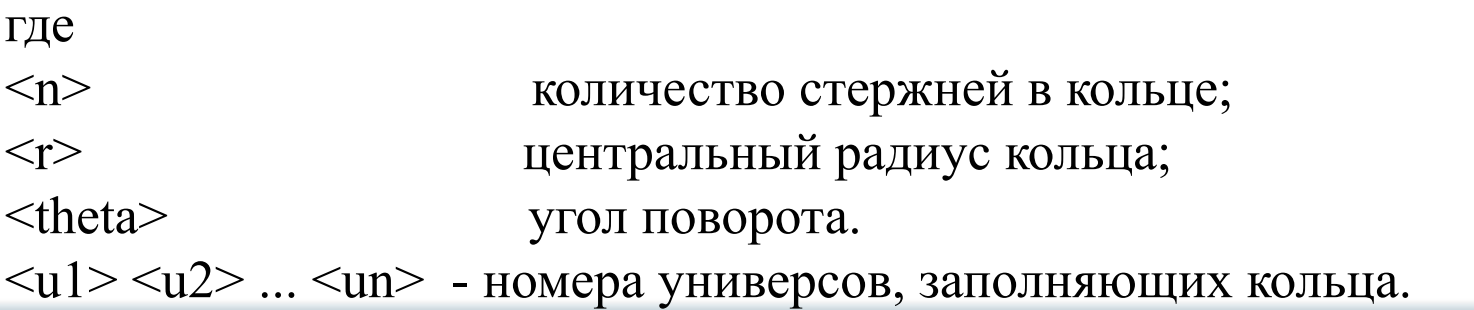

Национальный исследовательский ядерный университет МИФИ 39

ТВС реактора CANDU. **% --- Топливный стержень:**

**pin 1**

**fuel 0.6122**

**clad 0.6540**

**coolant**

**% --- Кластерный массив. Массив, состоящий из четырех колец (с одинаковыми стержнями с номером 1).**

**lat 10 4 0.0 0.0 4**

**1 0.0000 0.0 1 % первое кольцо, состоящее из 1 центрального стержня;**

**6 1.4885 0.0 1 1 1 1 1 1 % второе кольцо с радиусом 1.4885 см, состоящее из 6 стержней (не повернутое);**

**12 2.8755 15.0 1 1 1 1 1 1 1 1 1 1 1 1 % третье кольцо с радиусом 2.8755 см и углом поворота рвным 15°, состоящее из 12 стержней;**

**18 4.3305 0.0 1 1 1 1 1 1 1 1 1 1 1 1 1 1 1 1 1 1 % четвертое кольцо с радиусом 4.3305 см, состоящее из 18 стержней (без поворота).**

Все кольца заполняются универсом с номером 1 (см. рис).

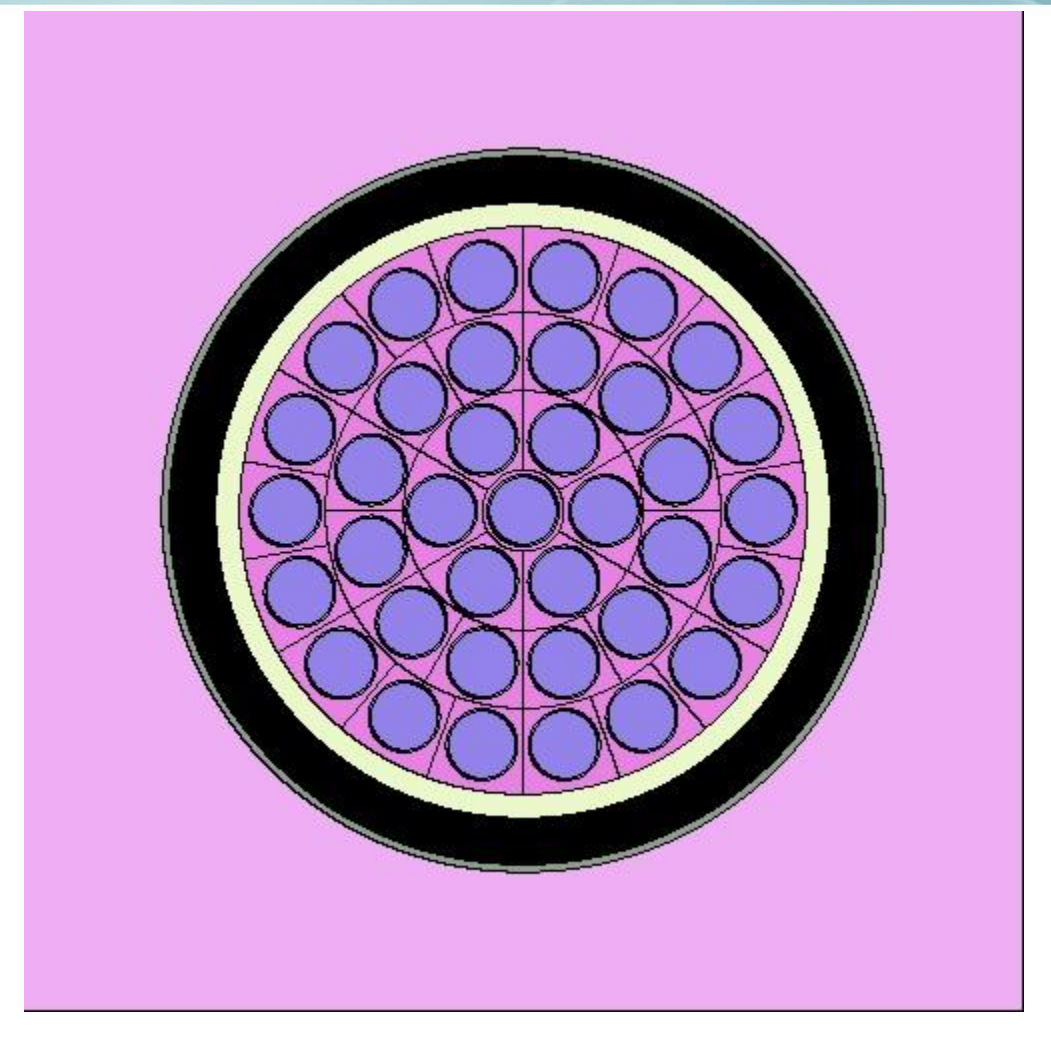

#### ТВС реактора CANDU

Национальный исследовательский ядерный университет МИФИ 41

Бесконечная трехмерная решетка.

Бесконечные трехмерные решетки используются для построения повторяющихся структур одинаковых клеток, которые заполняют всю область. Этот тип конструкции может быть использован, например, для описания микроскопических (сферических) частиц топлива внутри реактора ВТГР.

Синтаксис:

```
lat <u>0</u> > <u>type</u> > <u>x</u>0 > <u>y</u> > <u>y</u> > <u>mx</u> > <u>ny</u> > <u>ep</u> >
```
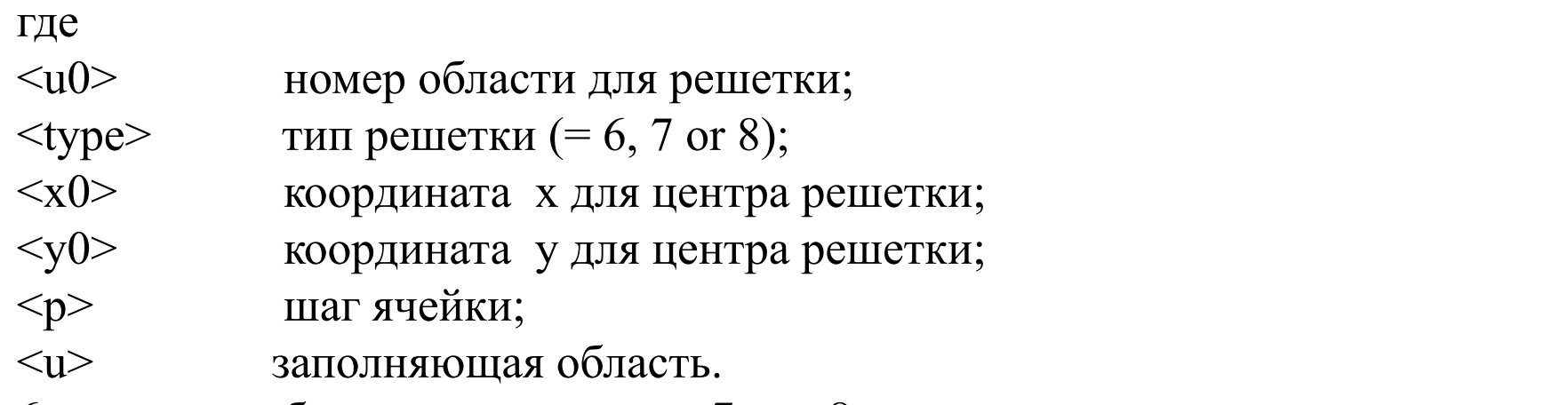

6 тип – кубическая решетка, 7 и 8 тип – x и y ориентированная шестигранная призматическая решетка соответственно.

## **SERPENT. GRAPHICS**

Графический редактор использует графическую библиотеку GD (Graphics Library) с открытым исходным комплексом для получения PNG -формата выходных файлов визуализации. Для того, чтобы использовать плоттер, исходный комплекс должен быть скомпилирован с включенной библиотекой.

Синтаксис командной строки:

 $plot < or >$  [< approx min1>   ]

где

```
\langleог> ориентация плоскости (1, 2 или 3);
```
<nx> ширина плоскости в пикселях;

<ny> высота плоскости в пикселях;

<p> положение на оси, перпендикулярной плоскости;

<min1> минимальное значение первой координаты (слева);

 $\langle$ max1> максимальное значение первой координаты (справа);

<min2> минимальное значение второй координаты (снизу);

<max2> максимальное значение второй координаты (сверху).

## **SERPENT. GRAPHICS**

Ориентация рисунка в пространстве:

1-yz-ориентация (перпендикулярно оси x);

2-xz- ориентация (перпендикулярно оси y);

3-xy- ориентация (перпендикулярно оси z).

Каждый запуск графического редактора создает выходной файл с именем "**<имя файла>\_geom<индекс рисунка>.png**" . Разрешение рисунка определяется параметрами ширины и высоты плоскости в пикселях. Каждый материал представляет собой случайно выбранный цвет (пустые области окрашены в черный цвет, ошибки геометрии - ярко-зеленый или красный цвет). Следует отметить, что избражение поверхности может не совпадать с фактическими границами ячеек.

## **SERPENT. GRAPHICS**

*Пример:*

На рисунке 2 и 3 представлены горизонтальное и вертикальное сечение твэла.

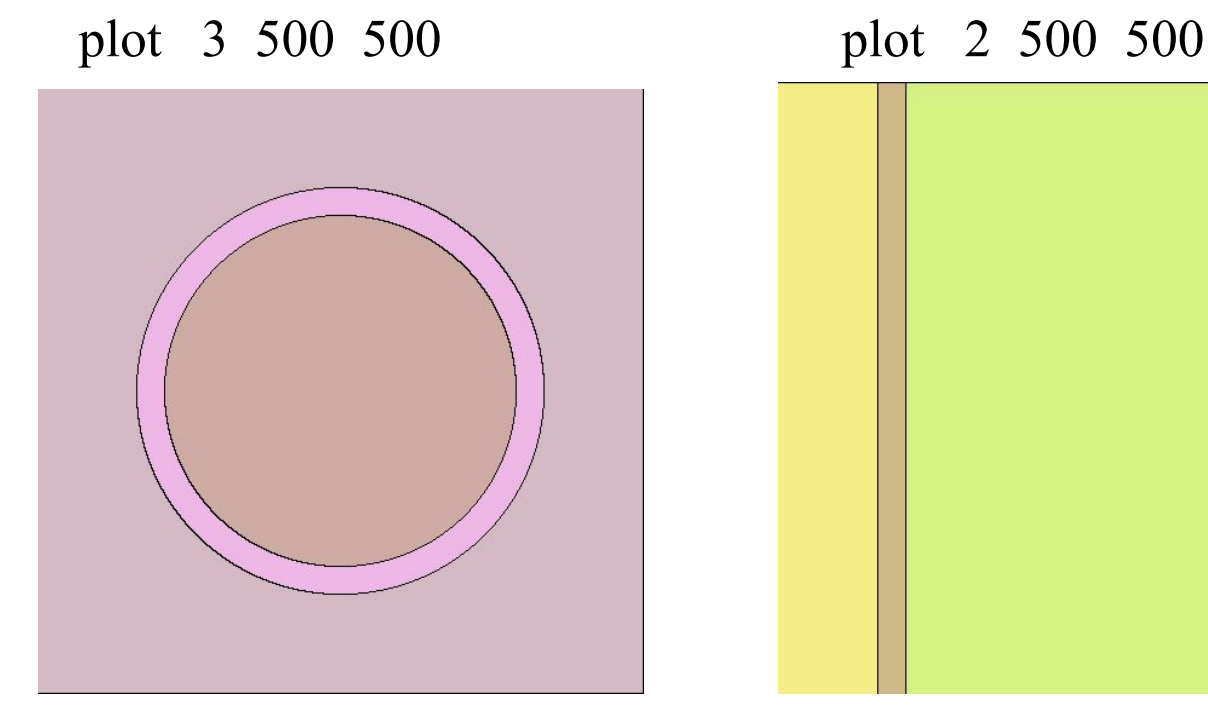

горизонтальное сечение. вертикальное сечение.

Рис.2. Топливный стержень - Рис.3. Топливный стержень -

Геометрия в комплексах на основе метода Монте-Карло состоит из гомогенизированных материальных областей, которые в **Serpent** определяются с использованием ячеек и поверхностей. Каждый материал состоит из набора нуклидов, и каждый нуклид связан с библиотеками сечений, определенных в соответствующем файле библиотеки.

Температуры нуклидов учитываются при создании данных сечений и не могут быть изменены впоследствии.

Нуклиды.

Названия нуклидов должны соответствовать их названию в каталоге библиотеки.

(пример пути к библиотеке:

**set acelib "/SERPENT/xsdata/900\_HEATR\_PURR/lib\_900.xsdata"**): <Z><A>.<id>

где

<Z> порядковый номер элемента Z

<A> массовое число

<id> идентификационный номер элемента из библиотеки

Например, нуклид "**92235.09с**" обозначает уран-235. Сечения природного элемента обозначается нулевым массовым числом ("**40000.06с**" - природный цирконий). Идентификационный номер обычно позволяет задавать данные из различных библиотек или различные температуры, используемые в описании модели (например, "**60с**" основаны на библиотеке ENDF/B-VI.0, а "**09с**" для данных, полученных при температуре 900К, и так далее...). Важно понимать, что имена нуклидов используются только для их идентификации, и они не содержат никакой информации для программного комплекса.

Синтаксис описания материалов:

```
mat <name> <dens> [<options>]
<iso 1> <frac 1>
<iso 2> <frac 2>
```
...

```
где
```
<name> имя материала;

<dens> плотность материала (массовая или атомная);

 $\leq$ options> опции (при необходимости);

 $\langle$ iso 1> $\langle$ iso 2> ... имя нуклидов, входящих в состав материала;

 $\frac{1}{5}$  <frac 2> ... соответствующие доли ( атомные или массовые).

Имя материала используется для идентификации материала в стержнях или ячейках. Плотности и доли могут быть атомными или массовыми значения. Положительные значения относятся к атомной плотности (в единицах 1024 1/см3) и атомной доле, соответственно, а отрицательное значение - к массовой плотности (в единицах г/см3) и массовой доле. Изотопные составы нормируются перед вычислением и смешанные записи не допускается.

Если в названии материала указать 0 или "sum", то плотность материала считается как сумма плотностей входящих в него изотопов.

*Пример:* Атомные плотность даны в единицах 1/(барн\*см).

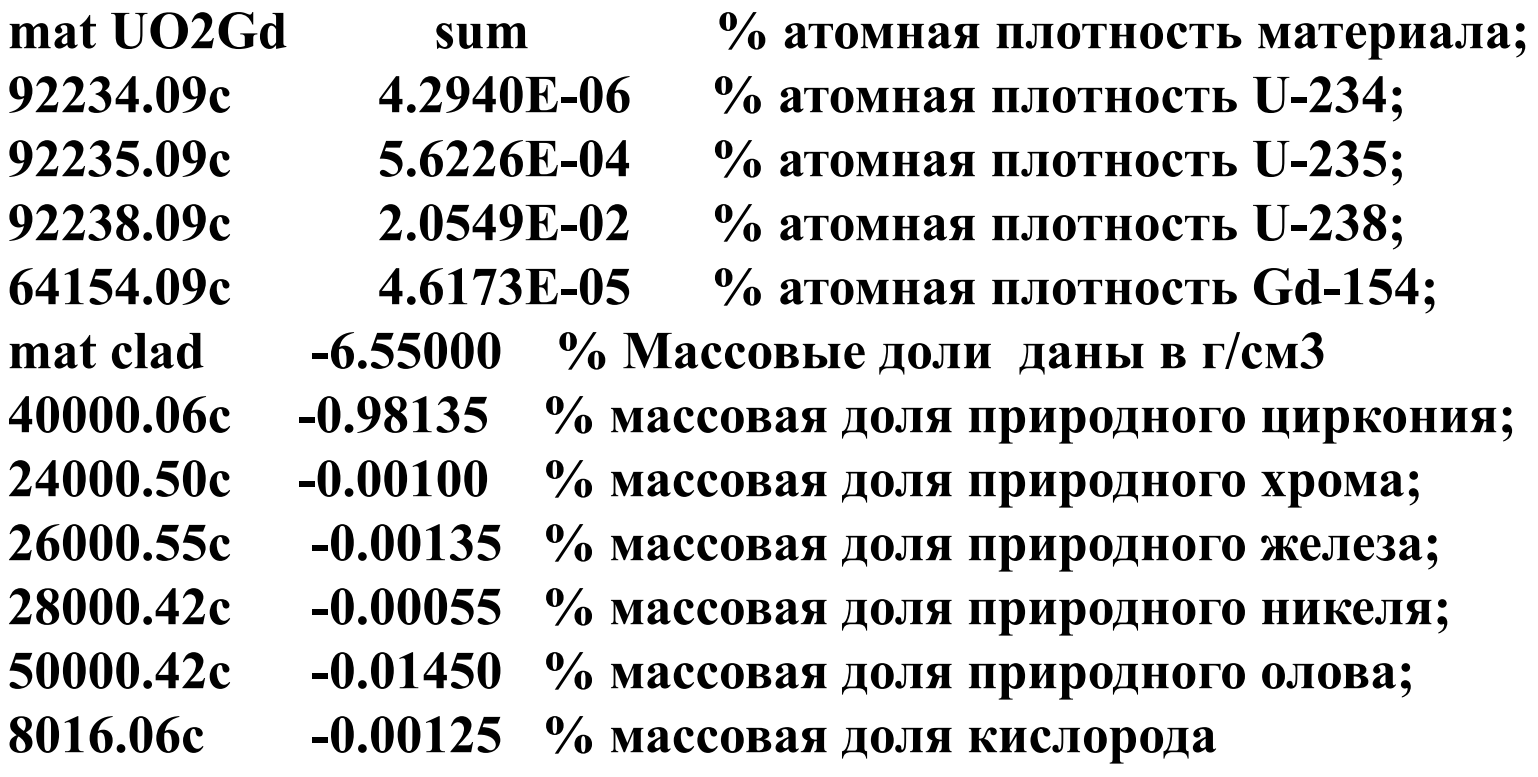

Объем материала.

. . .

 $\cdot$  .

#### mat <name> <dens> vol <V>

где <V> - полный объем материала в .

Альтернативный вариант – плотность материала.

mat <name> <dens> mass <M>

где <M> - масса материала в граммах.

Задание термализации (рассеяние на водороде в воде или на дейтерии в тяжелой воде, бериллии и на других нуклидах в материалах, для которых при рассеянии нейтронов важна структура)

```
mat <name> <dens> moder <thname> <ZA>
<iso 1> <frac 1>
<iso 2> <frac 2>
```
 $. . .$ 

где

```
<name> название материала;
```

```
<dens> плотность (массовая или атомная);
```
<thname> название библиотеки с данных теплового рассеяния;

<ZA> порядковое и массовое число в составе нуклида;

```
\langleiso 1>\langleiso 2> ... название нуклидов, входящих в состав;
```
<frac 1> <frac 2> ... соответствующие доли (массовые или атомные).

Название библиотеки используется, чтобы связать данные с материалом. В этом случае добавляется запись:

#### **therm <thname> <lib>**

где

<thname> имя библиотеки;

<lib> идентификатор библиотеки, в файле каталога.

*Пример:*

Рассеяние на водороде и дейтерии в воде и тяжелой воде, соответственно ( две библиотеки: lwtr1 и hwtr1))

**mat D2OH2O -0.812120 moder lwtr1 1001 moder hwtr1 1002 8016.06c -7.99449E-1 1002.06c -1.99768E-1 1001.06c -7.83774E-4 therm lwtr1 lwtr.04t**

#### **therm hwtr1 hwtr.04t**

Данные для легкой воды берутся из библиотеки lwtr.04t, а для тяжелой воды  $\mu$ <sub>3</sub> hwtr.04t.

*Д*оплеровское уширение (расчет сечений для других температур, отличающихся от температур в библиотеке).

```
mat <name> <dens> tmp <T>
<iso 1> <frac 1>
<iso 2> <frac 2>
```
где

*. . .* 

- <name> название материала;
- <dens> плотность (массовая или атомная);
- <T> Доплеровская температура в кельвинах;
- $\langle$ iso 1> $\langle$ iso 2> ... название нуклидов, входящих в состав;

<frac 1> <frac 2> ... соответствующие доли (массовые или атомные).

*Пример* (допплеровское уширение до 1000°K):

**mat fuel -10.45700 tmp 1000 92235.09c -0.03173 92238.09c -0.84977 8016.09c -0.11850**

### **Нейтронные сечения в резонансной области**

Зависимость микроскопических сечений от энергии носит сложный характер.

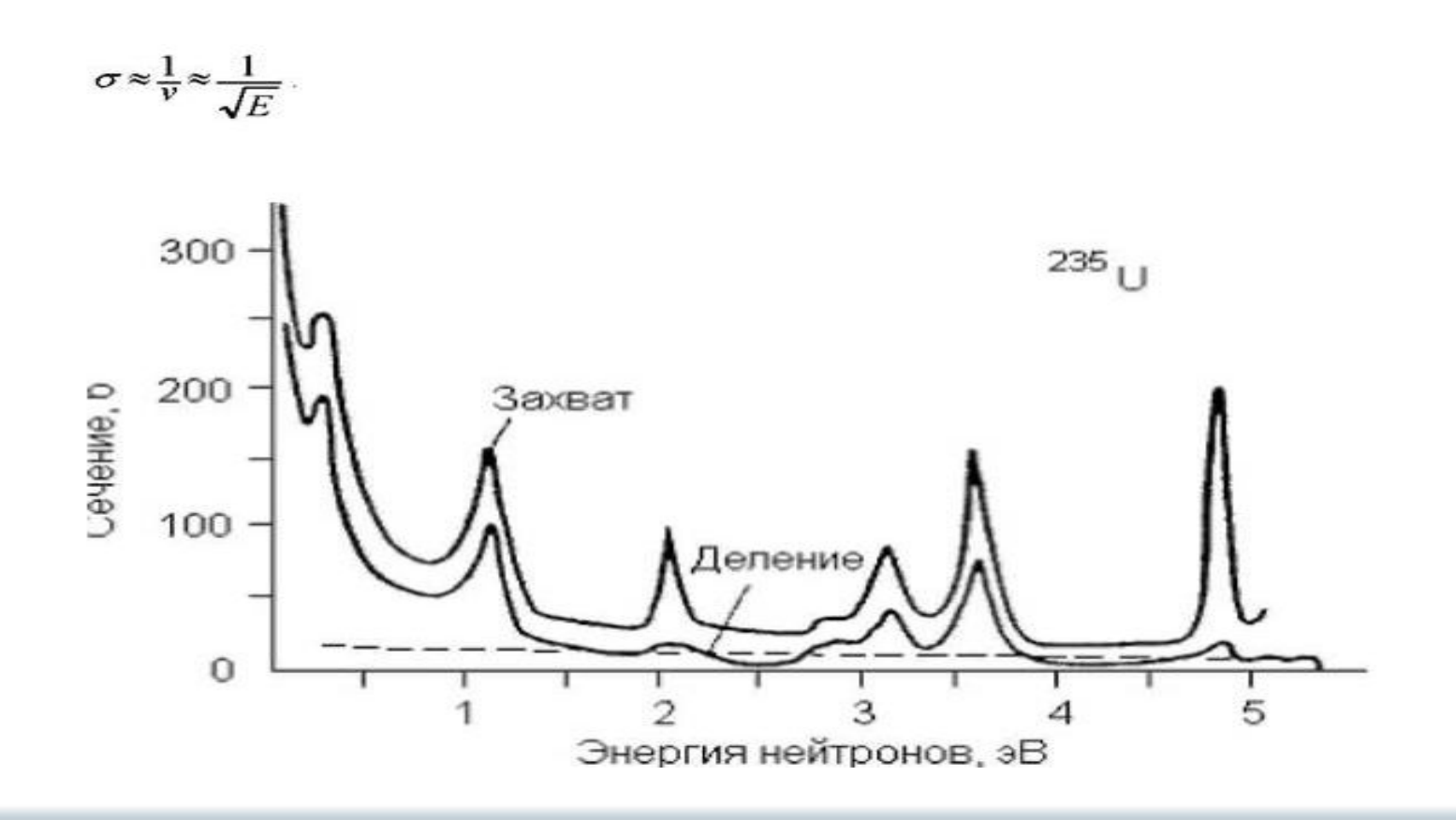

### **Нейтронные сечения в резонансной области**

#### Вся область энергий

СЕЧЕНИЕ РАСЩЕПЛЕНИЯ ЯДЕР УРАНА И ПЛУТОНИЯ НЕЙТРОНАМИ

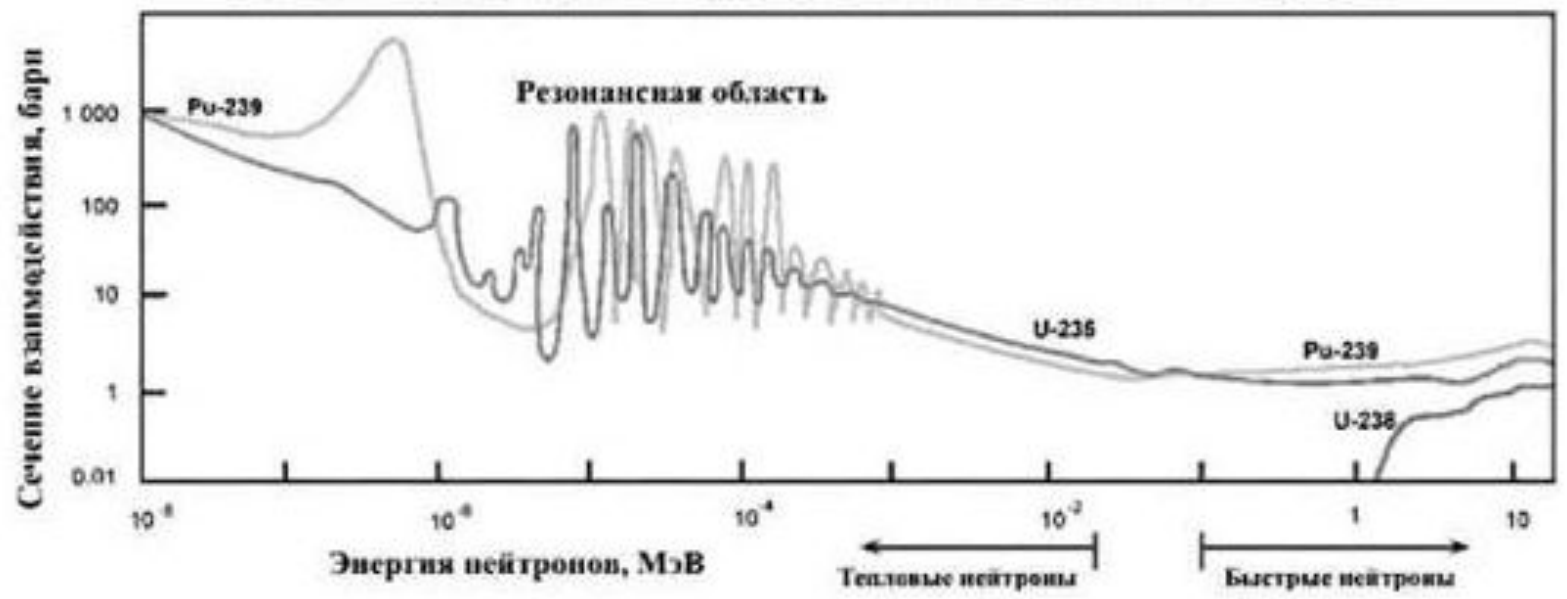

Как описать структуру сечений в резонансной области энергий?

Будем исполязовать т.н. функции лоренцевого типа:

$$
(E-E_i)^2 + B^2
$$

котор**Ые(***ط***́**нисывандт колоколообразную зависимость

и фу⁄вк<del>ц</del>ии типа:<del>Н</del>

При энергии *Ei* эта функция имеет максимум. Кроме того ее можно характеризовать высотой и шириной на половине высоты.

Комбинацией двух функций можно задать перекос.

С помощью таких функций можно достаточно точно описать резонансы,

наблюдающиеся в сечениях.

$$
\sigma_{f}(E) = \frac{\sigma_{i}^0 \Gamma_{f} \Gamma_{i}}{4(E - E_{i})^2 + \Gamma_{i}^2}, \qquad \sigma_{c}(E) = \frac{\sigma_{i}^0 \Gamma_{ci} \Gamma_{i}}{4(E - E_{i})^2 + \Gamma_{i}^2}
$$
ara,  

$$
\sigma_{s}(E) = \sigma_{p}^2 + \frac{\Gamma_{ni} \cdots \sigma_{i}^0 \Gamma_{i}^2}{\Gamma_{i}^2 + (E - E_{i})^2 + \Gamma_{i}^2} \quad \sigma_{p}^2 + \frac{\sigma_{i}^0 \Gamma_{ni} \Gamma_{i}}{4(E - E_{i})^2 + \Gamma_{i}^2}
$$

$$
\sigma_{t}(E) = \sigma_{p}^2 + \frac{\sigma_{i}^0 \Gamma_{i}^2}{4(E - E_{i})^2 + \Gamma_{i}^2} \quad \sigma_{t}(E) = \sigma_{p}^2 + \sigma_{i}^{res}(E)
$$

### **Нейтронные сечения в резонансной области**

Для полного сечения  $\sigma_i^{\, 0}$  - есть высота *i*-го резонанса,  $E_i$ – его положение на энергетической шкале, а  $\Gamma_i$  - его резонансная ширина на половине высоты.

 $\Gamma_{\hat{n}}$ ,  $\Gamma_{\hat{c}}$ ,  $\Gamma_{\hat{m}}$  - называются парсциальными ширинами. Нейтронная ширина оказывается зависящей от энергии, как  $\Gamma_{m} = \Gamma_{m}^{0} \sqrt{E}$ где  $\Gamma_{ni}^0$  - приведенная нейтронная ширина.

Отношения  $\frac{\Gamma_{fi}}{\Gamma_i}$  ,  $\frac{\Gamma_{ci}}{\Gamma_i}$  ,  $\frac{\Gamma_{ni}}{\Gamma_i}$  - характеризуют вероятности

соответствующих реакций при поглощении нейтрона.

Величину  $\sigma_{n}$  можно записать в виде

$$
\sigma_p = \frac{4\pi}{k^2} \sin^2(\varphi_0)
$$
где *k* – волновое число.  
Здесь  $\varphi_0^k$  - т.н. параметр рассеяния или фазовый сдвиг.

Величину  $\sigma_i^0$  часто записывают в виде

$$
\sigma_i^0 = \frac{4\pi}{k^2} \frac{\Gamma_{ni}}{\Gamma_i} g
$$

где для s-нейтронов (нейтронов с моментом количества движения *l*=0) *g=(2J+1)/(2(2I+1))*, *I* – спин ядра-мишени, *J* – спин *i*-го резонанса. Для нейтронов  $c / \psi \neq 0$  в  $\sigma_i^0$  появляется множитель  $(2l+1)$ , вместо  $\varphi_{0}$ записывается  $\varphi_i$ и

$$
\sigma_p = \frac{4\pi}{k^2} (2l+1) \sin^2(\varphi_l)
$$

Чтобы получить сечение для каждого возможного *l* при энергии *E* мы должны просуммировать вклад от всех возможных резонансов, соответствующих этому *l*, по приведенным выше формулам и затем просуммировать полученные таким образом значения.

### **Нейтронные сечения в резонансной области**

Мы рассмотрели простейшие представления нейтронных сечений в резонансной области энергий, соответствующие т.н. одноуровневому подходу Брейта-Вигнера. В настоящее время используются более сложные модели, учитывающие взаимодействие между различными резонансами (резонансная интерференция), такие, как многоуровневый подход Брейта-Вигнера (в основном для не делящихся ядер) и подход Рейха-Мура (для делящихся ядер). Однако, являясь значительно более сложными с точки зрения расчетной реализации, все они используют ширины отдельных резонансов и энергии, описывающие их положение на энергетической шкале.

Распределение вторичных частиц (например, нейтронов), возникающих в ряде реакций (например при упругом и неупругом рассеянии) по углам вылета и энергиям мы рассмотрим ниже.

### **Нейтронные сечения в резонансной области**

Кроме области энергий, в которой резонансные параметры могут быть определены с использованием экспериментальных данных (т.н. область разрешенных резонансов) существует область энергий, в которой резонансы хотя и существуют, но перекрываются, и их параметры не могут быть определены (область неразрешенных резонансов), которая соответствует более высоким энергиям.

В этом случае используется статистический подход.

Приведенная нейтронная ширина  $\Gamma_{ni}^{0}$ , делительная и радиационная ширины:  $\Gamma_{fi}$  и  $\Gamma_{ci}$  для резонансов с одним спином могут значительно отличаться, однако отношения  $x_{ni} = \Gamma_{ni}^0 / \overline{\Gamma}_n^0$ ,  $x_{fi} = \Gamma_{fi} / \overline{\Gamma}_f$ ,  $x_{ci} = \Gamma_{ci} / \overline{\Gamma}_c$  для некоторого интервала энергий подчиняются статистическому распределению (их можно рассматривать, как случайные величины), называемому распределением Портера-Томаса: вероятность *Pn(x)dx* того, что *x* будет лежать между *x* и *x+dx* есть

$$
P_n(x) dx = \frac{n}{2\Gamma\left(\frac{n}{2}\right)} \left(\frac{nx}{2}\right)^{\frac{n}{2}-1} \exp\left(-\frac{nx}{2}\right) dx,
$$

Г(n/2) - гамма-функция.

### **Нейтронные сечения в резонансной области**

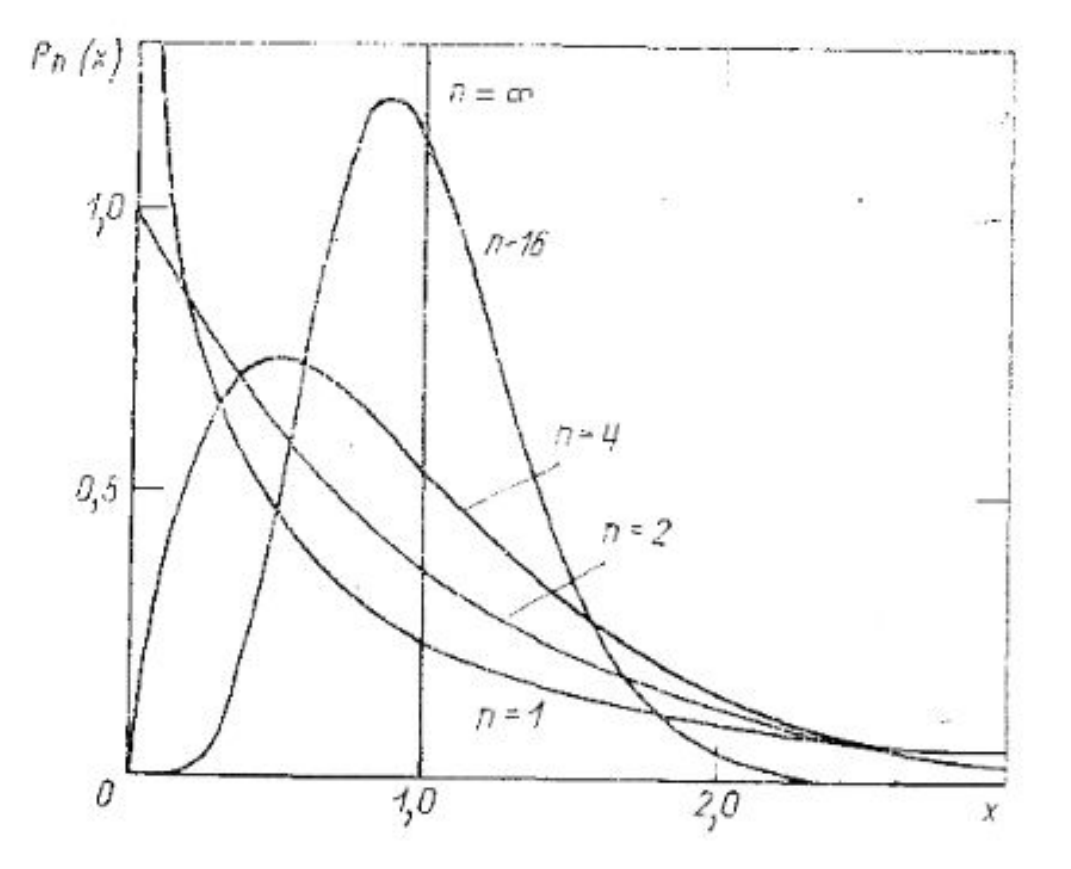

Для распределения приведенных нейтронных ширин полагают n=1, для делительных ширин n=2-3, для радиационных ширин n~50. На основании этого можно сделать вывод, что радиационные ширины почти не флуктуируют.

Установлено также, что расстояния между максимами соседних резонансов (*Di*) также сильно флуктуируют, но **Отношение** (может рассматриваться как случайная величина) подчиняется распределению, называемому распределением Вигнера:

$$
P(z) dz = \frac{\pi}{2} \exp\left(-\frac{1}{4}\pi z^2\right) z dz,
$$

Таким образом, определяя для различных интервалов в области разрешенных резонансов средние ширины и расстояния между уровнями, можно экстраполировать их на область неразрешенных резонансов и, с помощью соответствующих распределений строит резонансы в этой области.

### **Нейтронные сечения в резонансной области**

#### **Допплеровское уширение резонансов**

В формуле для брейт-вигнеровского представления сечений входит энергия налетающего нейтрона. Она рассматривается относительно ядра. Однако проблема состоит в том, что при любой температуры среды, кроме абсолютного нуля, ядра среды колеблются хаотически и эта энергия не может быть определена. Для расчета сечений в этом случае также применяется статистический подход.

Если скорость нейтрона в лабораторной системе есть  $\overline{\mathcal{V}}$ , а случайная скорость ядра в той же системе есть  $\vec{V}$ , то скорость нейтрона относительно ядра есть  $\vec{\mathcal{V}}_r = \vec{\mathcal{V}} - \vec{V}$ .

Распределения ядер по скоростям можно записать с помощью распределения Максвелла:

$$
P(\mathbf{V}) d\mathbf{V} = \left(\frac{M}{2\pi\kappa T}\right)^{3/2} \exp\left(-MV^2/2\kappa T\right) dV_x dV_y dV_z
$$

Тогда сечение реакции типа x, как функция энергии в лабораторной системе может быть определена как свертка:

$$
\sigma_{x}(E) = \frac{1}{v} \int v_r \,\sigma_{x}(E_r) P(V) dV.
$$

Этот интеграл может быть рассчитан численно для любой температуры T.

Характеристикой "силы" допплеровского уширения резонанса служит т.н. допплеровская ширина, которая тем больше, чем больше энергия и температура и чем меньше массовое число A:

$$
\Delta \equiv \sqrt{4\kappa TE/A}
$$

#### **Описание распределений продуктов реакции по энергии и углам.**

В большинстве случаев приводится дважды дифференциальное сечение испускаемой частиц в единицах барн/эВ-стерадиан.

 $\sigma(\mu, E, E') = \sigma(E) y(E) f(\mu, E, E') / 2\pi$ 

где *μ* – косинус угла испускания (косинус угла между направлением налетающей частицы  $-\bigodot^{\boxtimes}$  и испускаемой  $-\bigodot^{\boxtimes}$ )

*E* – энергия налетающей частицы,

*E′* - энергия испускаемой частицы,

 $\sigma(E)$  - сечение реакции, например, сечение упругого или  $(n,2n)$ *y(E)* - выход или множественность испускаемой частицы,

*f(μ,E,E′) -* нормированная функция распределения в единицах – плотность вероятности на эВ конечной энергии и на стерадиан.

### **Библиотеки оцененных ядерных данных**

Резонансные параметры и ряд других величин необходимо где-то хранить и перерабатывать. Для этого служат библиотеки ядерных данных записанных с помощью системы ENDF (EVALUATED NUCLEAR DATA FILES)

### **Библиотеки оцененных ядерных данных**

- Система ENDF была разработана для хранения, обновления и переработки оцененных ядерных данных при их использовании в инженерных расчетах.
- Система ENDF логически разделяется на форматы и процедуры. Форматы описывают, как данные расположены в библиотеках оцененных ядерных данных, и приводят формулы, необходимые для получения физических величин, таких как сечения и угловые распределения по параметрам, содержащимся в библиотеке на основании именно этих данных. Процедуры это жесткие правила, которые определяют, какой тип данных должен быть включен, какой формат может быть использован в определенных условиях и расчетах и т.д.
- Оценка это процесс анализа экспериментально измеренных сечений совместно с расчетными предсказаниями на основе ядерных моделей с целью определить истинную величину сечения. Параметризация и представление данных в табличной форме образует набор оцененных данных. Если имеется письменное описание формированя определенного набора данных на основе исходных данных, то набор данных относят к документированной оценке. Обычно говорят, что оцененные данные записаны в библиотеке оцененных нейтронных данных в формате ENDF. В настоящее время используется формат ENDF/B.

### **Библиотеки оцененных ядерных данных**

- Библиотека ENDF/B содержит рекомендованные оценки для каждого материала. Каждый материал описан так полно, как это возможно; однако, полнота зависит от определенного приложения. Библиотеки в системе ENDF/B создаются в различных странах. Так в США библиотеки называются ENDF/B-xx.yy. xx - номер библиотеки (последние версии 6 и 7), yy - номер ревизии. В Европе - JEFF-xx.yy, в Японии JENDL-xx.yy, в Росии BROND-xx.yy, ROSFOND-xx.yy.
- Наборы данных ENDF/B выпускаются или заменяются только после тщательного пересмотра и тестировки. Это позволяет использовать их как стандартные справочные данные во время существования определенной версии ENDF/B.
- Если пользователь заинтересован в выполнении расчетов по реакторной физике или проведении анализа защиты, ему потребуется оцененные данные всех нейтронных реакций, охватывающих всю область энергий налетающих нейтронов для каждого материала в системе, которую он анализирует. Пользователь ожидает, что файлы будут содержать угловые и энергетические распределения вторичных нейтронов. Для другого расчета, пользователю может потребоваться только второстепенные изотопы для определения активации, и он был бы удовлетворен оценкой, которая содержит только сечения.
- Однажды подготовленные в формате ENDF наборы оцененных данных могут преобразовываться в формы, пригодные для тестировки и непосредственных приложений с помощью обрабатывающих программ.
- Все оценки ENDF/B проходят по крайней мере некоторое тестирование перед выпуском в качестве части библиотеки. Тестирование первого этапа использует набор служебных программ для проверки правильности занесения данных в оценку. Тестирование второго этапа использует результаты расчетов имеющихся тестовых бенчмарков для оценки соответствия оценки реальным приложениям. Процесс проверки и тестирования являются важной частью системы ENDF.

• Итак, библиотеки в формате ENDF представляют собой набор документированных оценок данных, хранимых в определенном машиночитаемом формате, и которые могут использоваться в качестве входных данных для кодов обработки ядерных данных. Формат ENDF использует 80 символьные записи. Записи объединены в более крупные логические единицы, такие как "**material**", "**file**" и "**section**".

"**Material**" может представлять собой один нуклид, природный элемент, содержащий несколько изотопов, либо смесь из нескольких элементов (молекулы и т.д.). Один изотоп может находиться в основном состоянии или возбужденном (или изомерном) состоянии. Каждому материалу в библиотеке ENDF присваивается уникальный идентификационный номер, обозначаемый символом "**MAT**", который может имет значения от 1 до 9999 (например, MAT = 9228 для U-235).

"**file**" в библиотеке ENDF представляет собой блок данных в оценке, который описывает определенный тип данных. Список разрешенных файлов (**MF** - номер определенного файла) приведен в таблице ниже.

#### **MF** (НЕ ВСЕ)

- 1 Общая информация
- 2 Данные по резонансным параметрам
- 3 Сечения реакций
- 4 Угловые распределения для вылетающих частиц
- 5 Энергетические распределения для вылетающих частиц
- 6 Энерго-угловые распределения для вылетающих частиц
- 7 Закон рассеяния тепловых нейтронов с учетом термализации
- 8 Распадные данные и выходы продуктов деления

Следующий логический блок "section", с которой ассоциируется номер МТ. Например, МТ =  $102$ соответствует сечению радиационного захвата **B** файле сечений с М $F = 3$ .

**Библиотеки могут создаваться для различных целей и в различных исследовательских центрах. Они имеют различные номера - NLIB.**

#### **NLIB**

- **0 ENDF/B United States Evaluated Nuclear Data File**
- **1 ENDF/A United States Evaluated Nuclear Data File (formerly version)**
- **2 JEFF NEA Joint Evaluated Fission and Fusion File (formerly JEF)**
- **3 EFF European Fusion File (now part of JEFF)**
- **4 ENDF/B High Energy File**
- **5 CENDL China Evaluated Nuclear Data Library**
- **6 JENDL Japan Evaluated Nuclear Data Library**
- **31 INDL/V IAEA Evaluated Neutron Data Library**
- **32 INDL/A IAEA Nuclear Data Activation Library**
- **33 FENDL IAEA Fusion Evaluated Nuclear Data Library**
- **34 IRDF IAEA International Reactor Dosimetry File**
- **35 BROND Russian Evaluated Nuclear Data File (IAEA version)**
- **41 BROND Russian Evaluated Nuclear Data File (national version)**

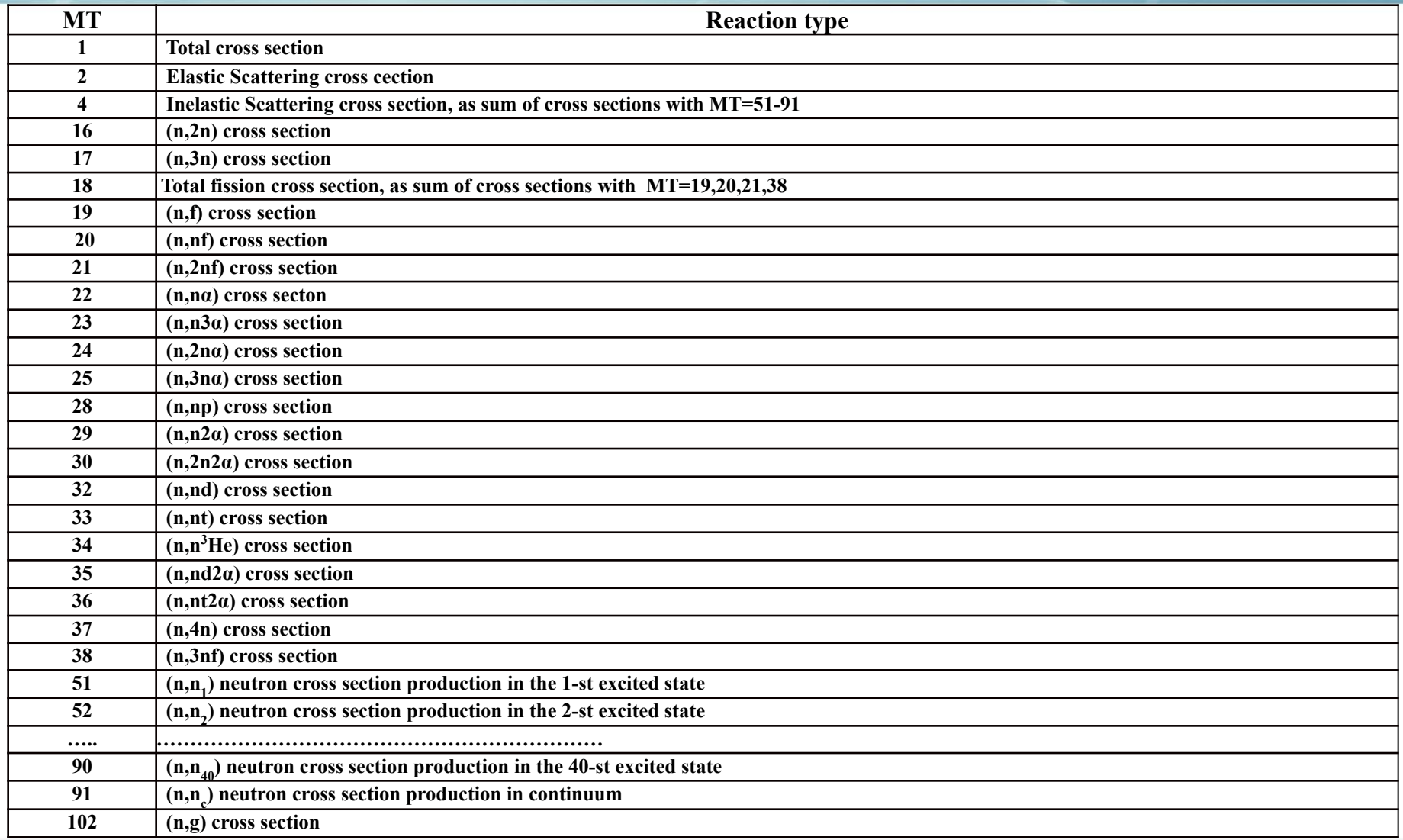

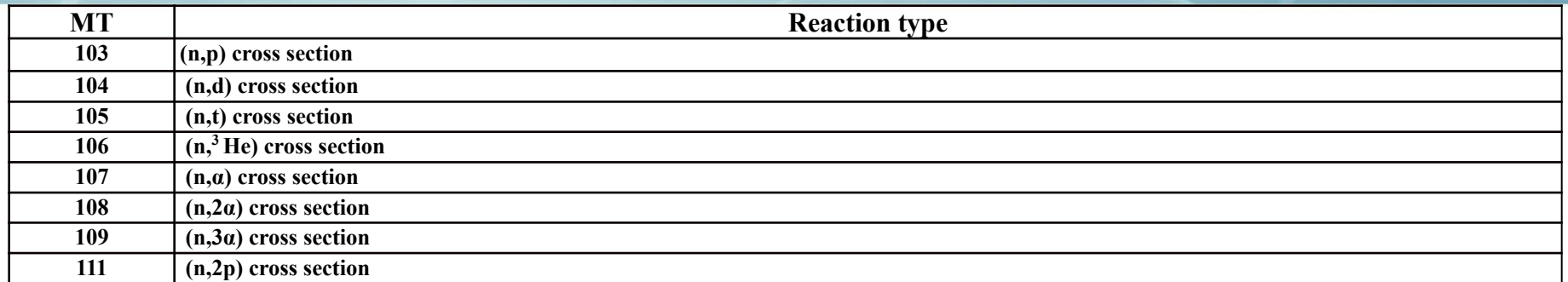

#### Единицы ENDF

# **Величина Единица** Энергии электрон-вольты (eV) Углы безразмерный косинус Сечения барны Температуры Кельвин Массы в единицах массы нейтрона Угловые распределения вероятность на косинус Энергетические распределения вероятность на эВ Энерго-угловые распределения вероятность на косинус на эВ

Период полураспада секунды

Первая запись каждого раздела (секции, файла, материала) содержит величину ZA, который идентифицирует конкретный материал.

ZA строится таким образом

 $ZA = 1000 \times Z + A$ ,

где Z- атомный номер и А- массовое число для материала. Если материал представляет собой элемент, содержащий два или более естественных изотопов (природный Fe, например), А принимается равным 0,0.

Например,

для U-235 ZA =  $1000 \times 92 + 235 = 92235$ 

для естественного Fe ZA = 26000.

Главная единица библиотеки в формате ENDF/B есть **TAPE**, которая имеет специальный идентификатор ленты (**TPID**). Лента обычно состоит из нескольких материалов. Можно представить ленту следующей схемой:

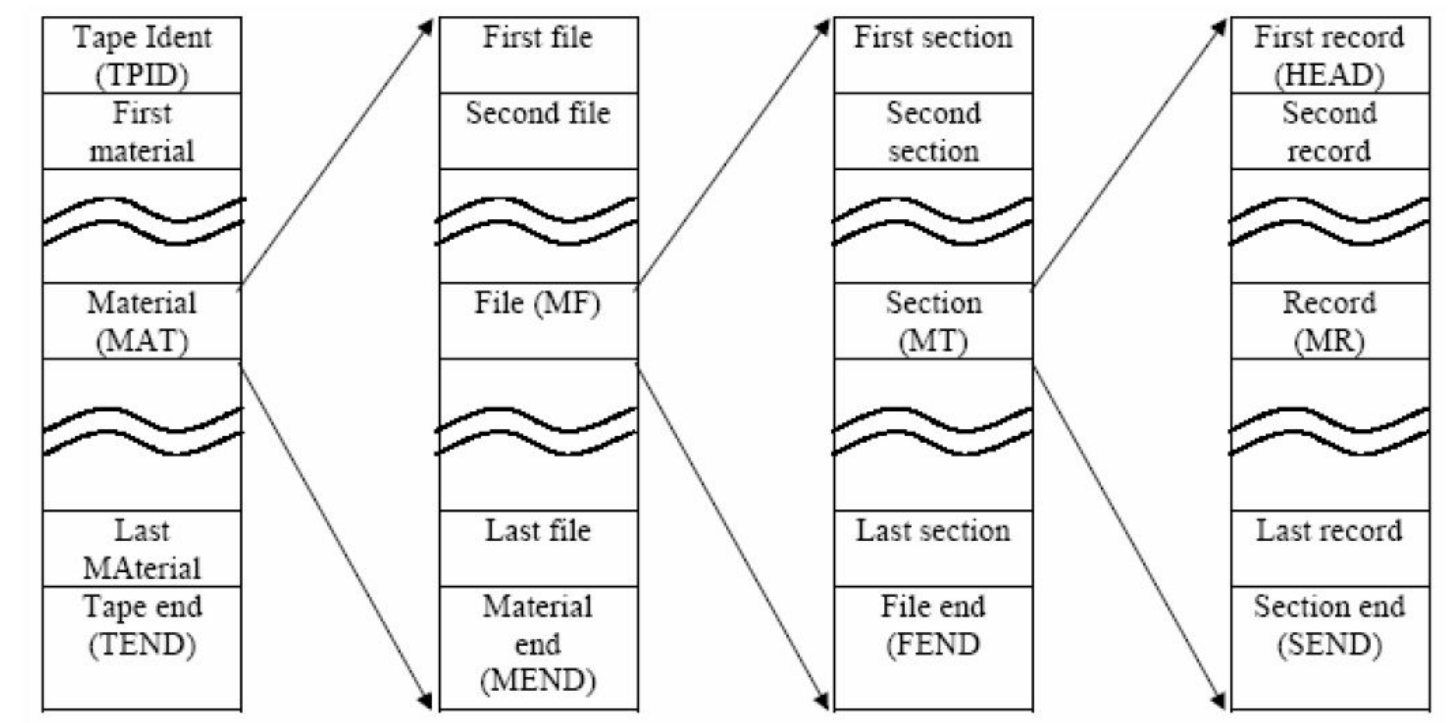

TEND, MEND, FEND, HEAD и SEND специальные 80-символьные записи.

 Каждая секция состоит из одной или нескольких 80-символьных записей: 66 символов несут специальную информацию (например несколько целых или вещественных чисел), которые управляют работой программного кода или содержат данные (например резонансные параметры0. Позиции с 67 по 70 задают номер MAT. Позиции с 71 по 72 задают номер MF. Позиции с 73 по 75 задают номер MT. Позиции с 76 по 80 задают номер записи.

#### ПРИМЕР ДАННЫХ ИЗ БИБЛИОТЕКИ

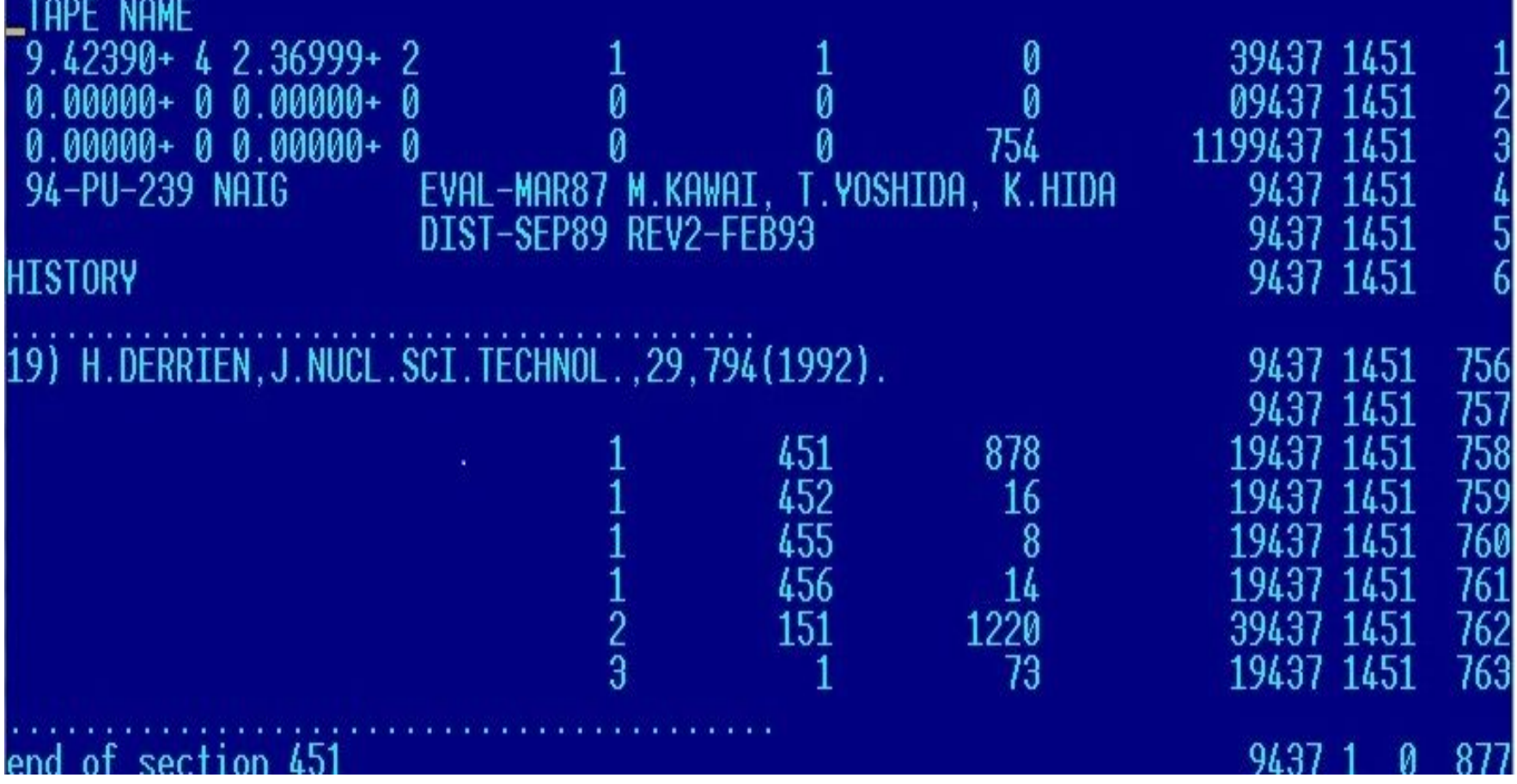

Национальный исследовательский ядерный университет МИФИ **1998** 1998

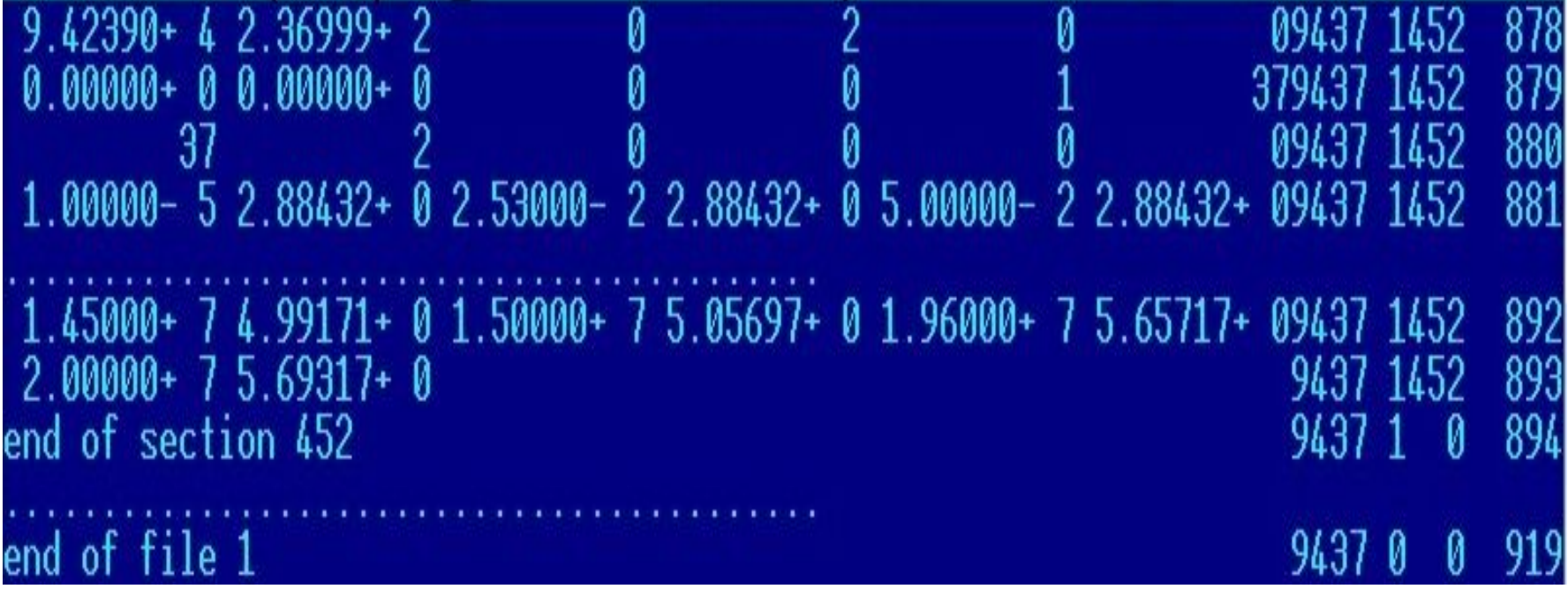

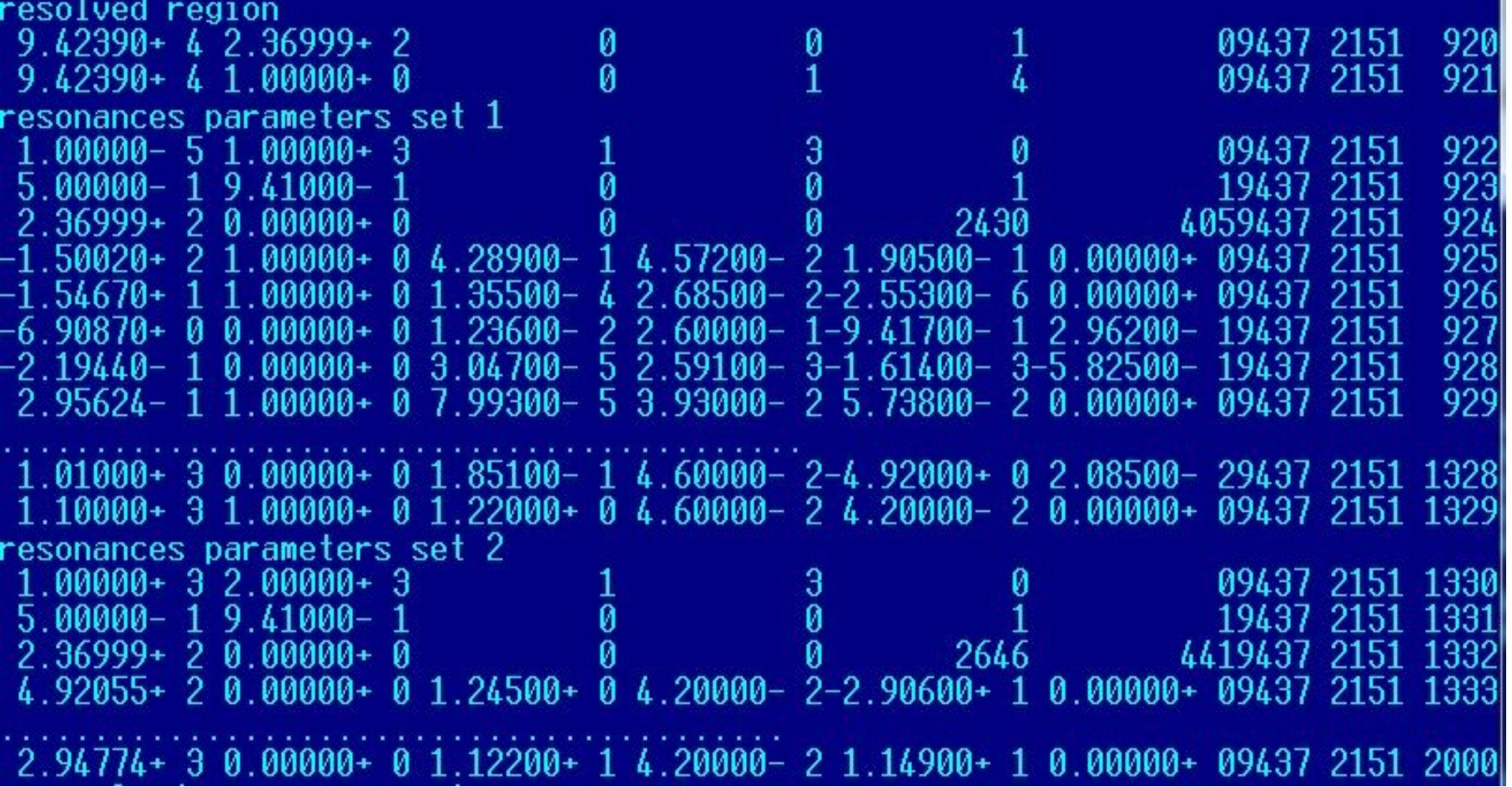

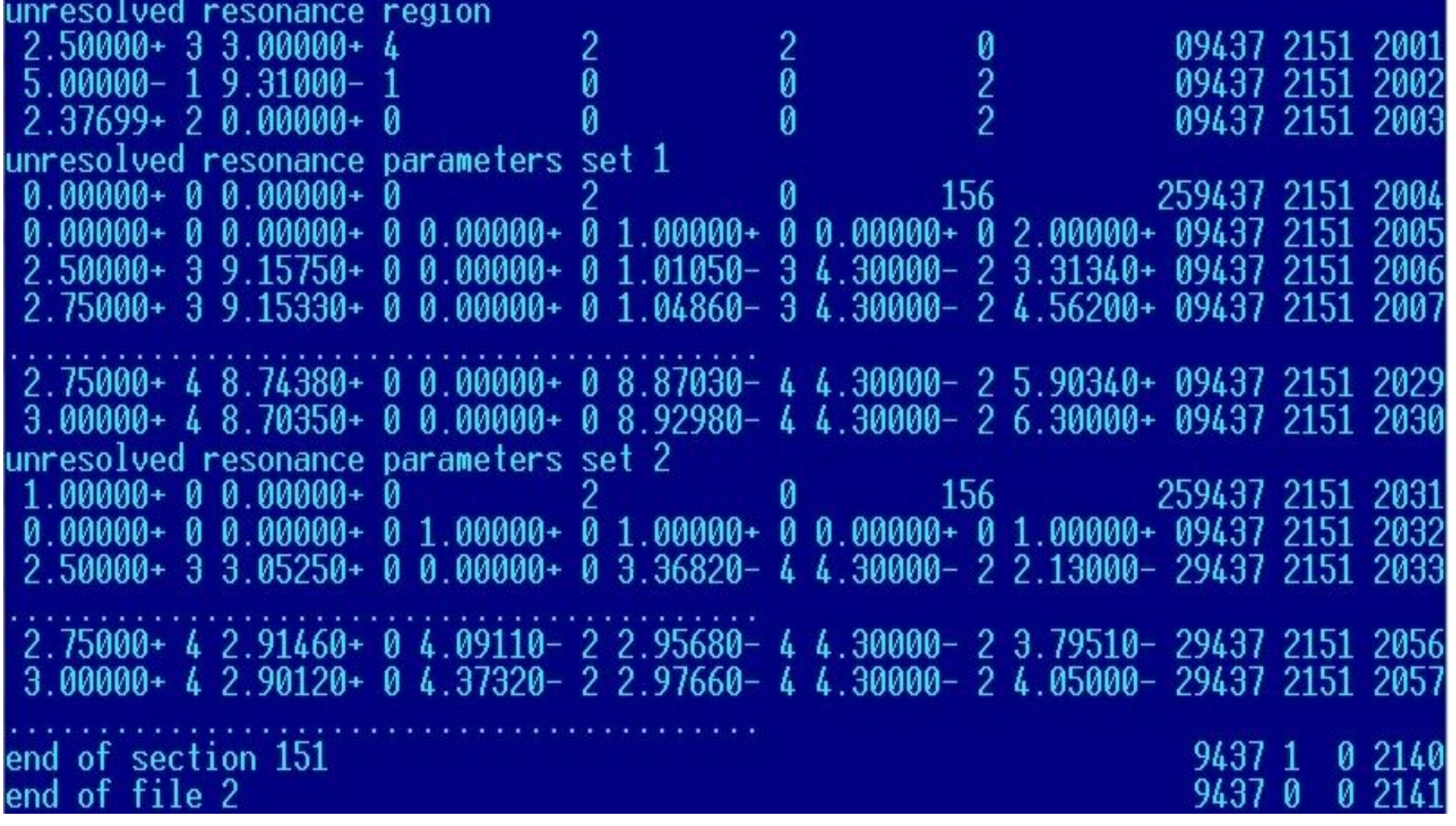

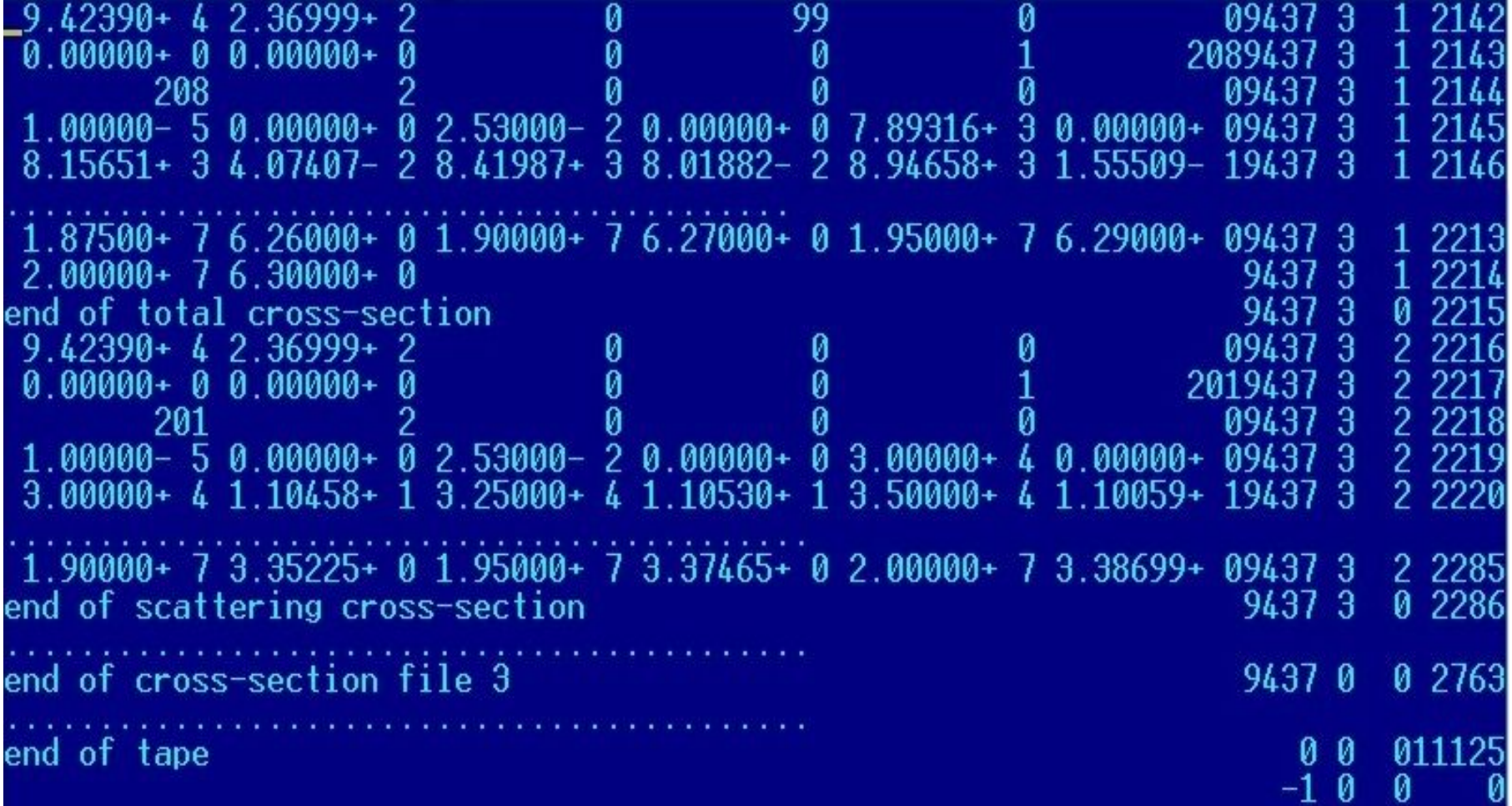

Есть несколько типов записей для хранения данных в библиотеке.

Основные (но не все) из них: TEXT, LIST, TAB1, TAB2

Примеры их применения рассмотрены ниже

#### ТИП ЗАПИСИ ТИПА TEXT СОСТОИТ ИЗ НЕСКОЛЬКИХ ТЕКСТОВЫХ

СТРОК

| $9.42390 + 42.36999 + 2$                                |                       |   |     | 0                                     | 39437 1451   |     |
|---------------------------------------------------------|-----------------------|---|-----|---------------------------------------|--------------|-----|
| $0.00000 + 0.0.00000 + 0$                               |                       | 0 |     |                                       | 09437 1451   |     |
| $0.00000 + 0$<br>$0.00000 + 0$                          |                       |   |     | 754                                   | 1199437 1451 |     |
| 94-PU-239 NAIG                                          |                       |   |     | EVAL-MAR87 M.KAWAI, T.YOSHIDA, K.HIDA | 9437 1451    |     |
|                                                         | DIST-SEP89 REV2-FEB93 |   |     |                                       | 9437 1451    |     |
| <b>HISTORY</b>                                          |                       |   |     |                                       | 9437 1451    |     |
|                                                         |                       |   |     |                                       |              |     |
| 19) H. DERRIEN, J. NUCL. SCI. TECHNOL., 29, 794 (1992). |                       |   |     |                                       | 9437 1451    | 756 |
|                                                         |                       |   |     |                                       | 9437 1451    | 757 |
|                                                         |                       |   | 451 | 878                                   | 19437 1451   | 758 |
|                                                         |                       |   | 452 | 16                                    | 19437 1451   | 759 |
|                                                         |                       |   | 455 |                                       | 19437 1451   | 760 |
|                                                         |                       |   | 456 | 14                                    | 19437 1451   | 761 |
|                                                         |                       |   | 151 | 1220                                  | 39437 1451   | 762 |
|                                                         |                       | 3 |     | 73                                    | 19437 1451   | 763 |
|                                                         |                       |   |     |                                       |              |     |
| of section 451<br>end                                   |                       |   |     |                                       |              |     |

Национальный исследовательский ядерный университет МИФИ 92

Как хранить разрешенные резонансные параметры Определим запись типа LIST таким образом [MAT, 2,151/ AWRI, QX, L, LRX, 6\*NRS, NRS  $ER_1, AJ_1, GT_1, GN_1, GG_1, GF_1,$  $ER_2, AJ_2, GT_2, GN_2, GG_2, GF_2,$  $ER_{NRS}$ ,  $AJ_{NRS}$ ,  $GT_{NRS}$ ,  $GN_{NRS}$ ,  $GG_{NRS}$ ,  $GF_{NRS}$ ] LIST Это формальная запись (так, как в ENDF/B Manual). Первая запись содержит управляющие числа, затем идут резонансные параметры (6 чисел типа real в каждой записи) Может быть задано несколько наборов разрешенных резонансных параметров для различных энергетических областей, различных квантовых чисел (спин нейтрона и т.д.). Каждый набор - это запись типа LIST.

NRX - число резонансов

#### ЗАПИСЬ ТИПА LIST ВНУТРИ ФАЙЛА, СТРОКИ 922-1329, СТРОКИ 1330-2000

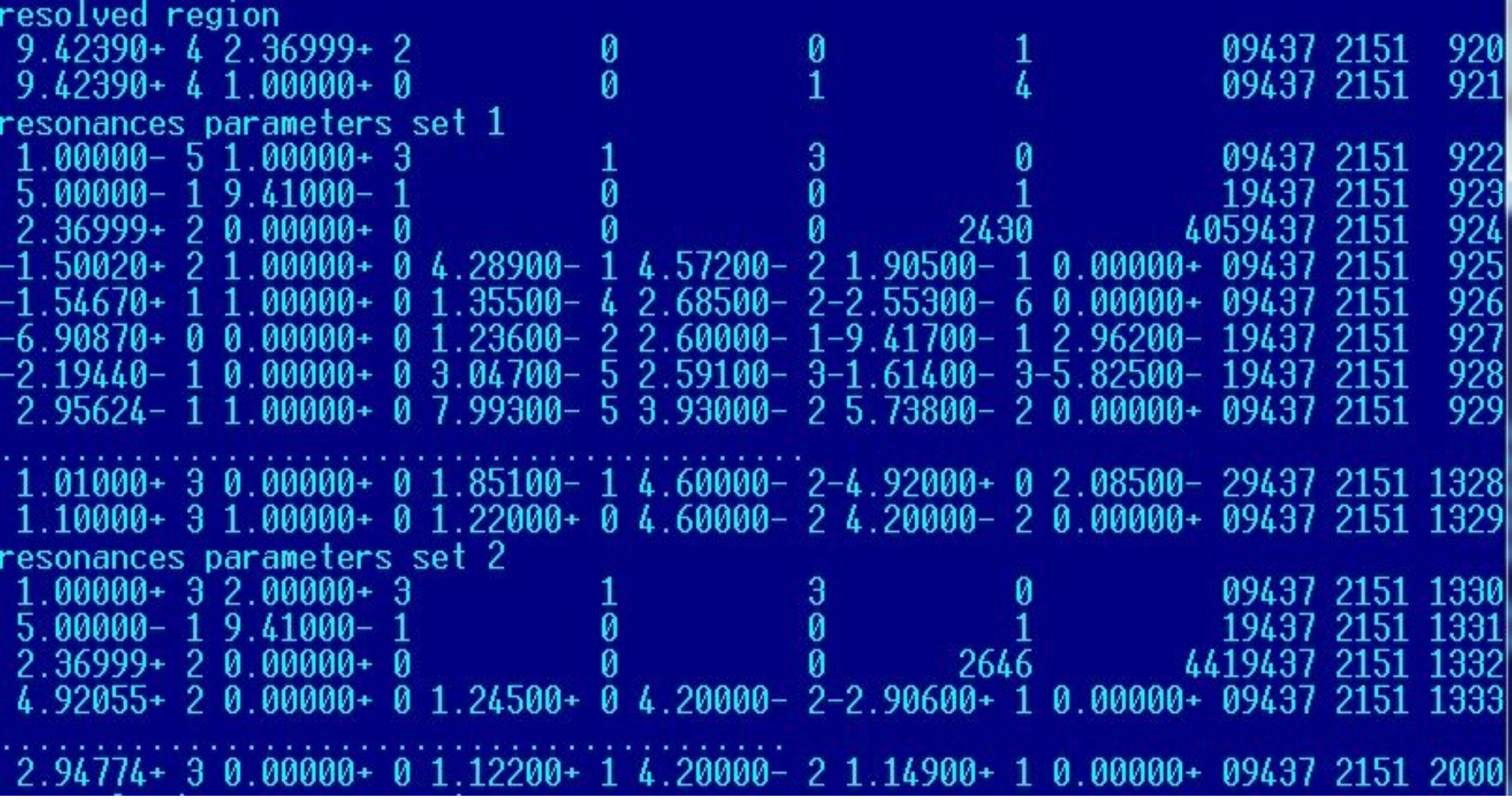

Национальный исследовательский ядерный университет МИФИ 94

Как хранить неразрешенные резонансные параметры Определим запись типа LIST таким образом [MAT, 2,151/ AWRI, 0.0, L, 0, NJS, 0]CONT [MAT, 2,151/AJ, 0.0, INT, 0, 6\*NE+6, NE/ 0.0, 0.0, AMUX, AMUN, AMUG, AMUF, ES1, D1, GX1, GN01, GG1, GF1, ES2, D2, GX2, GN02, GG2, GF2,

ESNE, DNE, GXNE, GN0NE, GGNE, GFNE] LIST

Это формальная запись (так, как в ENDF/B Manual). Первая запись содержит управляющие числа, затем идут резонансные параметры (6 чисел типа real в каждой записи). Простейший вариант, нет деления

Может быть задано несколько наборов неразрешенных резонансных параметров для различных энергетических областей, различных квантовых чисел (спин нейтрона и т.д.)

ЗАПИСЬ ТИПА LIST ВНУТРИ ФАЙЛА ДЛЯ ЗАДАНИЯ НЕРАЗРЕШЕННЫХ ПАРАМЕТРОВ, СТРОКИ 2004-2030, СТРОКИ 2031-2057

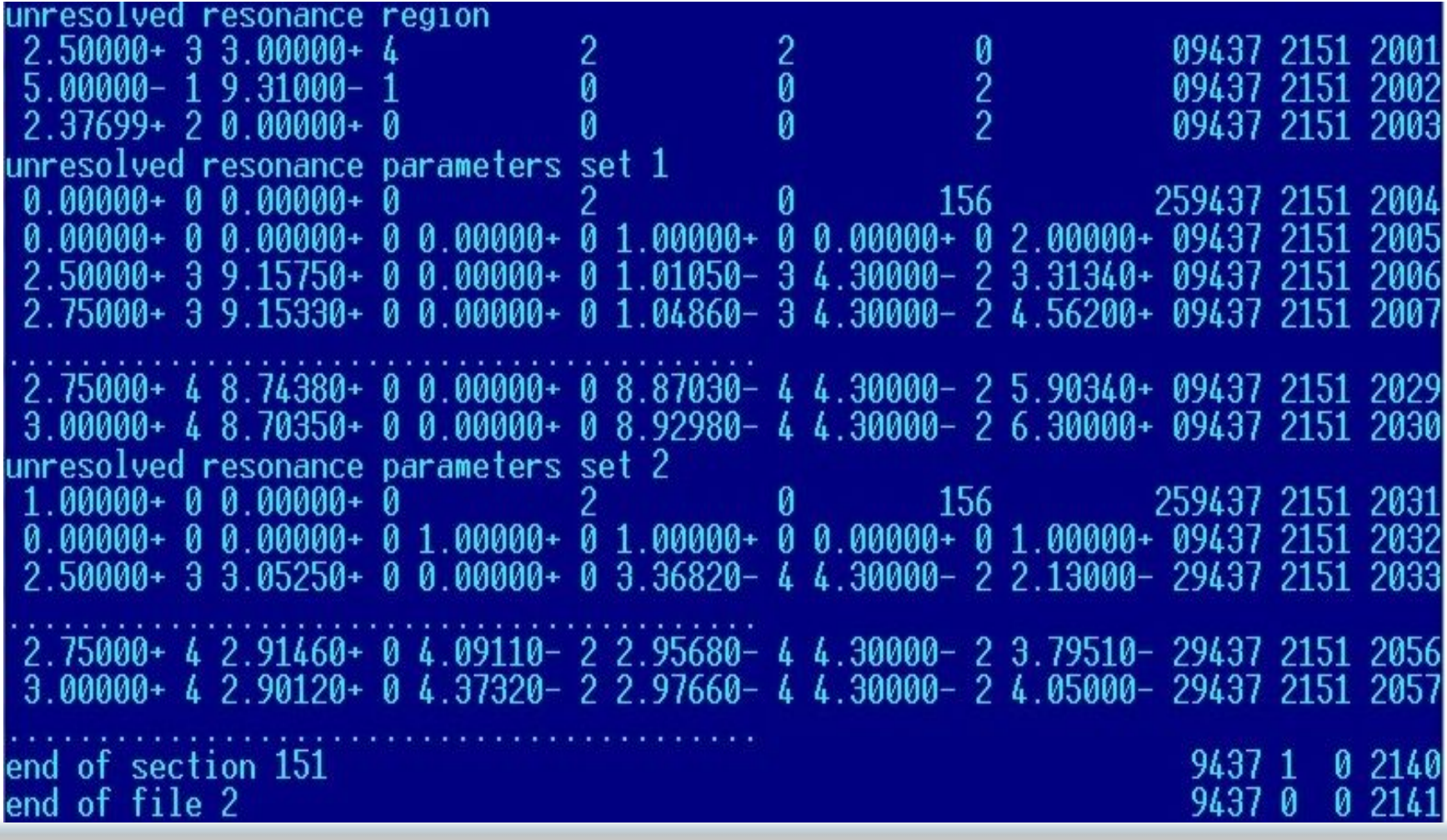

Рассмотрим теперь диапазон энергий выше резонансной области.

В этой области энергетическая зависимость сечений ведет себя гладко.

можем использовать табличное Мы представление энергетической зависимости сечений, парами,  $E_i$  и  $\sigma(E_i)$  (запись типа TAB1)

#### **Законы интерполяции**

Многие типы данных в ENDF приводятся в виде таблиц на определенной сетке с законом интерполяции для определения величин между точками сетки. Разрешены простые одномерные схемы интерполяции и специальные законы интерполяции.

#### Одномерные интерполяционные схемы.

Рассмотрим как определяется простая функция у(х), которая должна задавать сечение. Функция у(х) задается серией табличных значений, парами х и у(х), и методом интерполяции между вводимыми значениями. Пары упорядочены по возрастанию значения х. Будет задаваться NP пар значений х и  $y(x)$ . Весь интервал, в котором определен x, разбит на NR- интервалов интерполяции. Интервал интерполяции определяется как интервал независимой переменной х, в котором можно использовать определенную схему интерполяции; т.е. одна схема интерполяции определяет значения y(x) при любых значениях х в этом интервале. На Рисунке ниже приведен пример, а ниже определены величины:

 $x(n)$  – n-oe значение x,

 $y(n)$  – n-ое значение у,

NP - число заданных пар (х и у),

INT(m) - номер схемы интерполяции, используемый в m-ом интервале,

 $NBT(m)$  – номер пары в последовательности, задающей границы m-го и (m+1)-го интервалов интерполяции.

Всего интервалов NR.

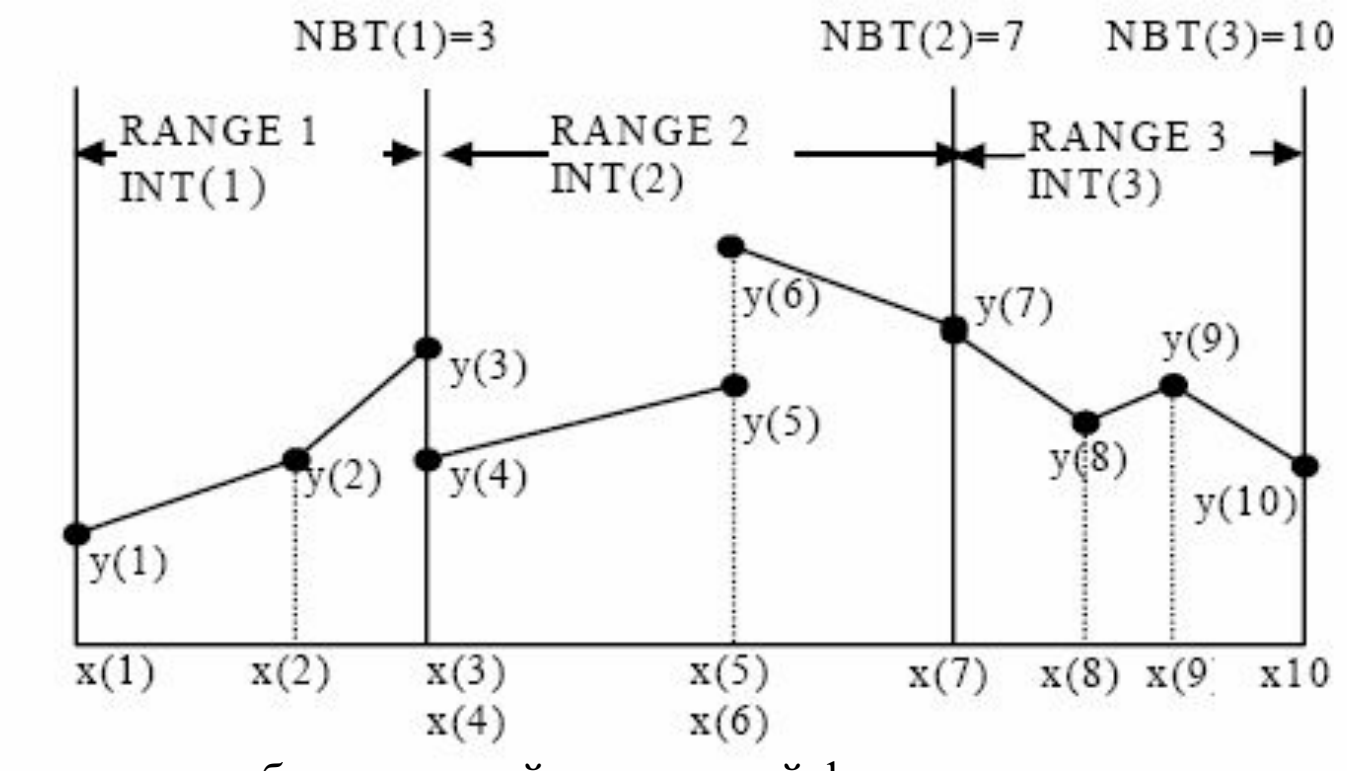

Интерполяция табулированной одномерной функции для случая NP=10, NR=3.

Заметим, что там, где возможен разрыв в представлении сечений(например, в точке, где стыкуются резонансная и нерезонансная области), значение х (энергия) и у (сечние) должно повторяться.

#### **Определение типов интерполяции**

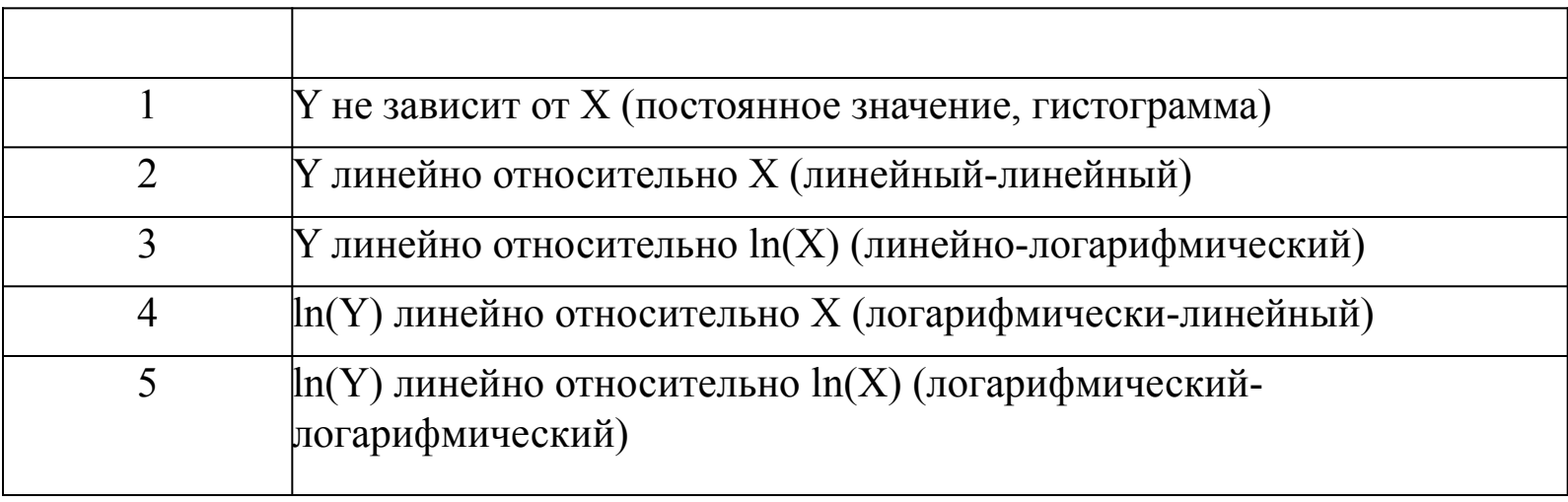

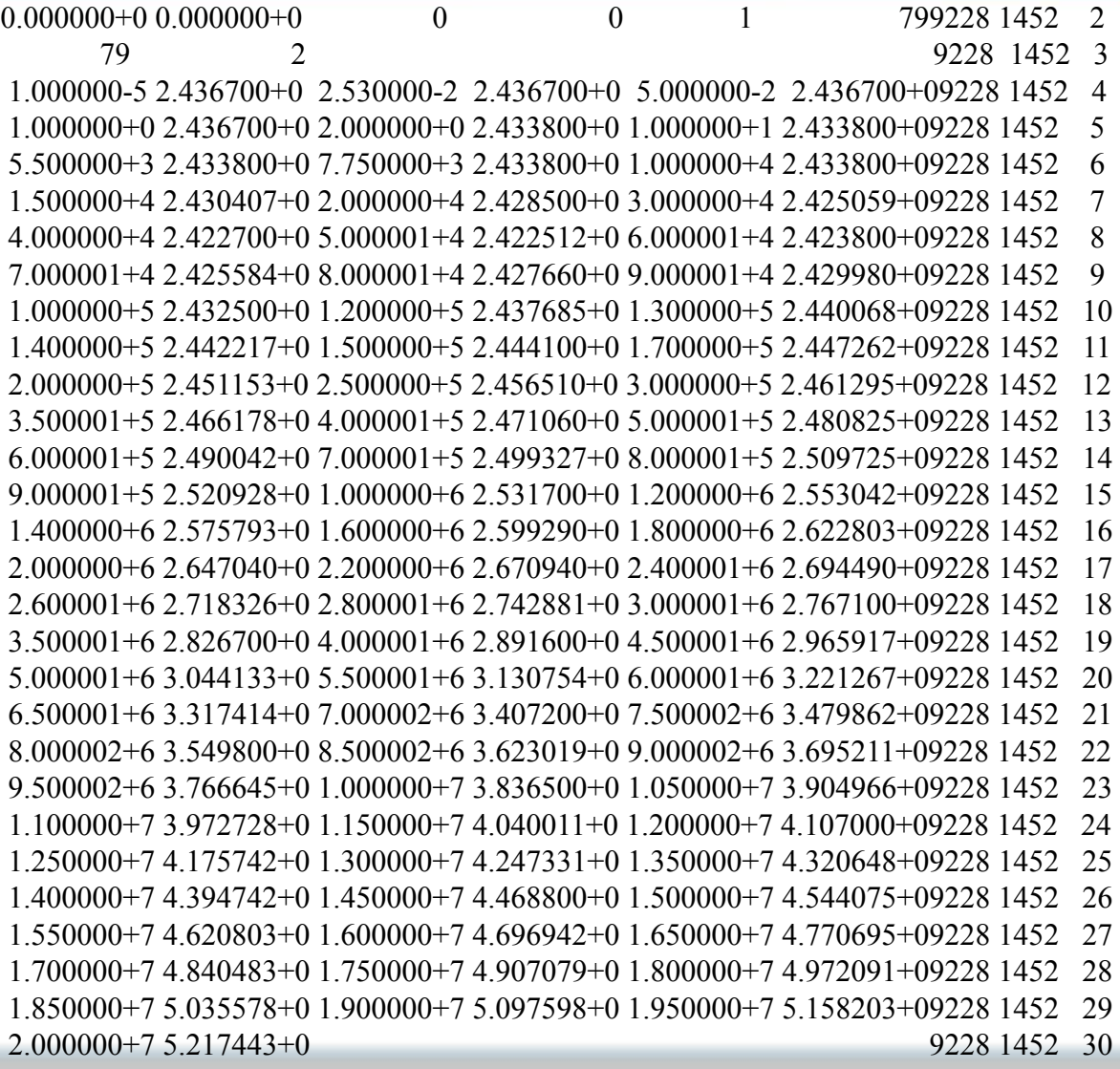

Ниже приводятся данные для числа нейтронов на одно деление и полные нейтронные сечения, как функции энергии, записанные с помощью TAB1.

Например, число нейтронов на одно деление для случая табличного задания зависимости от энергии задается, как

[MAT, 1, 452/ 0.0, 0.0, 0, 0, NR, NP/Eint,  $v(E)$ ]TAB1

А послное сечение для случая табличного задания зависимости от энергии задается, как

[MAT, 1, 452/ 0.0, 0.0, 0, 0, NR, NP/Eint,  $\sigma$  (E)] TAB1 NR - число интервалов с различными законами интерполяции NP - число энергий

 NR NP 1.40280+ 4 2.77366+ 1 0 0 0 0 1425 3 1 345  $0.00000+0$   $0.000000+0$  0 0 3 3 7 5 378 2 394 5 1425 3 1 347 1.00000- 5 6.75386+ 0 2.53000- 2 1.34019- 1 1.00000+ 3 6.72123- 41425 3 1 348 1.00000+ 4 2.01500- 4 1.00000+ 5 1.11300- 4 1.00000+ 6 1.72500- 41425 3 1 349 1.81000+ 6 1.18914- 4 1.81000+ 6 1.88447+ 0 1.83000+ 6 3.55000+ 01425 3 1 350 1.84298+ 6 6.11355+ 0 1.84304+ 6 6.12540+ 0 1.84318+ 6 6.15305+ 01425 3 1 351 1.84333+ 6 6.18268+ 0 1.84347+ 6 6.21033+ 0 1.84362+ 6 6.23995+ 01425 3 1 352 1.84391+ 6 6.29723+ 0 1.84418+ 6 6.35055+ 0 1.84421+ 6 6.35648+ 01425 3 1 353 1.84450+ 6 6.41375+ 0 1.84480+ 6 6.47300+ 0 1.84539+ 6 6.58953+ 01425 3 1 354 1.84598+ 6 6.70605+ 0 1.84657+ 6 6.82258+ 0 1.84775+ 6 7.05563+ 01425 3 1 355 1.84893+ 6 7.28868+ 0 1.85000+ 6 7.50000+ 0 1.85011+ 6 7.48871+ 01425 3 1 356 1.85248+ 6 7.24550+ 0 1.85485+ 6 7.00229+ 0 1.85722+ 6 6.75908+ 01425 3 1 357 1.86197+ 6 6.27164+ 0 1.86673+ 6 5.78317+ 0 1.87151+ 6 5.29264+ 01425 3 1 358

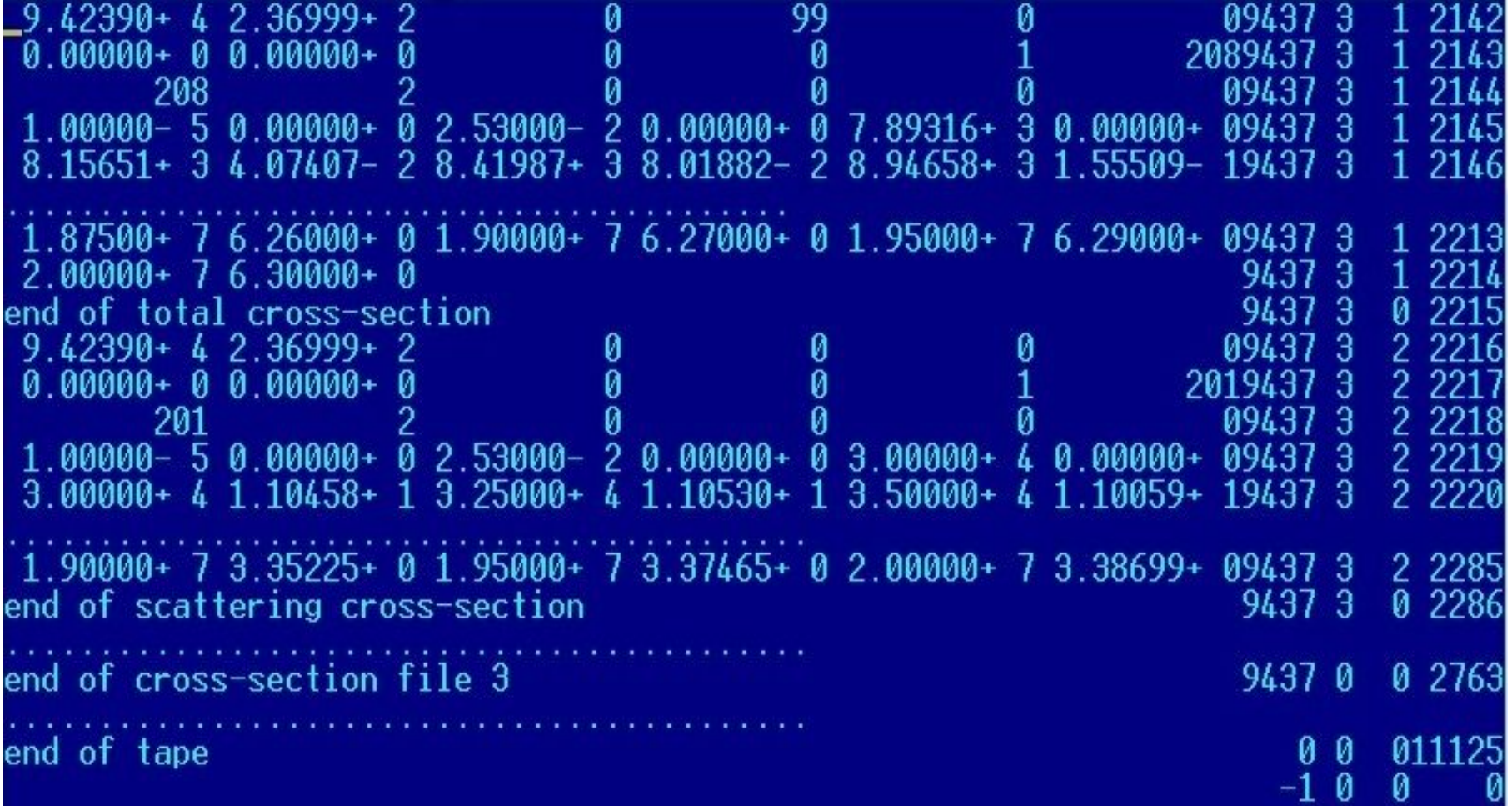

Для некоторых типов реакций (упругое и неупругое рассеяние, *(n,2n), (n,3n)* и т.д.) необходимо задавать распределение вторичных продуктов (например, нейтронов) по энергиям и углам.

*σ(μ,E,E′) = σ(E) y(E) f(μ,E,E′)/2π*

- *E* начальная энергия,
- *E′* вторичная энергия,
- $\sigma(E)$  сечение взаимодействия (File 3),
- *y* множественность (например, 2 для *(n,2n)*)
- *f(μ,E,E′)* нормализованная функция распределения по энергиям и углам.

Рассмотрим простой случай, когда распределения может быть представлена как произведение двух функций распределения

 $f(\mu, E, E') = f(\mu, E)g(E, E')$ , где

*f(μ,E,)* дает нам угловое распределение для определенной начальной энергии *E* для вторичных нейтронов (File 4)

*g(E,E′)* дает распределение для *E′* для определенной энергии *E* для вторичных нейтронов (File 5)

 Рассмотрим, как мы можем представить распределение ддля вторичной энергии *E′* для определенной первичной энергии *E: g(E,E′)* (File 5)

#### Двумерные интерполяционные схемы.

Далее рассмотрим энергетическое распределение, определенное двумерной функцией от начальной энергии  $E$  и конечной энергии  $E'$ :  $f(E, E')$ . Функция представляется набором одномерных табулированных функций  $f(E, E'),$ определенных для значений  $E=E_i$  (i=1,2,...,I) и  $E'=Ek$  $(k=1,2,...K(i)).$ 

Для начальной энергии Е' обязательно задается  $f=0$
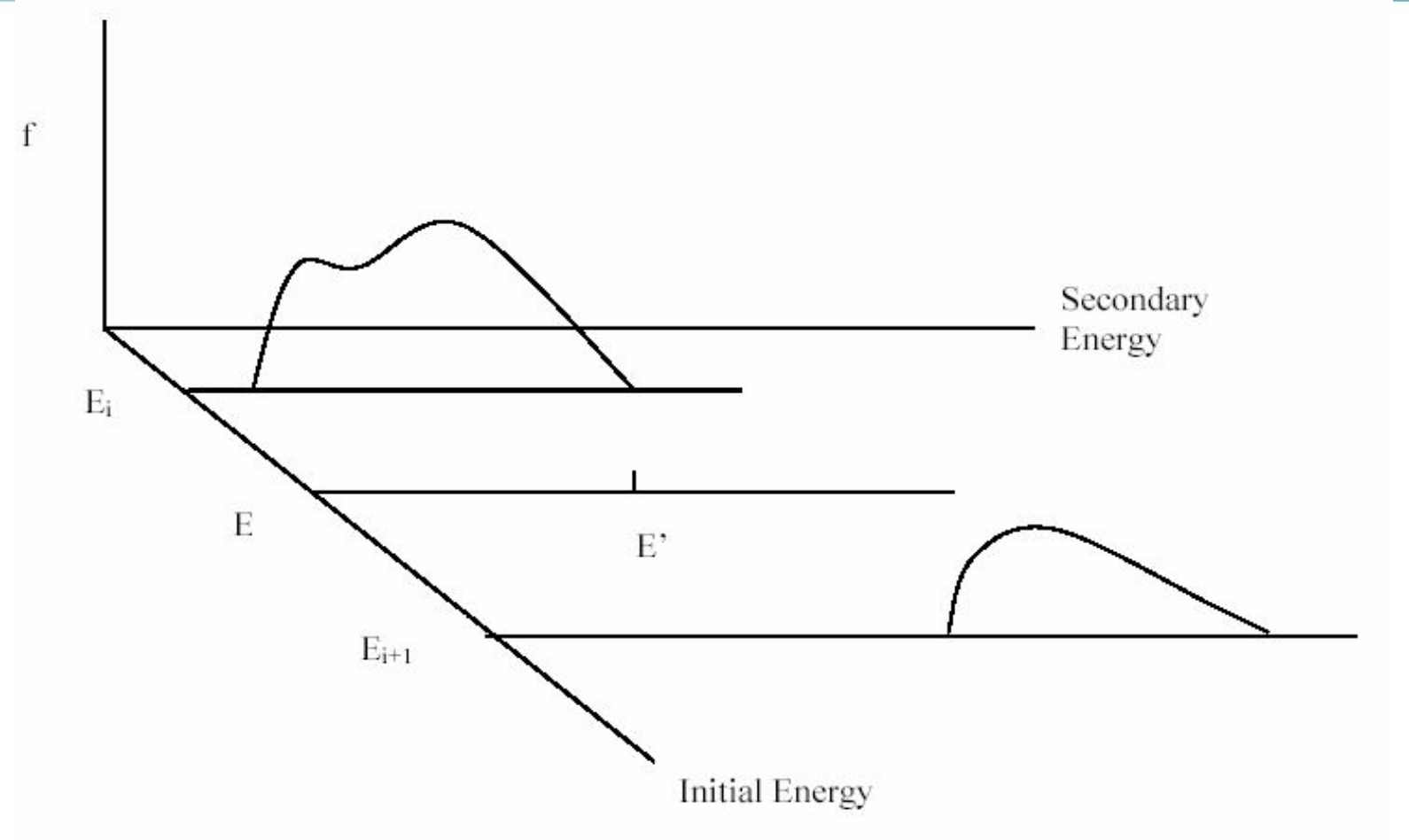

Интерполяция двумерных распределений. Для каждой начальной энергии *E* мы конструируем распределение по вторичным энергиям *E'* как запись TAB1. Такая конструкция называется запись TAB2.

Как правило,  $f(E_i, E_k)$  представляет собой нормированное распределение по конечной энергии, т.е. такое, что интеграл по всем возможным значениям этой энергии равен единице. Функция  $f(E, E_{\nu})$ интерполированная к значению Е начальной энергии  $(E_i < E < E_{i+1})$ должна сохранить свойство нормированности, т.е. при интерполяции в любую точку  $E$  между  $E_i$  и  $E_{i+1}$  должна сохраняться нормировка по конечной энергии.

Для интерполяции двумерных распределений предусмотрены три интерполяционные схемы:

1) простая декартова интерполяция, когда интерполяция по  $E'$  ведется вдоль линии, параллельной оси вторичных энергий, а интерполяция по начальной энергии - по оси начальных энергий;

2) интерполяция на единичной базе;

3) интерполяция методом соответствующих точек.

Для интерполяции двумерного распределения к заданным значениям *E* и *E'*, прежде всего, требуется определить закон интерполяции по первой переменной. Это может быть сделано с использованием определенных выше законов интерполяции INT=1 – 5. Если для интерполяции по второй переменной использовать те же законы, придем к так называемой простой гауссовой интерполяционной схеме: интерполяция *f(E,E')* по *E'* при каждом *E* производится как для обычной функции одной переменной. Далее эта функция должна интерполироваться по начальной энергии по заданному для нее закону интерполяции при заданном значении *E'*.

Например, если для интерполяции по каждой из перменных задан линейный закон интерполяции, то

$$
f(E, E') = f(E_i, E') + \frac{E - E_i}{E_{i+1} - E_i} [f(E_{i+1}, E') - f(E_i, E')],
$$

где

$$
f(E_i, E') = f(E_i, E'_k) + \frac{E' - E'_k}{E'_{k+1} - E'_k} [f(E_i, E'_{k+1}) - f(E_i, E'_k)]
$$

В ряде случаев применяются более сложные схемы.

Эта схема является наиболее общей и позволяет моделировать сложные распределения (здесь используется запись типа TAB2, состоящая из набора записей типа TAB1.

[MAT, 5, MT/ 0.0, 0.0, 0, 0, NR, NE/ Eint ]TAB2 [MAT, 5, MT/ 0.0,  $E_1$ , 0, 0, NR, NF/ E'int /  $E'_{1}$  0.0,  $E'_{2}$ ,  $g(E_{1} \rightarrow E'_{2})$ ,  $E'_{3}$ ,  $g(E_{1} \rightarrow E'_{3})$ --------------------------------------- ---  $E'_{NF-1}$ ,  $g(E_1 \rightarrow E'_{NF-1})$ ,  $E'_{NF}$ , 0.0]TAB1 [MAT, 5, MT/ 0.0,  $E_2$ , 0, 0, NR, NF/ E'int /  $E'_{1}$  0.0,  $E'_{2}$ ,  $g(E_{2} \rightarrow E'_{2})$ ,  $E'_{3}$ ,  $g(E_{2} \rightarrow E'_{3})$ --------------------------------------- ---  $E'_{NF-1}$ ,  $g(E_2 \rightarrow E'_{NF-1})$ ,  $E'_{NF}$ , 0.0]TAB1 --------------------------------------- [MAT, 5, MT/  $0.0$ , $E_{\text{NF}}$ , 0, 0, NR, NF/ E'int /  $E'_{1}$  0.0,  $E'_{2}$ ,  $g(E_{NE} \rightarrow E'_{2})$ ,  $E'_{3}$ ,  $g(E_{NE} \rightarrow E'_{3})$ ---------------------------------------  $- E'_{N E-1}$ ,  $g(E_{N E} \rightarrow E'_{N E-1})$ ,  $E'_{N E}$ , 0.0]TAB1

NR - число интерполяционных схем, NE - число начальных энергий, NF - число вторичных энергий

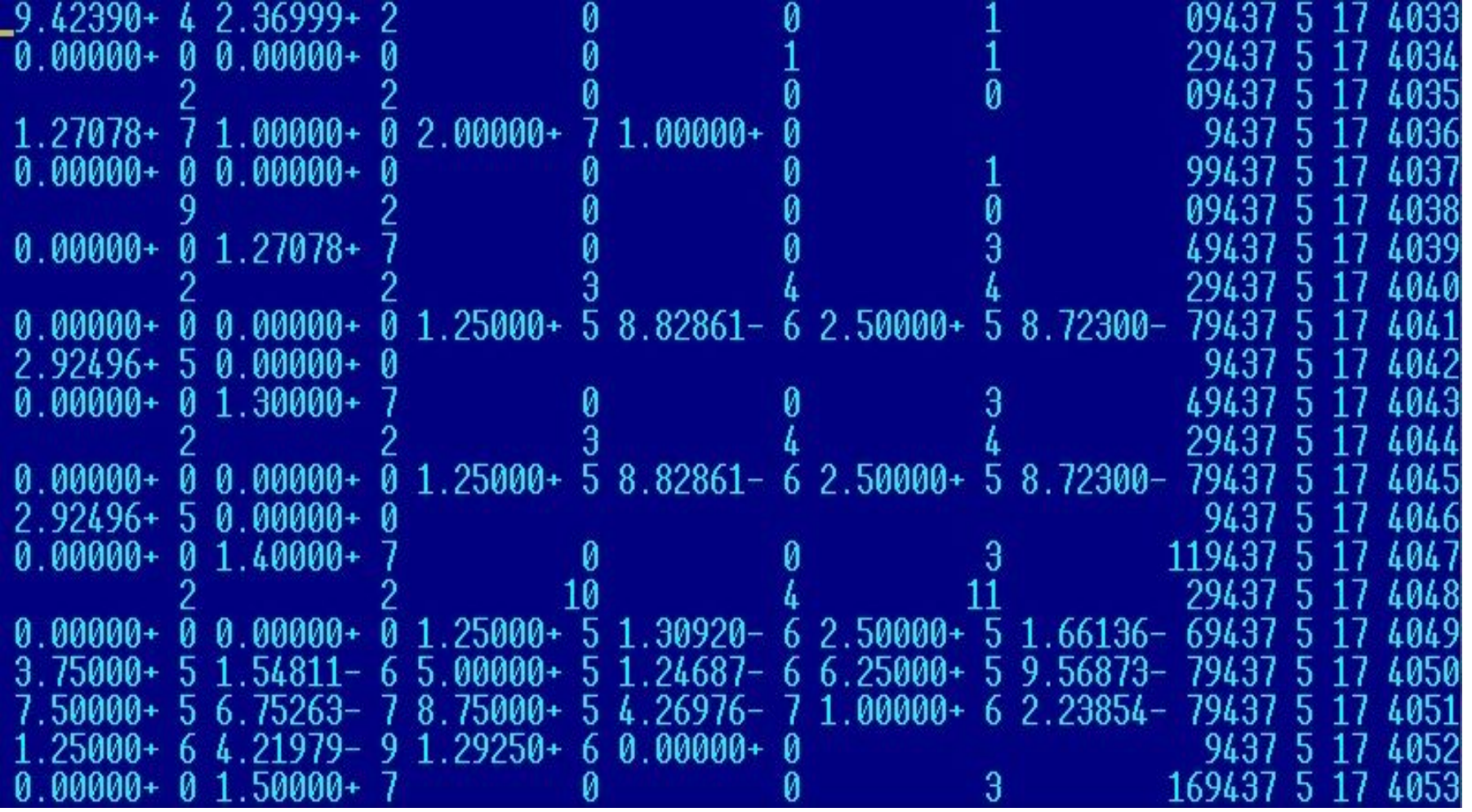

Угловое распределение рассеянных нейтронов задается в 4-м файле. Распределение может задаваться различным способом, в зависимости от управляющих параметров, задаваемых в начале 4-го файла. Наиболее общим является табличное представление, имеющее вид:

[MAT, 4, MT/ 0.0, 0.0, 0, 0, NR, NE/ Eint] TAB2 [MAT, 4, MT/ T, E1, LT, 0, NR, NP/  $\mu$ int/f( $\mu$ ,E1)]TABl [MAT, 4, MT/ T, E2, LT, 0, NR, NP/  $\mu$ int/f $(\mu$ , E2)]TABl

----------------------------------------------

---------------------------------------------- [MAT, 4, MT/ T, ENE, LT, 0, NR, NP/  $\mu$ int/f( $\mu$ , ENE)]TAB1

NR - число интервалов с различными интерполяционными схемами NE - число энергий NP - число косинусов

Возможно также разложение *f(μ,E*) в ряд по полиномам

$$
f(\mu, E) = \sum_{l=0}^{NL} \frac{2l+1}{2} \alpha_l(E) P_l(\mu)
$$

----------------------------------------------

[MAT, 4, MT/ 0.0, 0.0, 0, 0, NR, NE/ Eint]TAB2 [MAT, 4, MT/ T, E1, LT, 0, NL, 0/  $al(E_1)$ ]LIST [MAT, 4, MT/ T, E2, LT, 0, NL, 0/  $al(E_2)$ ]LIST

---------------------------------------------- [MAT, 4, MT/ T, ENE, LT, 0, NL, 0/ al $(E_{NE})$ ]LIST

Разложение *f(μ,E*) в ряд по полиномам для Pu-239

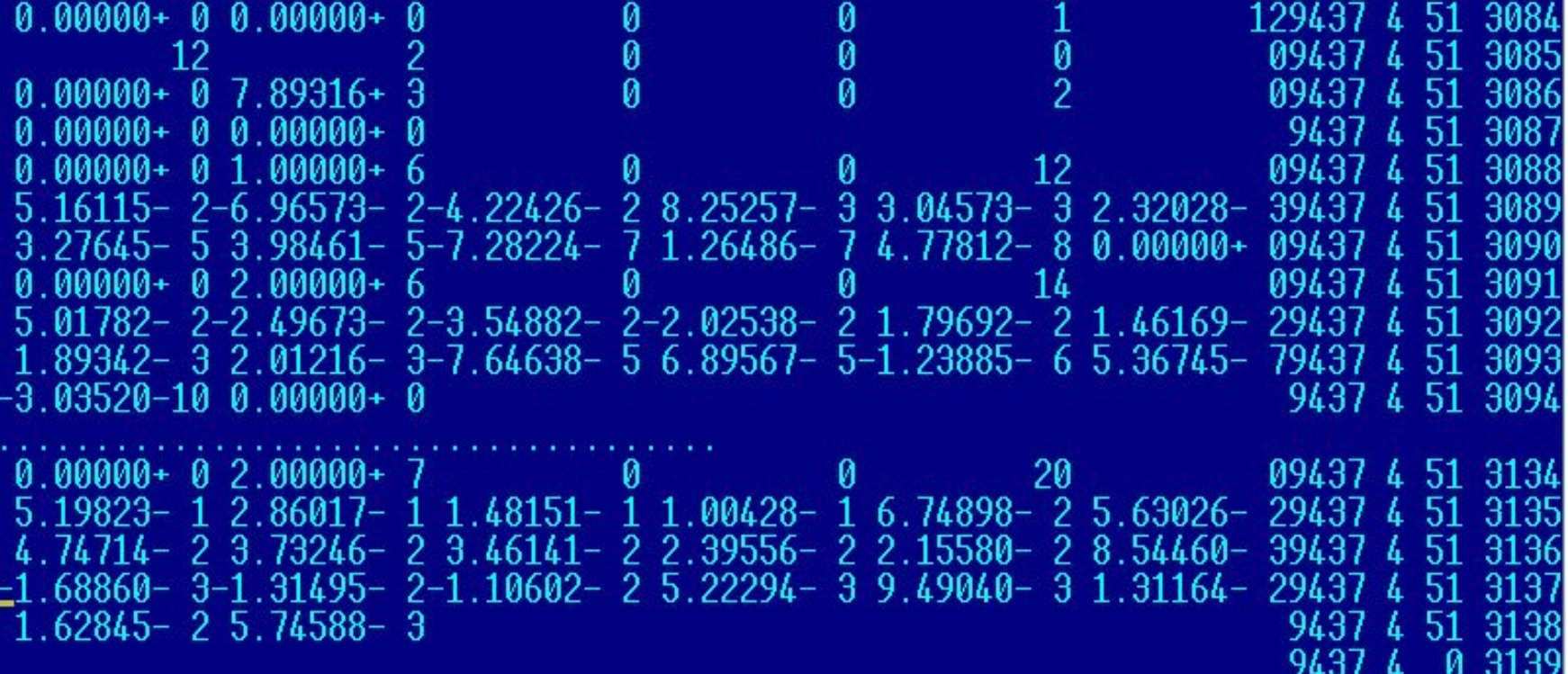

Немного про гамма-кванты. 13 Photon production cross sections 14 Photon angular distributions Сечения имеют вид (в барн)

$$
\sigma_{\mathit{tot}}^\gamma(E) = \sum_{k=1}^{N K} \sigma_k^\gamma(E)
$$

NK - число фотонов

[MAT, 13, MT/ 0.0, 0.0, 0, 0, NR, NP/ Eint /  $\sigma_k^{\gamma}(E)$ ]TAB1  $(NK>1)$ 

 $\leq$ subsection for  $k=1$ 

 $\leq$ subsection for  $k=2$ 

-------------------------

<subsection for k=NK> Угловые распределения для гамма-квантов задаются аналогично

Сечения гамма-квантов для фтора (NK=1)

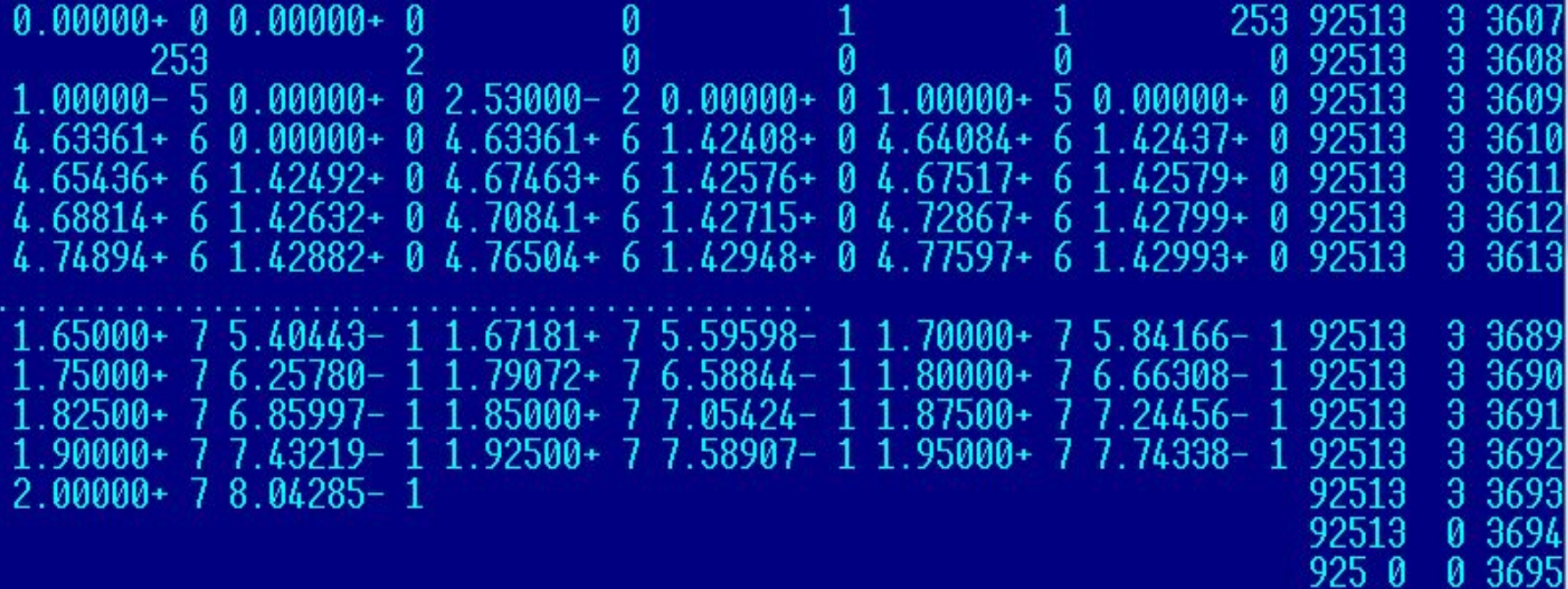

Угловые распределения для гамма-квантов задаются аналогично

# **Уравнение переноса нейтронов**

 Основой для математического описания процессов, протекающих в ядерном реакторе, является т.н. уравнение Больцмана, которое в физике реакторов обычно называется уравнением переноса нейтронов. Вообще говоря, это нестационарное уравнение, но мы будем рассматривать условно-критическую задачу. Тогда уравнение переноса нейтронов для такой задачи может быть записано в виде:

# **Уравнение переноса нейтронов**

$$
(\overset{\mathbb{N}}{\Omega},\overset{\mathbb{N}}{\nabla}\Phi(\overset{\mathbb{N}}{r},E,\overset{\mathbb{N}}{\Omega})) + \Sigma_{t}(\overset{\mathbb{N}}{r},E)\Phi(\overset{\mathbb{N}}{r},E,\overset{\mathbb{N}}{\Omega}) =
$$
\n
$$
\int \int [\Sigma_{s}(\overset{\mathbb{N}}{r},E')f_{s}(E',\overset{\mathbb{N}}{\Omega}' \to E,\overset{\mathbb{N}}{\Omega})\Phi(\overset{\mathbb{N}}{r},E',\overset{\mathbb{N}}{\Omega}')dE'd\overset{\mathbb{N}}{\Omega}'
$$
\n
$$
+ \frac{\chi(E)}{4\pi k_{\mathit{op}}}\int \int [\overline{V}(E')\Sigma_{f}(\overset{\mathbb{N}}{r},E')\Phi(\overset{\mathbb{N}}{r},E',\overset{\mathbb{N}}{\Omega}')dE'd\overset{\mathbb{N}}{\Omega}'
$$

. Первый член уравнения имеет различный вид для различных геометрий, например, для декартовой системы координат он получается с учетом того, что единичный вектор и градиент равны:

$$
\overset{\mathbb{A}}{\Omega} = \Omega_x \overset{\mathbb{A}}{i} + \Omega_y \overset{\mathbb{A}}{j} + \Omega_z \overset{\mathbb{A}}{k} \qquad \overset{\overset{\mathbb{B}}{\partial}}{\nabla} = \frac{\partial}{\partial x} \overset{\overset{\mathbb{B}}}{i} + \frac{\partial}{\partial y} \overset{\overset{\mathbb{B}}}{j} + \frac{\partial}{\partial z} \overset{\overset{\mathbb{B}}{k}}{k}
$$

Обычно угловая зависимость входящих в уравнение величин учитывается с помощью известных функций, сферических, в общем случае или полиномов Лежандра в частных случаях.

$$
\Sigma_{s}(\overset{\boxtimes}{r},E')f_{s}(E',\overset{\boxtimes}{\Omega'}\to E,\overset{\boxtimes}{\Omega}) = \sum_{l=0}^{\infty} \frac{2l+1}{4\pi} \Sigma_{sl}(\overset{\boxtimes}{r},E'\to E)P_{l}(\mu_{0})
$$

в предположении, что индикатриса зависит только от относительного угла (косинуса относительного угла)

Для плотности потока нейтронов

$$
\Phi(\overset{\boxtimes}{r},\overset{\boxtimes}{\Omega},E)=\sum_{l=0}^{\infty}\sum_{m=-l}^{l}\phi_{lm}(\overset{\boxtimes}{r},E)Y_{lm}(\theta,\varphi)
$$

 Рассмотрим более частное P1-приближение в произвольной геометрии (*l=*1). В этом случае имеем разложение потока в ряд до линейного члена:<br>  $\Phi(\mathring{F}, \Omega, E) = \frac{1}{4\pi} \phi(\mathring{F}, E) + \frac{3}{4\pi} (\Omega, \mathring{J}(\mathring{F}, E))$ 

Здесь мы записали скалярное произведение, т.к. поток – величина скалярная, а  $\Omega$  - векторная величина.

### **Р-приближения и уравнение диффузии**

 После ряда преобразований можно получить систему для полного потока и тока (Р1-приближение) :

$$
(\overline{\nabla}, \overline{J}(\overline{r}, E)) + \Sigma_{t}(\overline{r}, E)\phi(\overline{r}, E) = \int \Sigma_{s0}(\overline{r}, E' \to E)\phi(\overline{r}, E')dE' + \frac{\chi(E)}{4\pi k} \int V(E')\Sigma_{f}(\overline{r}, E')\phi(\overline{r}, E')dE'
$$
  

$$
\nabla \phi(\overline{r}, E) + 3\Sigma_{t}(\overline{r}, E)\overline{J}(\overline{r}, E) = 3\int \Sigma_{s1}(\overline{r}, E' \to E)\overline{J}(\overline{r}, E')dE'
$$

С учетом закона Фика:

$$
\overset{\boxdot}{J}(\overset{\mathbb{N}}{r},E)=-D(\overset{\mathbb{N}}{r},E)\overset{\boxdot}{\nabla}\Phi(\overset{\mathbb{N}}{r},E)
$$

$$
-(\overset{\boxtimes}{\nabla}, D(\overset{\boxtimes}{r}, E)\overset{\boxtimes}{\nabla}\phi(\overset{\boxtimes}{r}, E)) + \Sigma_{t}(\overset{\boxtimes}{r}, E)\phi(\overset{\boxtimes}{r}, E) = \int \Sigma_{s0}(\overset{\boxtimes}{r}, E' \to E)\phi(\overline{r}, E')dE' +
$$

$$
\frac{\chi(E)}{k_{s\phi\phi}} \int \chi(E')\Sigma_{f}(\overset{\boxtimes}{r}, E')\phi(\overset{\boxtimes}{r}, E')dE'
$$

 Вводится некоторое количество дискретных энергетических групп. Нумерация групп начинается с группы, соответствующей самой большой энергии.

$$
\phi_g(\overset{\boxtimes}{r})=\overset{E_g}{\underset{E_{g+1}}{\int}}\phi(\overset{\boxtimes}{r},E)dE
$$

$$
\overset{\boxtimes}{J}_{g}(\overset{\boxtimes}{r})=\overset{E_{g}}{\int\limits_{E_{g+1}}^{\Sigma_{g+1}}}\overset{\boxtimes}{J}(\overset{\boxtimes}{r},E)dE
$$

### **Многогрупповой подход**

#### Интеграл

$$
\int dE' = \sum_{g'=0}^{G-1} \int_{E_{g'+1}}^{E_{g'}} dE'
$$

Для Р1-приближения проинтегрируем каждый член уравнений по интервалу [E*g+1*, E*<sup>g</sup>* ]. Например, первое уравнение Р1-приближения будет иметь вид:

$$
\int_{E_{g+1}}^{E_{g}} (\nabla, J(r, E)) dE + \int_{E_{g+1}}^{E_{g}} \Sigma_{t}(r, E) \phi(r, E) dE =
$$
\n
$$
\sum_{g'=0}^{G-1} \int_{E_{g'+1}}^{E_{g'}} \int_{E_{g+1}}^{E_{g}} \Sigma_{s0}(r, E' \to E) \phi(r, E') dE dE' + \sum_{g'=0}^{G-1} \int_{E_{g'+1}}^{E_{g'}} \int_{E_{g+1}}^{E_{g'}} \frac{\chi(E)}{k_{eff}} \gamma(E') \Sigma_{f}(r, E') \phi(r, E') dE dE'
$$

 $(\overset{\boxtimes}{\nabla}, \overset{\boxtimes}{J}_g(\overset{\boxtimes}{r}))$ Первый член уравнения есть

$$
\mathbf{I} \mathbf{A}
$$
\n
$$
\sum_{t_g} \left( \mathbf{W} \right) = \frac{\int_{E_{g+1}}^{E_g} \sum_i \left( \mathbf{W} \right) \phi(\mathbf{W})}{\phi_g(\mathbf{W})}
$$

Вводя

можно записать второй член уравнения в виде

Первый член справа можно записать в виде

если ввести

$$
\Sigma_{s0}^{g'g}(\mathop{r}\limits^{\boxtimes})=\Big(\int\limits_{E_{g'+1}}^{E_{g'}}\int\limits_{E_{g+1}}^{E_{g}}\Sigma_{s0}(\mathop{r}\limits^{\boxtimes},E'\to E)\phi(\mathop{r}\limits^{\boxtimes},E')dEdE'\Big)/\phi_{g'}(\mathop{r}\limits^{\boxtimes})
$$

 $\Sigma_{tg}(\overset{\mathbb{N}}{r})\phi_{g}(\overset{\mathbb{N}}{r})$ 

 $\sum_{r,s}^{G-1} \sum_{s0}^{g'g} { \sum_{s0}^{\text{M}}} \phi_{g'}(\stackrel{\mathbb{M}}{r})$ 

При наличии эффектов термализации матрица будет иметь элементы под главной диагональю.

 $\chi(E)$ Во втором члене справа от Е зависит только Обозначим  $\chi_{g} = \int_{E_{g+1}}^{s} \chi(E) dE$  и введем

$$
\left(\nu \Sigma_{f}(\bigwedge^{S}\bigvee_{g'})\right)_{g'}=\left(\bigwedge^{E_{g'}}_{E_{g'+1}}\nu\left(E'\right)\Sigma_{f}(\bigwedge^{S}\bigvee_{f}E')\phi(F,E')dE'\right)/\phi_{g'}
$$

Тогда второй член справа можно записать в виде

# и уравнение примет вид: $(\nabla, \mathcal{J}_g(\mathcal{V})) + \Sigma_{tg}(\mathcal{V})\phi_g(\mathcal{V}) =$  $\sum_{r=0}^{G-1} \sum_{s=0}^{g'g} {g \choose r} \phi_{g'}(\vec{r}) + \frac{\chi_g}{k_{eff}} \sum_{g'=0}^{G-1} (\nu \sum_{f} {N \choose f}_{g'} \phi_{g'}(\vec{r})$  $\sigma' = 0$  $g = 0,...G - 1$

Второе уравнение системы – векторное. Запишем его для проекции на ось z:

$$
\nabla_z \phi(r, E) + 3\Sigma_t(r, E) \mathcal{J}_z(r, E) = 3 \int \Sigma_{s1}(r, E' \to E) \mathcal{J}_z(r, E') dE'
$$

в частности, для одномерной плоской геометрии

$$
\overset{\boxtimes}{\nabla}_z \phi(\overset{\boxtimes}{r},E) = \frac{\partial \phi(\overset{\boxtimes}{r},E)}{\partial z}
$$

Проинтегрируем уравнение на интервале [Eg+1, Eg]

# **Многогрупповой подход**

#### Если ввести

$$
\sum_{s=1}^{g'g} {(\mathbf{X}) \choose r} = \left( \int_{E_{g'+1}}^{E_{g'}} \int_{E_{g+1}}^{E_g} \sum_{s=1}^{S} (\mathbf{Y}, E' \rightarrow E) J_z(\mathbf{Y}, E') dE dE' \right) / J_z_{g'}(\mathbf{Y})
$$
  

$$
\sum_{t=1}^{S} (\mathbf{X}) = \int_{E_{g+1}}^{E_g} \sum_{s=1}^{S} (\mathbf{X}, E) J_z(\mathbf{Y}, E) dE / J_{gz}(\mathbf{Y})
$$
  
TO MOKHO JETKO TOJJYUHD YPABHEHHe

$$
\frac{\partial \phi_g(\overset{\mathbb{N}}{r})}{\partial z} + 3 \Sigma_{t1g}(\overset{\mathbb{N}}{r}) \overset{\mathbb{N}}{J}_{zg}(\overset{\mathbb{N}}{r}) = 3 \sum_{g'=0}^{G-1} \Sigma_{s1}^{g'g}(\overset{\mathbb{N}}{r}) \overset{\mathbb{N}}{J}_{zg}(\overset{\mathbb{N}}{r})
$$

В предположении, что энергетическая зависимость  $\overline{J}_z(\overline{r},E)$ ,  $\overline{J}_x(\overline{r},E)$ ,  $\overline{J}_y(\overline{r},E)$ 

одинакова, можно записать векторное уравнение (умножив на орты и просуммировав)

$$
\nabla \phi_{g}(\nabla^{N}) + 3 \Sigma_{t1g}(\nabla^{N}) J_{g}(\nabla^{N}) = 3 \sum_{g'=0}^{G-1} \Sigma_{s1}^{g'g}(\nabla^{N}) J_{g}(\nabla^{N})
$$
  
  $g = 0,...G-1.$ 

иначе надо определять  $\Sigma_{s1}^{g'g}(\vec{r})$ 

различные для разных проекций тока

Можно определить многогрупповой коэффициент диффузии, используя второе уравнение Р1-приближения и многогрупповой закон Фика

$$
\mathcal{J}_g(\mathcal{C}) = -D_g(\mathcal{C}) \nabla \phi_g(\mathcal{C})
$$

Подставляя в выражение закона Фика градиент потока из 2-го уравнения, получаем:

$$
\mathcal{J}_g(\mathcal{V}) = -D_g(\mathcal{V})(-3\Sigma_{t1g}(\mathcal{V})\mathcal{J}_g(\mathcal{V}) + 3\sum_{g'=0}^{G-1} \Sigma_{s1}^{g'g}(\mathcal{V})\mathcal{J}_g(\mathcal{V}))
$$

**NJIN** 

$$
1 = D_g(\overset{\boxtimes}{r})(3\Sigma_{t1g}(\overset{\boxtimes}{r}) - 3\sum_{g'=0}^{G-1}\Sigma_{s1}^{g'g}(\overset{\boxtimes}{r}))
$$

### **Многогрупповой подход**

#### Тогда

$$
D_g(\mathbf{F}) = \frac{1}{3(\sum_{t1g}(\mathbf{F}) - \sum_{g'=0}^{G-1} \sum_{s1}^{g'g} (\mathbf{F}))}
$$

Во всех определенных выше групповых константах под  $\phi(r, E).$ интегралом стоит неизвестное значение

При этом основную проблему представляет неизвестная энергетическая зависимость потока нейтронов

Наличие большого числа резонансов в сечениях приводит к сложной энергетической зависимости потока нейтронов

Аналогично для уравнения диффузии нейтронов  $-(\overline{\nabla}, D(\overline{r}, E)\overline{\nabla}\phi(\overline{r}, E)) + \Sigma_t(\overline{r}, E)\phi(\overline{r}, E) = \int \Sigma_{s0}(\overline{r}, E' \to E)\phi(\overline{r}, E')dE' +$  $\frac{\chi(E)}{k_{\text{sub}}} \int v(E') \Sigma_f(\overset{\mathbb{N}}{r}, E') \phi(\overset{\mathbb{N}}{r}, E') dE'$ C yuerom  $\int dE' = \sum_{g'=0}^{G-1} \int_{E_{g'+1}}^{E_{g'}} dE'$ 

проинтегрируем все члены уравнения по интервалу  $[E_{\sigma+1}, E_{\sigma}]$  и введя, аналогично описанному выше способу,

### **Многогрупповой подход**

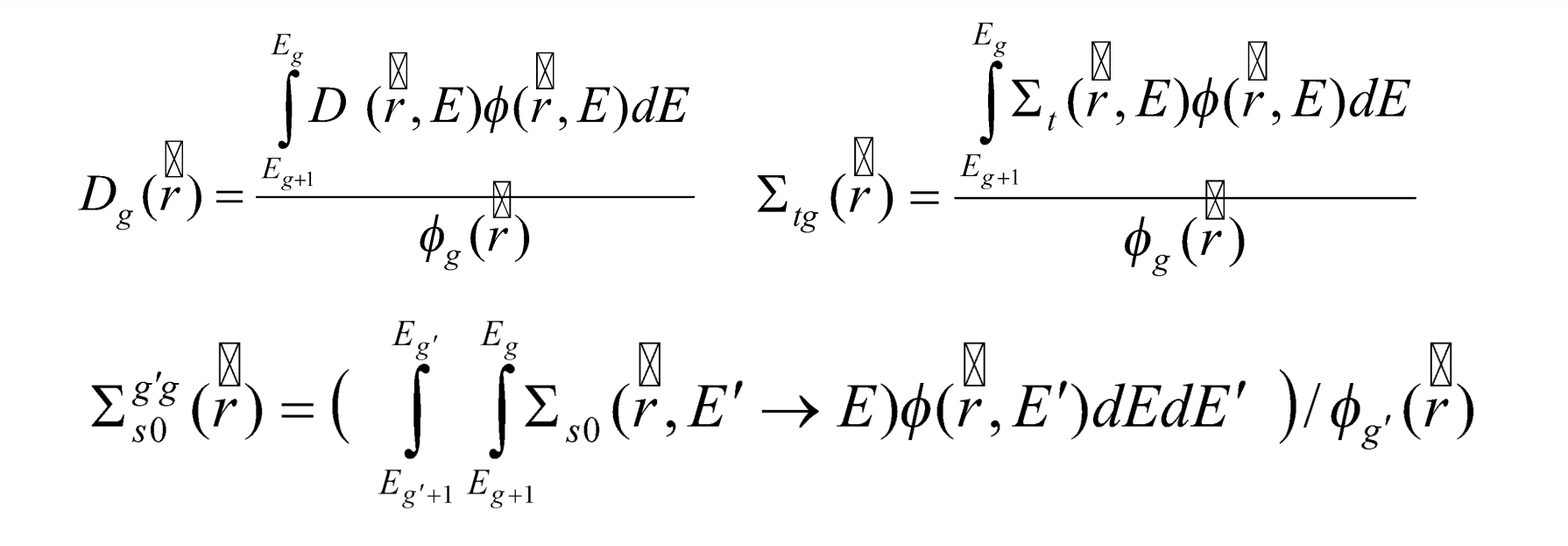

$$
\chi_{g} = \int_{E_{g+1}}^{E_{g}} \chi(E) dE \qquad \left(\mathsf{V}\Sigma_{f}\left(\stackrel{\boxtimes}{r}\right)\right)_{g'} = \left(\int_{E_{g'+1}}^{E_{g'}} \mathsf{V}(E')\Sigma_{f}\left(\stackrel{\boxtimes}{r}, E'\right) \phi\left(\stackrel{\boxtimes}{r}, E'\right) dE'\right) / \phi_{g}
$$

получим многогрупповое уравнение диффузии нейтронов  
\n
$$
-(\nabla, D_g(\vec{r})\nabla\phi_g(\vec{r})) + \Sigma_{tg}(\vec{r})\phi_g(\vec{r}) = \sum_{g'=0}^{G-1} \Sigma_{s0}^{g'g}(\vec{r})\phi_{g'}(\vec{r}) + \frac{\chi_g}{\chi_{eff}} \sum_{g'=0}^{G-1} (\nu \Sigma_f(\vec{r}))_{g'} \phi_{g'}(\vec{r})
$$

 $\blacktriangleleft$ 

$$
g=0,...G-1.
$$

 Зависимость плотности потока нейтронов от энергии носит сложный характер и заранее неизвестна. Эта зависимость, однако должна быть каким-то образом учтена, т.к. плотность потока нейтронов напрямую входит в формулы для расчета многогрупповых сечений. Рассмотрим подход, позволяющий достаточно корректно учитывать эту зависимость.

 Для бесконечной среды плотность потока нейтронов не зависит от пространственной переменной. Будем также предполагать, что существует только упругое рассеяние нейтронов. Рассмотрим среду, состоящую из замедлителя с сечением независящим от энергии  $(\sum_{m}$ ) и поглотителя, сечение которого зависит от энергии  $(\Sigma_{\alpha}(E) + \Sigma_{\alpha}(E))$ . Полное сечение  $(\Sigma_{\alpha}(E) = \Sigma_{m} + \Sigma_{\alpha}(E) + \Sigma_{\alpha}(E)).$ 

Тогда уравнение переноса нейтронов дает

$$
\Sigma_{t}(E)\phi(E) = \int_{E}^{E/\alpha_{m}} \frac{\Sigma_{m}}{(1-\alpha_{m})E'}\phi(E')dE' + \int_{E}^{E/\alpha_{a}} \frac{\Sigma_{s}(E')}{(1-\alpha_{a})E'}\phi(E')dE' + \frac{\chi(E)}{k_{eff}}\int \overline{v}(E')\Sigma_{f}(E')\phi(E')dE' \qquad \alpha = ((A-1)/(A+1))^{2}
$$

Решая это уравнение численно, можно определить пространственное распределение плотности потока нейтронов в бесконечной среде для заданного состава этой среды. При этом сечения должны быть представлены в виде подробных функций энергии нейтронов, а интегралы заменялись приближенными интегральными суммами.

 Рассмотрим другой подход, позволяющий получить хорошие результаты.

$$
\Sigma_t(E)\phi(E) = \int_{E}^{E/\alpha_m} \frac{\Sigma_m}{(1-\alpha_m)E'}\phi(E')dE' + \int_{E}^{E/\alpha_a} \frac{\Sigma_s(E')}{(1-\alpha_a)E'}\phi(E')dE
$$

Предположим, что резонансы узкие. Т.к. потеря энергии при столкновении нейтрона с ядром тяжелого поглотителя меньше, чем при столкновении с ядром замедлителя, то "узость" резонанса поглотителя означает, что потеря энергии при столкновении с ядром поглотителя должна быть много больше ширины резонанса

$$
\Gamma_i \ll (1 - \alpha_a) E_i
$$

для допплеровски уширенного резонанса

$$
\sqrt{\Gamma_i^2 + \Delta_i^2} << (1 - \alpha_a) E_i
$$

 Тогда основной вклад в интеграл дают энергии, далекие от рассматриваемого резонанса, так что поток несущественно возмущается этим резонансом. Это – приближение узкого резонанса (NR). Будем использовать это приближение. Тогда полагаем  $\sigma_s(E') = \sigma_p$  т.е. вклад резонанса не включается в интеграл рассеяния на поглотителе. Подставим асимптотическое значение потока (спектр Ферми)  $\phi(E') = 1/E'$  в уравнение замедления.

Первый интеграл

$$
\int_{E}^{E/\alpha_m} \frac{\Sigma_m}{(1-\alpha_m)E'} \frac{1}{E'} dE' = \frac{\Sigma_m}{1-\alpha_m} \left(-\frac{1}{E'}\right) \Big|_{E}^{E/\alpha_m} = \frac{\Sigma_m}{1-\alpha_m} \left(\frac{1}{E} - \frac{\alpha_m}{E}\right) = \frac{\Sigma_m}{E}
$$

Аналогично, второй интеграл = 
$$
\frac{\Sigma_p}{E}
$$
  
Тогда  $\Sigma_t(E)\phi(E) = \frac{\Sigma_m + \Sigma_p}{E}$ или  $\phi(E) = \frac{\Sigma_m + \Sigma_p}{\Sigma_t(E)} \frac{1}{E}$ 

 Эффективное сечение типа *x* (*x=s,f,c*) для *i*-го нуклида по интервалу *(E1, E2*), охватывающему резонанс, есть

$$
\langle \Sigma_{xi} \rangle = \frac{\int_{E_1}^{E_2} \Sigma_{xi}(E) \phi(E) dE}{\int_{E_1}^{E_2} \phi(E) dE} = \frac{\int_{E_1}^{E_2} \Sigma_{xi}(E) dE}{\int_{E_1}^{E_2} \Sigma_{t}(E) dE}
$$

(множитель  $\sum_{m} + \sum_{n}$  сверху и снизу сократился).

Тогда

$$
\sum_{E_1}^{E_2} \frac{\rho_i \sigma_{xi}(E)}{\sum_{E_1}^{N} \frac{\rho_j \sigma_{ij}}{\rho_j \sigma_{ij}}} \frac{dE}{E}
$$
\n
$$
\langle \rho_i \sigma_{xi} \rangle = \frac{1}{\sum_{E_1}^{N} \frac{1}{\sum_{j=1}^{N} \rho_j \Sigma_{ij}}} \frac{dE}{E}
$$
\n
$$
\int_{E_1}^{N} \frac{1}{\sum_{j=1}^{N} \rho_j \Sigma_{ij}} \frac{dE}{E}
$$
$\overline{M}$ 

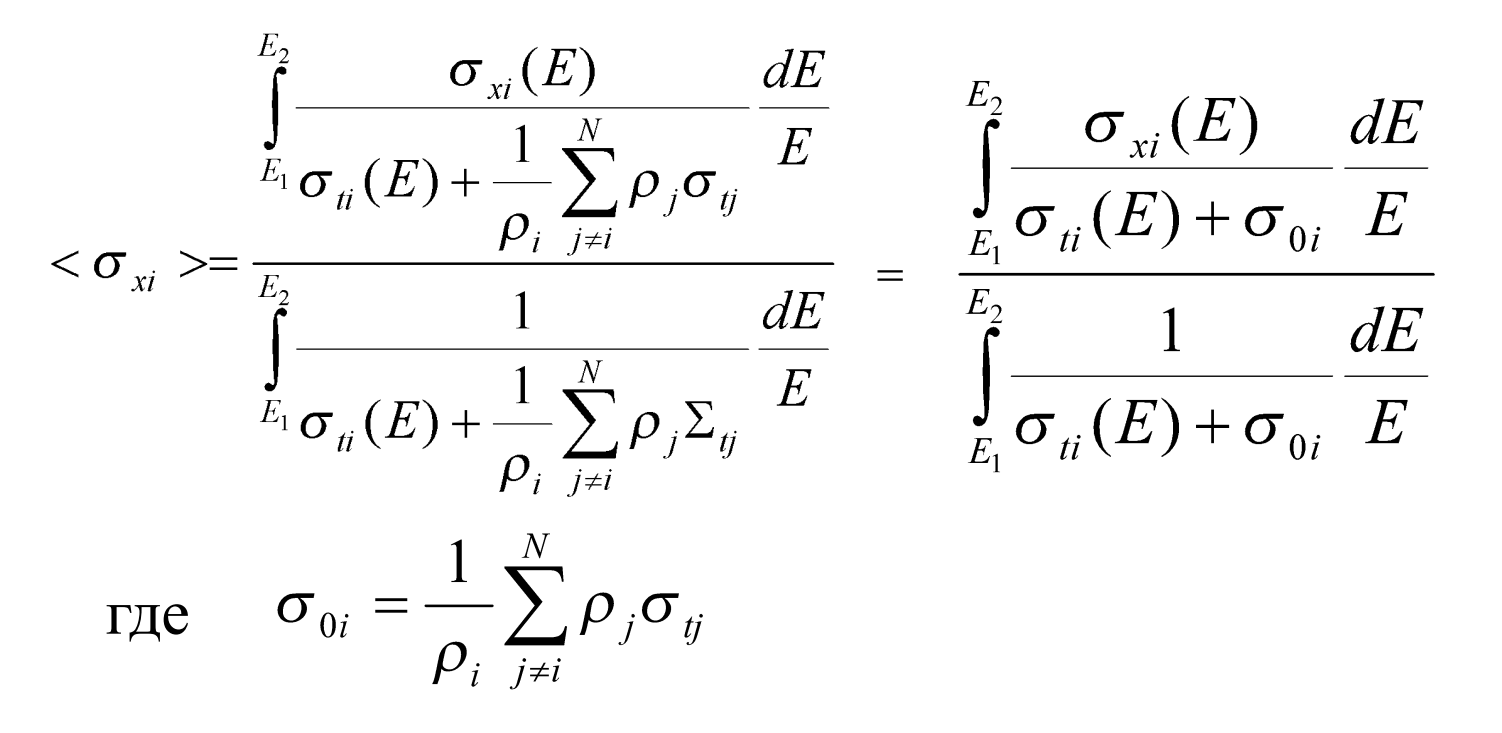

Здесь мы предполагали, что для всех нуклидов, кроме *i*-го, который считаем поглотителем, сечения постоянны.

Величину  $\langle \sigma_{xi} \rangle$  обычно записывают, как  $\langle \sigma_{xi}(\sigma_{0i}) \rangle$ 

или, считая интервал усреднения группой номер  $g$ ,  $\sigma_{xig}(\sigma_{0ig})$ 

**Величину называют сечением разбавления** *i***-го нуклида остальными нуклидами в смеси для группы g, а**  $<$   $\sigma_{x_i}(\sigma_{0_i})$  > или  $\sigma_{xig}(\sigma_{0ig})$  называют блокированными **сечениями. Резонансы поглотителя блокируются за счет наличия в среде других нуклидов.**

При  $\sigma_{0ig} \rightarrow \infty$   $\sigma_{0ig}$  становится  $\gg \sigma_{ii}(E)$  и знаменатель  $\approx \sigma_{0ig}$  - постоянная величина, тогда имеем<br>  $\langle \sigma_{xi} \rangle = \frac{\int_{E_1}^{E_2} \sigma_{yi}(E) dE}{\int_{E_1}^{E_2} \sigma_{0i} E} \approx \int_{E_1}^{E_2} \sigma_{xi}(E) dE$ 

#### т.е. резонансы не блокируются.

- Если в  $\sigma_{\rm vi}(E)$ нет резонансов, то получается такой же результат, т.к.  $\sigma_{ii}(E) + \sigma_{0i}$   $\approx$ const.
- Все остается справедливым, если в интервал интегрирования содержит несколько резонансов. Вместо асимптотического потока 1/E часто рассматривается более общая функция C(E) (т.е. в формулах вместо dE/E появится C(E)dE.

 Если зависимостью от энергии нельзя пренебречь для нескольких нуклидов в смеси (например, поглотитель – обогащенный уран), то хорошие результаты для определения сечения разбавления получаются с помощью итерационной процедуры (номер итерации записываем сверху):

$$
\sigma_{0i}^{(1)}=\frac{1}{\rho_i}\sum_{j\neq i}^N\rho_j<\sigma_{t,j}>
$$

(некоторые  $\sigma_{ij}$  могут зависеть от E)

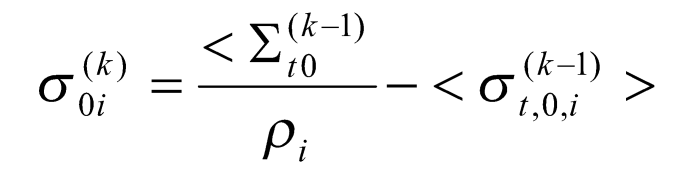

$$
<\Sigma_{t0}^{(k-1)}>=\sum_{j=1}^N \rho_j <\sigma_{t,0,j}^{(k-1)}>
$$

$$
<\sigma_{t,0,j}^{(k-1)}> = \sum_{x}<\sigma_{xj}(\sigma_{0,j}^{(k-1)})>
$$

 **Т.е. мы несколько раз пересчитываем сечение разбавления, учитывая измененные блокированные сечения на каждой итерации, соответствующие поправленному на данной итерации сечению разбавления.**

Можно ввести т.н. факторы резонансной самоэкранировки:

$$
f_c(\sigma_0) = \frac{<\sigma_c/(\sigma_t + \sigma_0)>}{<\sigma_c>1/(\sigma_t + \sigma_0)>}\Rightarrow <\sigma_c(\sigma_0)> = <\sigma_c> f_c(\sigma_0)
$$
  

$$
f_f(\sigma_0) = \frac{<\sigma_f/(\sigma_t + \sigma_0)>}{<\sigma_f>1/(\sigma_t + \sigma_0)>}\Rightarrow <\sigma_f(\sigma_0)> = <\sigma_f> f_f(\sigma_0)
$$
  

$$
f_s(\sigma_0) = \frac{<\sigma_s/(\sigma_t + \sigma_0)>}{<\sigma_s>1/(\sigma_t + \sigma_0)>}\Rightarrow <\sigma_s(\sigma_0)> = <\sigma_s> f_s(\sigma_0)
$$

где

 $1<\sigma_{c}$ ,  $<\sigma_{f}$ неблокированные средние сечения.

Для более ясного понимания эффектов гетерогенной блокировки нейтронных сечений рассмотрим вначале простую модель системы, состоящей из топлива объемом  $V_F$  и замедлителя больших размеров объемом  $V_M$ 

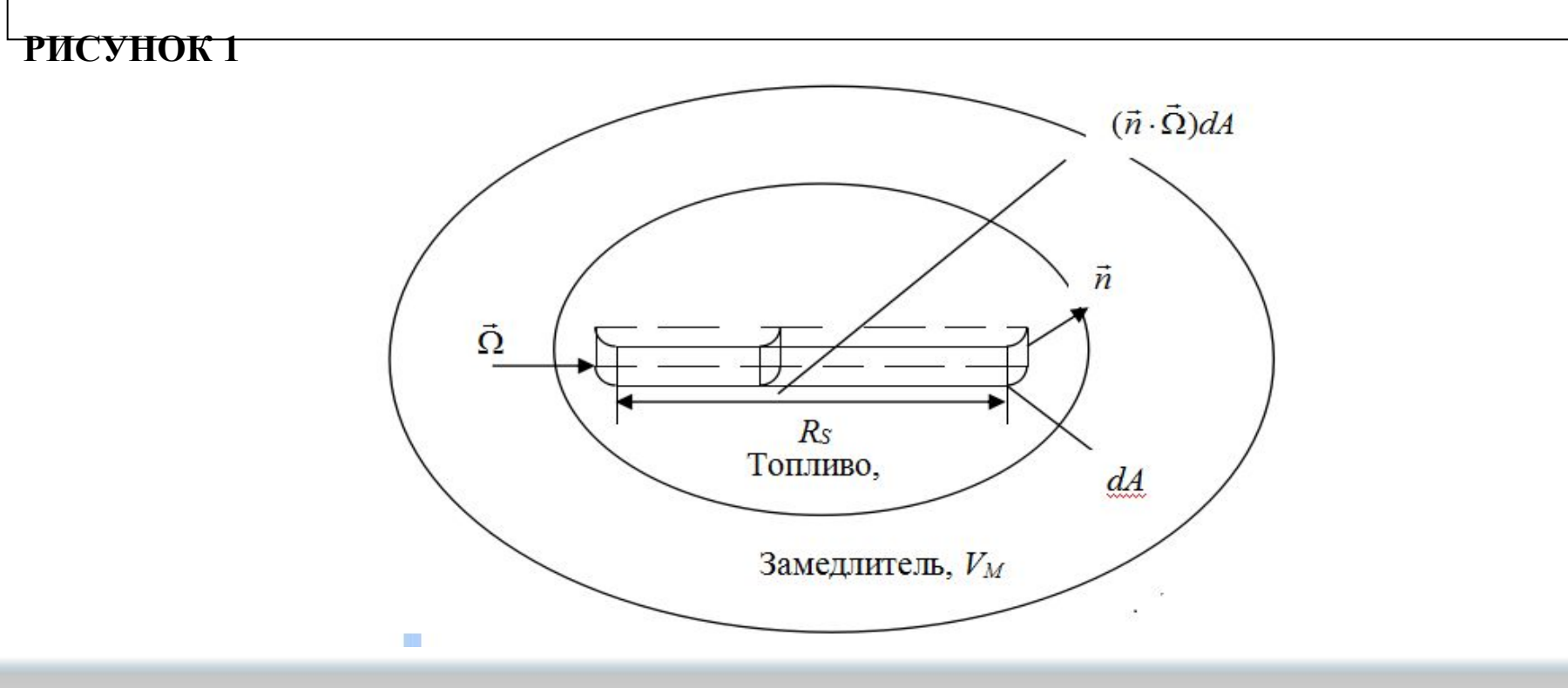

Предположим, что нейтроны рождаются равномерно и изотропно в выпуклой области объемом  $V_F$ , заполненной веществом, имеющим постоянное полное сечение  $\Sigma$ . Если рассмотреть нейтрон, рожденный в произвольной точке  $\vec{r}$  и имеющий направление движения  $\vec{\Omega}$ , то, положив  $R(\vec{r}, \vec{\Omega})$  – расстояние от этой точки до границы области в направлении  $\vec{\Omega}$ , можно получить, что вероятность нейтрону покинуть область  $V_F$  не испытав ни одного столкновения спадает по экспоненте т.е. записывается в виде exp(- $\Sigma_t R(r, r)$  $\vec{\Omega}$ )). Если источник испускает нейтроны равномерно и изотропно, то вероятность рождения нейтрона в элементе объема  $dV_F$  вблизи точки r с направлением  $d\vec{\Omega}$  вблизи  $\vec{\Omega}$ , равна  $(d\Omega/4\pi)(dV_F/V_F)$ . Вероятность избежать столкновения Р для нейтрона, рожденного в объеме VF, находится интегрированием произведения этих вероятностей по объему и по углам:  $P = \frac{1}{4\pi V_F} \iint_{V_F Q} \exp(-\Sigma_r R(\vec{r}, \vec{\Omega})) d\vec{\Omega} dV_F.$ 

Для оценки этого интеграла объем  $V_F$  разбивается на части так, что каждая из них имеет площадь сечения  $(\vec{n} \cdot \vec{\Omega})dA$  и ось, параллельную выбранному направлению  $\vec{\Omega}$ . Обозначим длину каждого такого элементарного объема Rs. Тогда объем элемента объема длиной dR есть  $dV_F = (\vec{n} \cdot \vec{\Omega})dA dR$  и, т.к.  $dV_F > 0$ , то  $(\vec{n} \cdot \vec{\Omega}) > 0$ . Выражение выше можно записать в виде:

$$
P = \frac{1}{4\pi V} \int_{0}^{R_s} \iint_{(\vec{n}\cdot\vec{\Omega})>0} \exp(-\Sigma_t R(r,\vec{\Omega})) (\vec{n}\cdot\vec{\Omega}) d\vec{\Omega} dA dR
$$

и проинтегрировать по  $R$  ( $R$  изменяется от 0 до  $R_s$ ):

$$
P = \frac{1}{4\pi\Sigma_t V_F} \iint\limits_{(\vec{n}\cdot\vec{\Omega})>0} (1 - \exp(-\Sigma_t R_s)) (\vec{n}\cdot\vec{\Omega}) d\vec{\Omega} dA.
$$

Если размеры тела велики по сравнению со средней длиной свободного пробега нейтрона, равной  $1/\Sigma_t$ , то экспонента под знаком интеграла может быть положена равной нулю. Учтем, что

$$
\iint\limits_{(\vec{n}\cdot\vec{\Omega})>0}(\vec{n}\cdot\vec{\Omega})d\vec{\Omega}dA=\pi A.
$$

Тогда интеграл можно записать в виде:

$$
P = \frac{1}{4\pi\Sigma_t V_F} \pi A = \frac{A}{4\Sigma_t V_F}.
$$

Так как равенство применимо для больших тел, в то время, как для малых тел вероятность испытать взаимодействие в замедлителе близка к единице, то можно использовать так называемое рациональное приближение Вигнера:

$$
P \approx \frac{1}{1 + 4\Sigma_t V_F / A}.
$$

Используем известное определение средней хорды для нашего поглотителя:

$$
\overline{R} = \frac{\iint R_s(\vec{n} \cdot \vec{\Omega}) d\vec{\Omega} dA}{\iint (\vec{n} \cdot \vec{\Omega}) d\vec{\Omega} dA}.
$$
\n
$$
\overline{R} = \frac{(\vec{n} \cdot \vec{\Omega}) \cdot \vec{\Omega}}{\iint (\vec{n} \cdot \vec{\Omega}) d\vec{\Omega} dA}.
$$

Объем, выделенный нами в поглотителе на Рис. 1, есть  $R_{\epsilon}/(\vec{n} \cdot \vec{\Omega})/dA$ . Полный объем

получается, как

$$
V_F = \int R/(\vec{n} \cdot \vec{\Omega})/dA.
$$

Тогда выражение сверху есть  $4\pi V_{R}$ .

Кроме того из математики можно получить (см. выше), что

$$
\iint \langle (\vec{n} \cdot \vec{\Omega}) / d\vec{\Omega} dA = \pi A.
$$

Тогда выражение (26) принимает вид:

 $\overline{R} = 4V_{\overline{R}}/A$ .

Тогда рациональное приближение Вигнера принимает вид:

 $P \approx \frac{1}{1 + \sum \overline{R}}.$ 

Запишем теперь уравнения замедления для простых гомогенной и двухзонной гетерогенной систем. Для гомогенной системы (обозначим ее F), в которой замедлитель и поглотитель гомогенно размешаны в бесконечном объеме, и единственными типами взаимодействий являются рассеяние нейтронов ядрами замедлителя с постоянным макроскопическим сечением σ*mF*, рассеяние нейтронов на ядрах поглотителя с сечением  $\sigma_{\rm SF}(E)$  и поглощение нейтронов ядрами поглотителя с сечением  $\sigma_{aF}(E)$  уравнение переноса нейтронов может быть записано в виде (уже записывалось нами ранее)

$$
\Sigma_{tF}(E)\phi(E) = \int_{E}^{E/\alpha_m} \frac{\Sigma_{mF}}{(1-\alpha_m)E'}\phi(E')dE' + \int_{E}^{E/\alpha_a} \frac{\Sigma_{sF}(E')}{(1-\alpha_a)E'}\phi(E')dE'
$$

где  $\alpha_{_{\rm m}}$ и  $\alpha_{_{\rm a}}$  определяется как  $((A-1)/(A+1))^2$  для замедлителя и поглотителя соответственно, а

$$
\Sigma_{tF}(E) = \Sigma_{mF} + \Sigma_{SF}(E) + \Sigma_{aF}(E).
$$

Для случая двухзонной модели примем объемы зон поглотителя и замедлителя (рис. 1.)  $V_{\overline{F}}$  и  $V_{\overline{M}}$ , соответственно. Вероятности нейтрону избежать столкновения в зонах  $F$  и  $M$ :  $P_{F}$  и  $P_{M}$ Макроскопические сечения рассеяния замедлителя  $\sum_{mF}$  в области  $F$  и  $\Sigma_{mM}$  в области  $M$  примем постоянными, в то время, как сечения

поглощения и рассеяния в поглотителе  $\sum_{aF}(E)$  и  $\sum_{sF}(E)$  примем зависящими от энергии.

Тогда уравнение переноса для области *F* можно записать в виде:

$$
V_{F}\Sigma_{tF}(E)\phi_{F}(E)=(1-P_{F})V_{F}\{\int_{E}^{E/4}\frac{\Sigma_{mF}}{(1-\alpha_{mF})E'}\phi_{F}(E')dE'+
$$

$$
+\int\limits_{E}^{E/\alpha_a}\frac{\Sigma_{sF}(E')}{(1-\alpha_a)E'}\phi_F(E')dE'\}+P_MV_M\int\limits_{E}^{E/\alpha_{mM}}\frac{\Sigma_{mM}}{(1-\alpha_{mM})E'}\phi_M(E')dE',
$$

Это уравнение баланса, аналогичное однозонной задаче. Член слева: число нейтронов в зоне F;

1-й член справа: число нейтронов, не уходящих из зоны Fпри рассеянии в ней (за счет рассеяния на замедлителе в зоне F и на топливе в зоне F);

2-й член справа: число нейтронов, попадающих в зону F, за счет рассеяния в замедлителе M.

При  $\rm V_{M}^{\phantom{M}}=0$  и  $\rm P_{F}^{\phantom{M}}=0$ , вероятность вылететь из зоны топлива = 0, получаем однозонное уравнение.

Найдем связь между однозонным и двухзонным уравнениями замедления.

Во-первых выпишем т.н. соотношение взаимности, связывающее сечения и вероятности вылета при рассеянии для обеих зон:

$$
\Sigma_{mM} V_M P_M = \Sigma_{tF} V_F P_F
$$

где

$$
\Sigma_{tF}(E) = \Sigma_{aF}(E) + \Sigma_{sF}(E) + \Sigma_{mF}.
$$

используем рациональное приближение Вигнера

$$
P_F(E) \approx \frac{1}{1 + \Sigma_{tF}(E)\overline{R}} = \frac{\Sigma_e}{\Sigma_e + \Sigma_{tF}(E)},
$$

где  $\Sigma_e = 1/\overline{R}_F$ и имеет размерность макроскопического сечения

Примем приближение узкого резонанса, т.е.  $\phi(E') = \phi_M(E') = \phi_E(E') = 1/E$ .

Тогда уравнения для одной и двух зон примут вид

$$
\Sigma_{tF}(E)\phi(E)=\int_{E}^{E/\alpha_a}\frac{\Sigma_{SF}(E')}{(1-\alpha_a)E'}\phi(E')dE'+\frac{\Sigma_{mF}}{E},
$$

$$
V_{F}\Sigma_{tF}(E)\phi_{F}(E) = (1-P_{F})\int_{E}^{E/\alpha_{a}}\frac{\Sigma_{sF}(E')}{(1-\alpha_{a})E'}\phi_{F}(E')dE'\} + (\Sigma_{mF} + P_{F}(\Sigma_{aF} + \Sigma_{sF}))\frac{1}{E}.
$$

Вводя рациональное приближение для Р<sub>F</sub> и умножая его на  $(\sum_{iF} + \sum_{i} )/\sum_{iF}$ , можно найти, что  $(\Sigma_{tF} + \Sigma_e) \phi_F(E) = \int_{E}^{E/\alpha_a} \frac{\Sigma_{sF}(E')}{(1-\alpha_a)E'} \phi_F(E') dE' + (\Sigma_{mF} + \Sigma_e) \frac{1}{E}.$ 

**Сравнивая оба уравнения, можно увидеть, что для гетерогенного случая к сечениям в области топлива всегда добавляется величина** *Σ e* **, имеющая размерность макроскопического сечения и представляющая собой вклад гетерогенных эффектов.**

Система переработки ядерных данных NJOY представляет собой набор относительно независимых между собой программных модулей для получения поточечных и многогрупповых ядерных данных и связанных с ними величин в стандартном формате ENDF. При этом возможно получение полного набора данных для нейтронов и гамма-квантов, достаточного для решения реакторных задач и задач защиты от излучений как детерминистическими методами, так и методом Монте-Карло.

Система NJOY работает с ядерными данными из библиотеки оцененных ядерных данных, которая записана в формате ENDF (Evaluated Nuclear Data Files Format)

Для каждого модуля имеется определенное количество входных и выходных файлов, а также файл, содержащий инструкции по работе модуля и управляющий его работой. Обычно выходные файлы одного модуля (или модулей) являются входными для следующего и т.д. Входные и выходные файлы имеют номера, например, 20, 31, -42 и т.д. и называются соответственно TAPE20, TAPE31, TAPE42. При этом, если перед номером файла стоит знак минус, то это означает, что файл записан в бинарном виде, в противном случае файл имеет текстовый вид. Для перевода файлов из текстового вида в бинарный и наоборот служит модуль, который называется MODER. В дальнейшем входные и выходные файлы будем называть лентами или TAPE.

кратко перечислены модули, необходимые Ниже ДЛЯ получения библиотек многогрупповых нейтронных данных, позволяющих проводить расчеты по таким широко известным Sn-программам как ANISN (одномерная), двумерные DORT, TWODUNT, трехмерная TORT, а также получать непрерывно зависящие от энергии нейтронные сечения и индикатрисы рассеяния для программ метода Монте-Карло (MCNP, SERPENT), и кратко описаны их функции:

**MODER** преобразует ленты в формате ENDF из текстового представления в бинарный и обратно;

**RECONR** конструирует поточечные (непрерывно зависящие от энергии) сечения в т.н. формате PENDF (pointwise ENDF), используя резонансные параметры и схемы интерполяции;

**BROADR** конструирует непрерывно зависящие от энергии сечения для заданных температур с учетом температурного уширения резонансов;

**UNRESR** рассчитывает блокированные сечения в области перекрывающихся резонансов (область неразрешенных резонансов) для заданного набора разбавлений;

**THERMR** конструирует сечения и индикатрисы рассеяния в области термализации для отдельных атомов и атомов в молекулах и кристаллах;

**GROUPR** генерирует блокированные многогрупповые сечения и матрицы переходов с использованием поточечного представления и индикатрис рассеяния в формате GENDF (groupwise ENDF);

**MATXSR** на основе файлов GENDF создает библиотеку многогрупповых констант в формате MATXS, причем после обработки этой библиотеки модулем TRANSX можно получить блокированные многогрупповые константы для конкретного расчетного варианта, используемого в большинстве широко известных транспортных кодов;

**ACER** подготавливает библиотеку в ACE-формате для программы метода Монте-Карло MCNP.

#### Модуль **MODER**

Модуль **MODER** используется для перевода лент в форматах ENDF, PENDF и GENDF из текстового вида в бинарный и наоборот. Еще одна функция модуля **MODER**, связанная с формированием библиотек данных будет описана далее (см. описание модуля **MATXSR**).

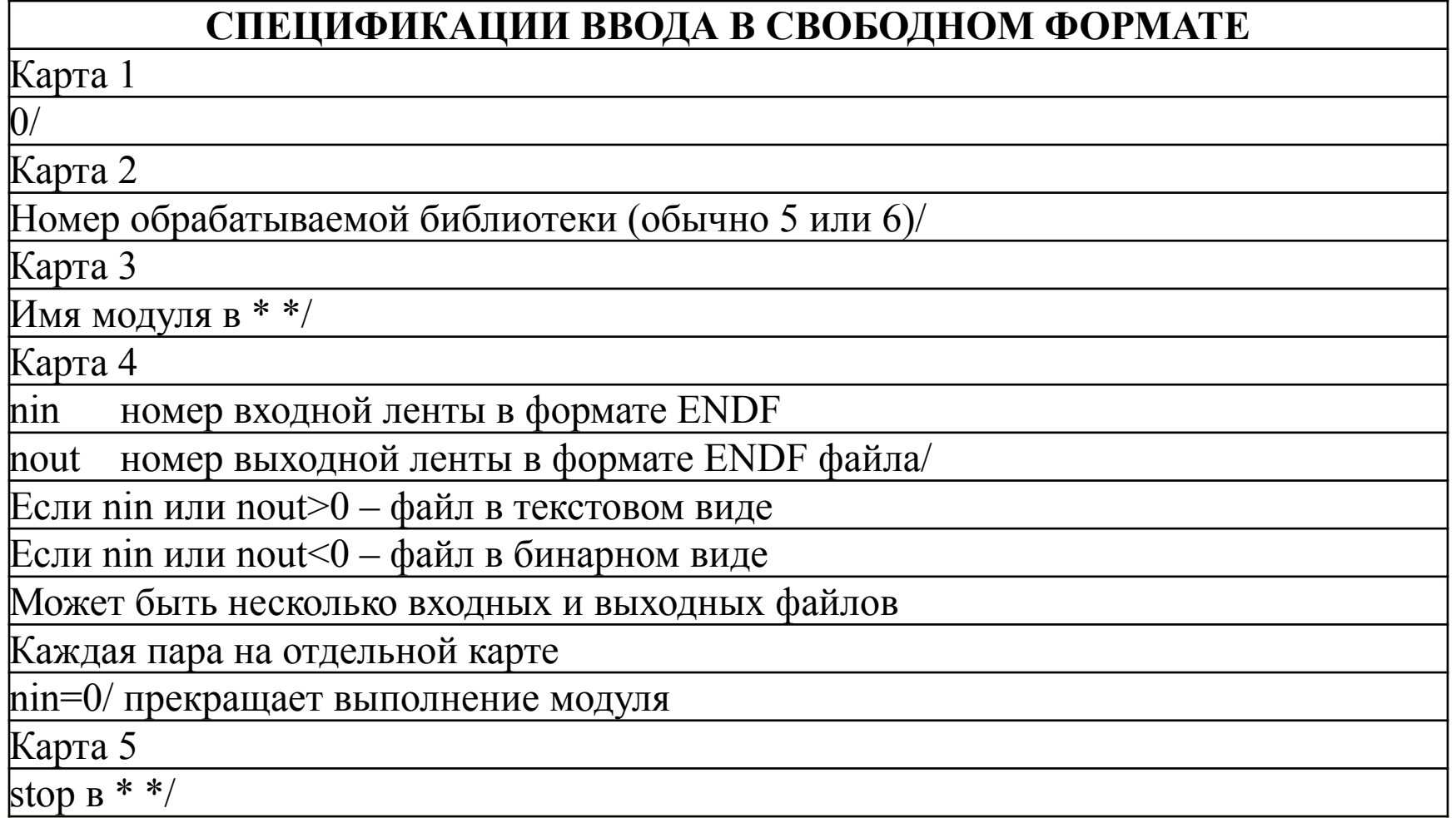

```
Пример
     \Omega/6/*moder*/
     20 - 21/\Omega/*stop*/
```
Здесь входной лентой является ТАРЕ20 в текстовом виде, а выходной- ТАРЕ21 в бинарном виде.

#### Модуль **RECONR**

Модуль **RECONR** используется для получения поточечных (непрерывно зависящих от энергии) сечений по резонансным параметрам, задаваемым в файле с MF=2 и секции с MT=151. Резонансные параметры задаются для сечения упругого рассеяния, деления и радиационного захвата. Кроме того, в секции с MT=1 конструируется полное сечение как сумма всех парциальных сечений.

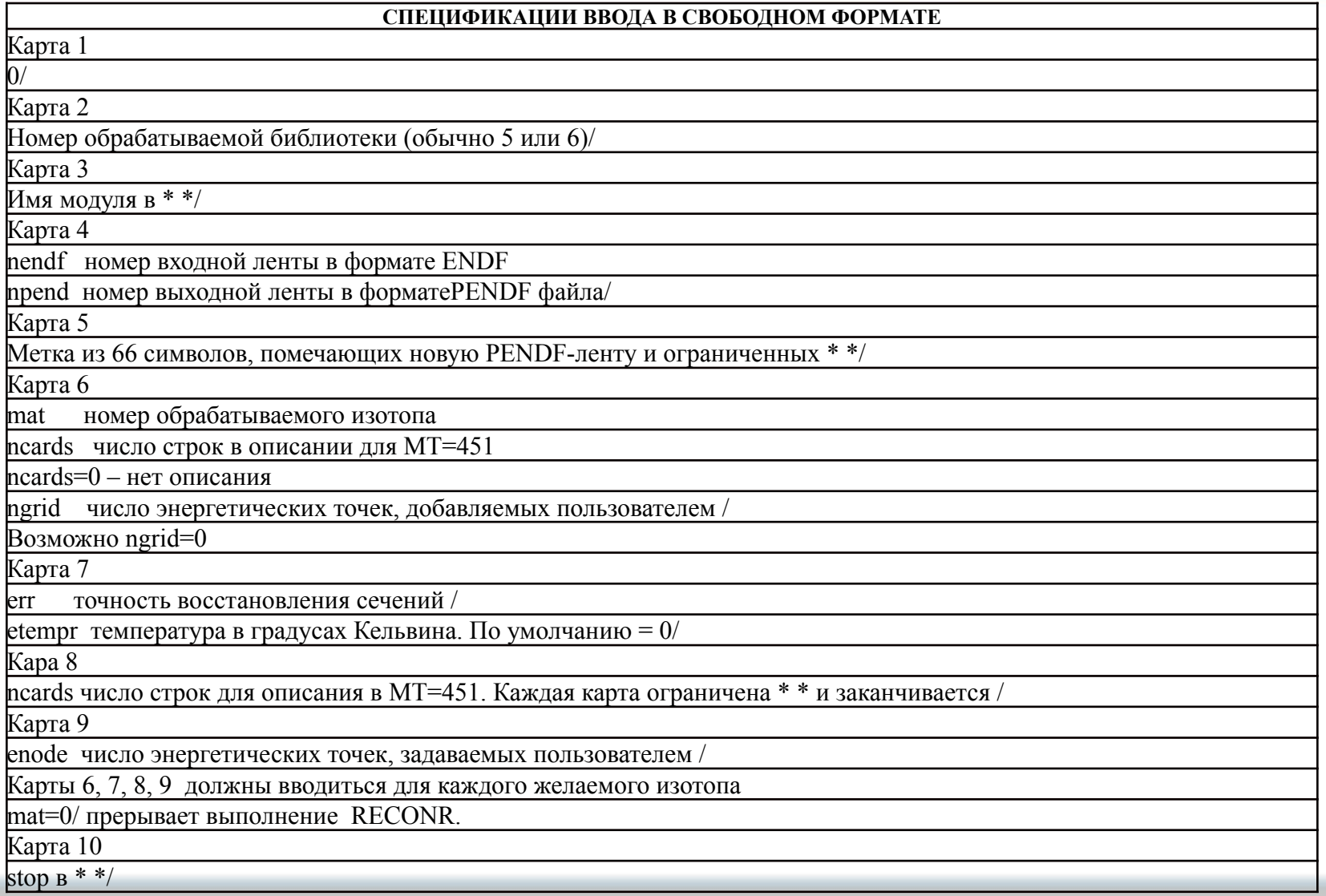

```
Пример
   \Omega6/*reconr*/-21 - 22/*Am-241 and Al-27 from ENDF/B-6*/
   9543 1 1/
   .001/*test*/
   0.0253/1325 0 0 /
   .001
   \Omega/*stop*/Входная лента ТАРЕ21 - бинарная, выходная ТАРЕ22 - бинарная
```
Национальный исследовательский ядерный университет МИФИ

#### Модуль **BROADR**

Модуль **BROADR** генерирует сечения в формате PENDF для заданного набора температур, учитывающие температурное движение ядер (так называемые допплеровски уширенные сечения). Входные ленты должны быть получены либо после модуля **RECONR**, либо после еще одного модуля **BROADR**.

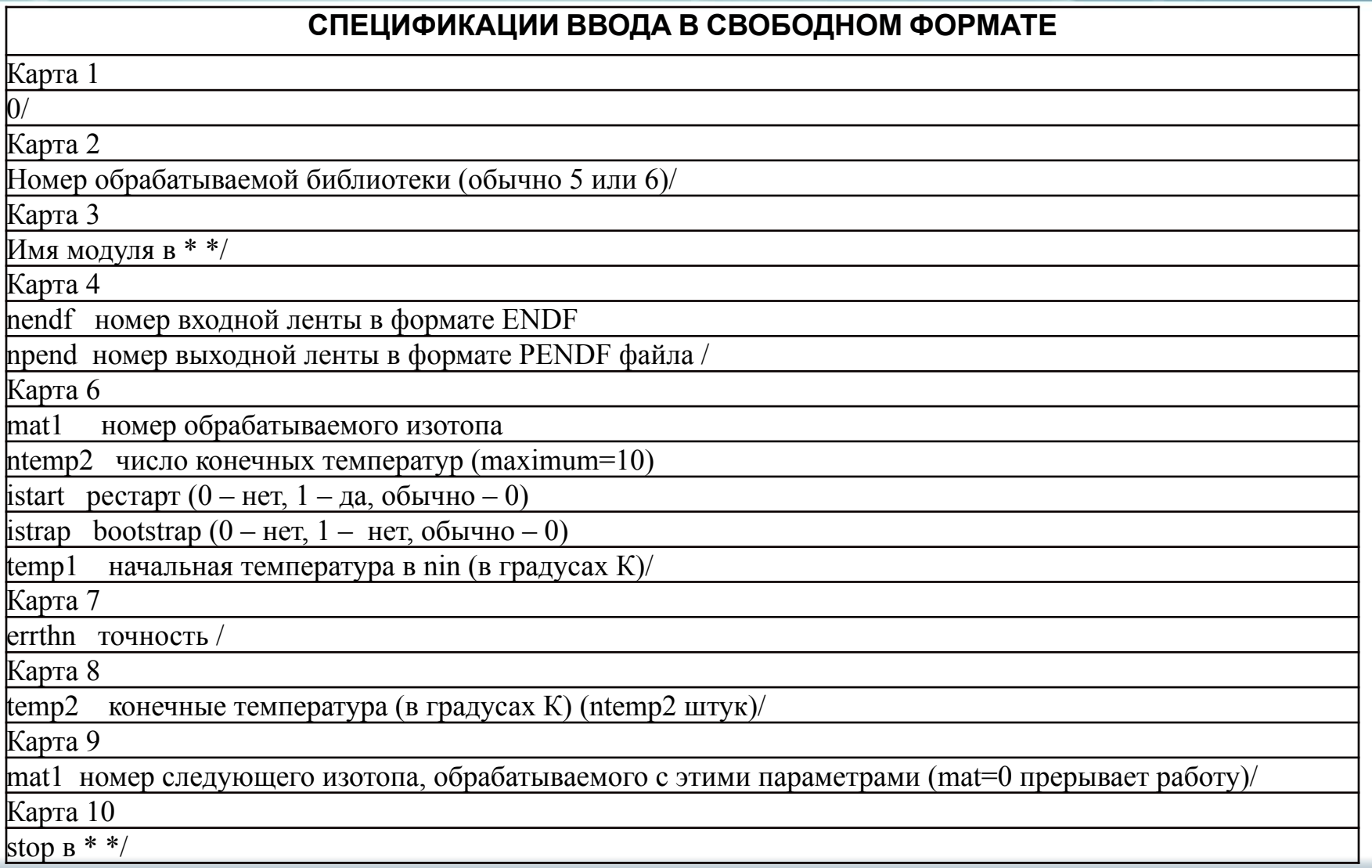

```
Пример
    \Omega6/*broadr*/-22 - 23/9543 0 0 2 0./
    .001/300.600./\Omega*stop*/
```
Входная лента ТАРЕ22 - бинарная, выходная ТАРЕ23 - бинарная

#### Модуль **UNRESR**

Модуль **UNRESR** позволяет рассчитать блокированные сечения в области неразрешенных резонансов для набора разбавлений, задаваемых пользователем.

Национальный исследовательский ядерный университет МИФИ 178 В области перекрывающихся резонансов невозможно получить точные значения сечений для конкретной энергии, т. к. в этой области существуют лишь средние по некоторому энергетическому интервалу резонансные параметры. Известны функции распределения, которым подчиняются ширины и расстояния между резонансами. В модуле реализована специальная схема получения средних по определенным энергетическим интервалам нейтронных сечений для набора сечений разбавления, что позволяет в дальнейшем получать с помощью схем интерполяции конкретные блокированные микро- и макросечения для различных расчетных вариантов.

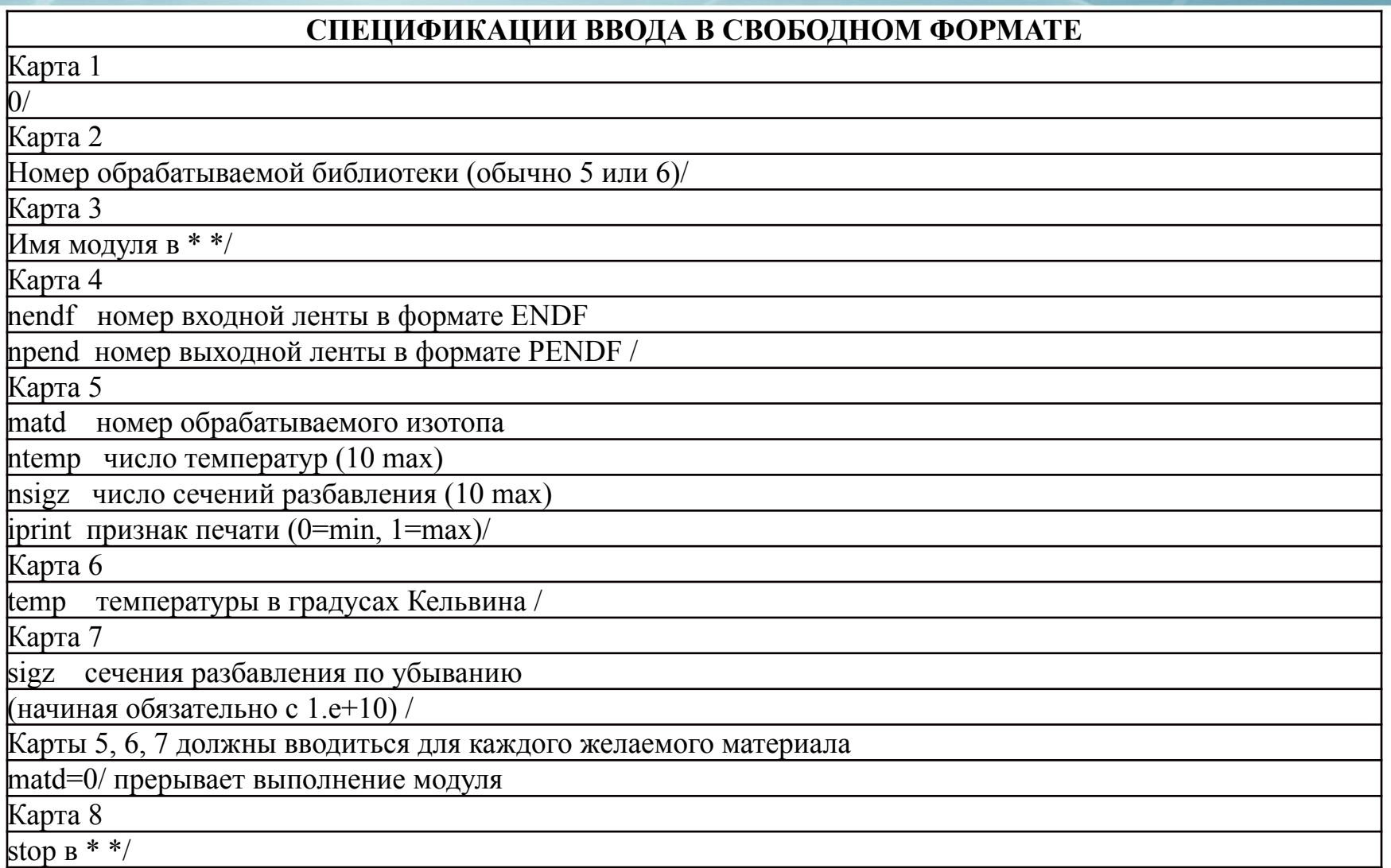

```
Пример:
\Omega6/*unresr*/-21 - 23 - 24/9543 2 5 1/
300.600/1.e+10 1000. 500. 10. 1.
\Omega*stop*/
```
#### Входные ленты ТАРЕ21 и ТАРЕ23 - бинарные, выходная ТАРЕ24 - бинарная
#### Модуль **THERMR**

Модуль **THERMR** генерирует поточечные сечения рассеяния и индикатриссы рассеяния нейтронов в области термализации и добавляет их к существующей ленте в формате PENDF (после **BROADR** или **UNRESR**).

Для области энергий, лежащих ниже нескольких электронвольт, законы, которым подчиняются дифференциальные сечения рассеяния (упругого и неупругого), имеют вид, принципиально отличающийся от рассеяния для более высоких энергетических областей. Это принципиальное отличие связано с наличием возможности для нейтронов не только терять, но и приобретать энергию в результате взаимодействия.

#### **Типы рассеяния в тепловой области для некоторых материалов**

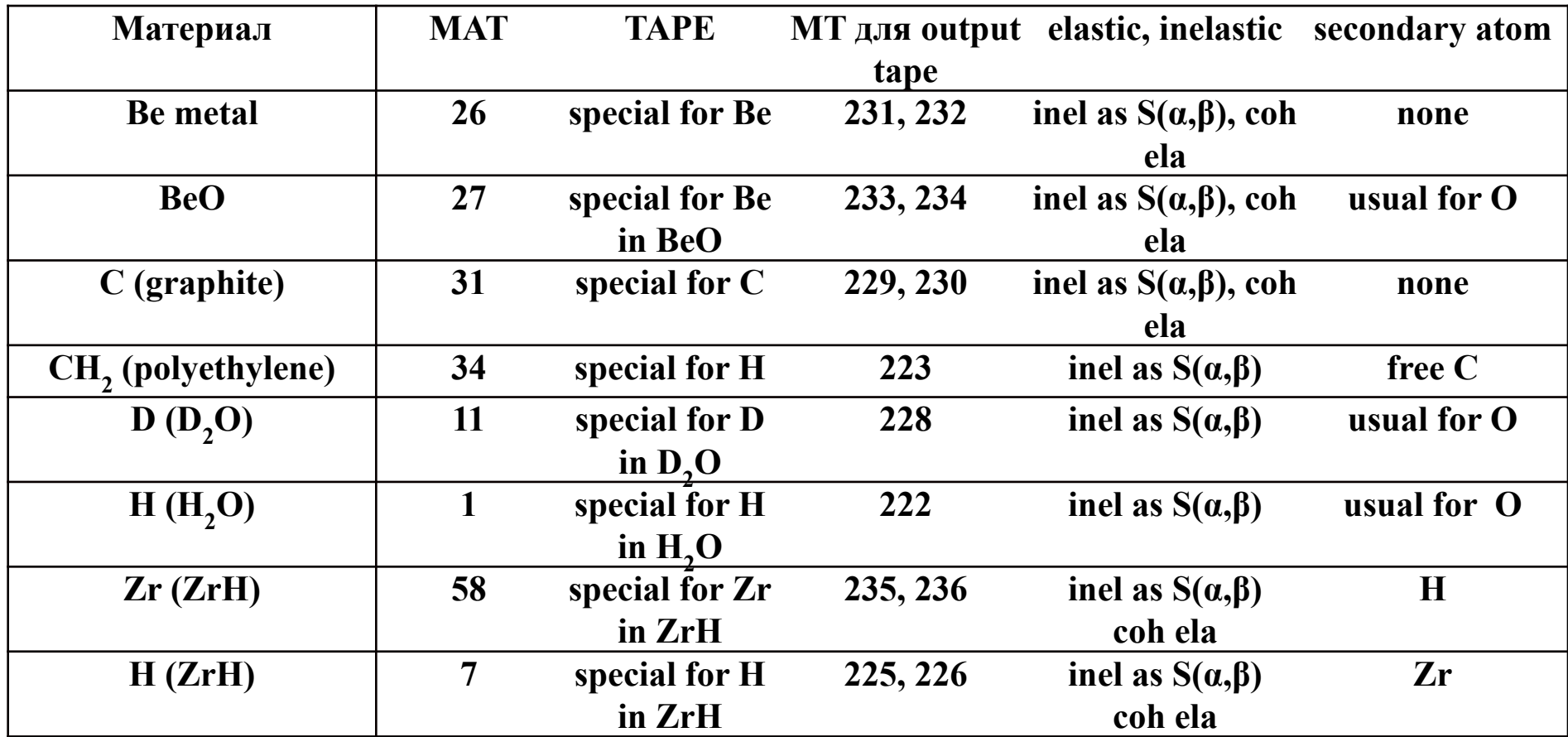

**Таким образом, для ZrH мы должны применятьTHERMR специальным образом как для H, так и для Zr**

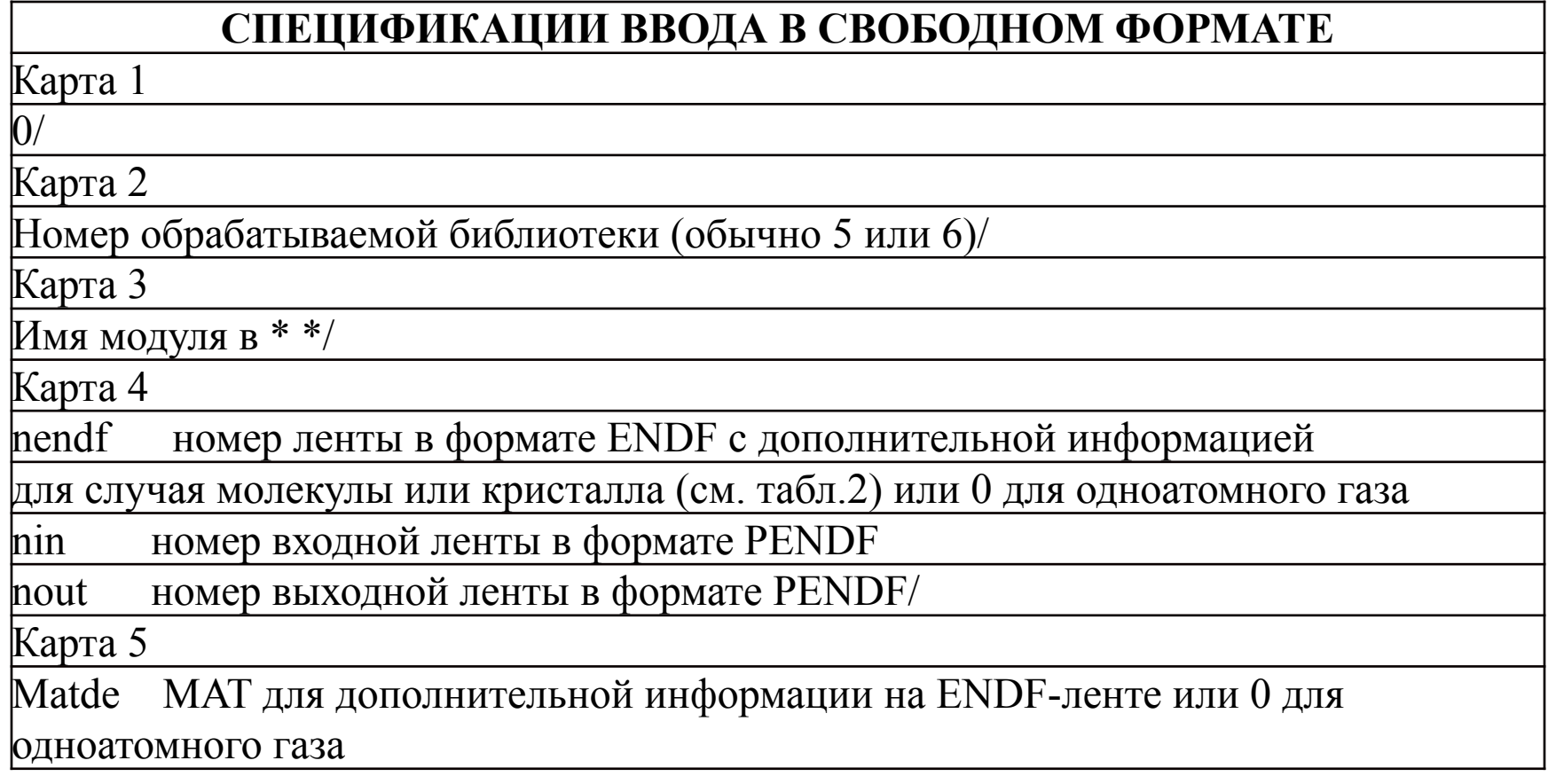

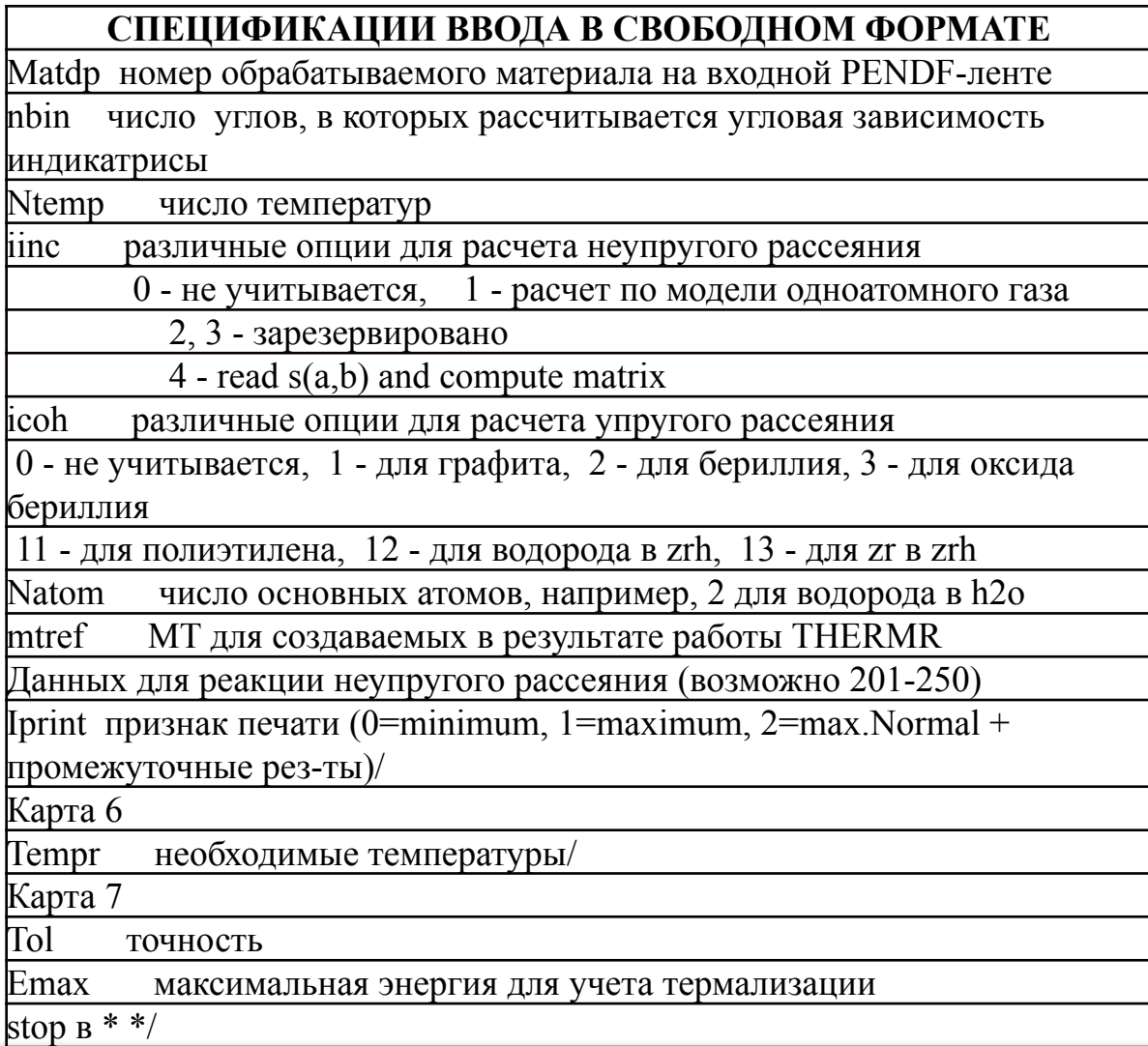

Примеры для случая термализации на одноатомном газе (А) и для термализации на водороде в воде (Б).

Б). A).  $\Omega$  $\Omega$  $6/$  $6/$  $*$ thermr $*/$  $*$ thermr $*/$  $0 -24 -25/$  $20 - 24 - 25/$ 0 9 237 8 1 1 0 1 2 2 1 1 / 1 125 16 1 4 0 2 222 1/  $293.7$  $293.7$  $0.001$  4.65/  $0.001$  4.65/  $*stop*/$ \*stop\*/

Пример расчета эффектов термализации для графита. В секцию МТ= 229 заносятся термализационные данные для неупругого некогерентного рассеяния, а в секцию МТ= 230 для когерентного упругого рассеяния. Оба типа сечений присутствуют в этом случае.

 $\Omega/$  $6/$  $*$ thermr $*/$ 26 24 25/ 1065 1306 8 1 4 1 1 229 0/  $300./$  $.01 \; 1.2/$  $*stop*/$ 

#### Модуль **GROUPR**

Модуль предназначен для расчета групповых сечений и матриц межгрупповых переходов. В модуле предусмотрены важные возможности расчета многогрупповых сечений для произвольной групповой структуры и свертка как со стандартным спектром, так и со спектром, задаваемым пользователем.

Многогрупповые константы обычно используются компьютерными программами для расчета распределений нейтронов и/или гамма-квантов по пространству и энергии, а также получения их функционалов, таких как коэффициент размножения, скорости реакций и т.д.

#### СПЕЦИФИКАЦИИ ВВОДА В СВОБОДНОМ ФОРМАТЕ

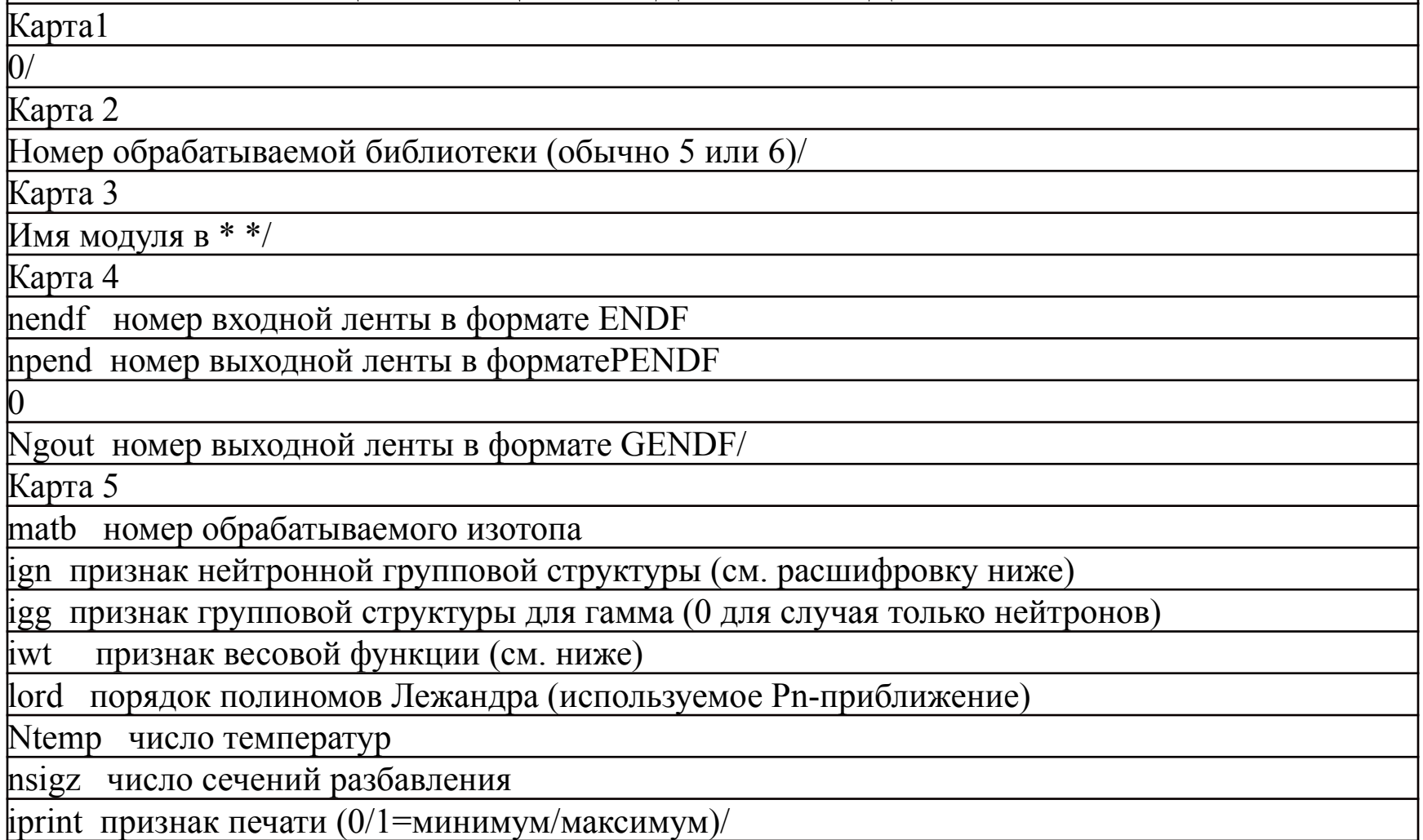

#### **СПЕЦИФИКАЦИИ ВВОДА В СВОБОДНОМ ФОРМАТЕ**

Карта 6

Текст (до 80 символов, ограниченных в  $* *$ и ограниченных /)

Карта 7

temp температуры в градусах Кельвина/

Карта 8

sigz сечения разбавления по убыванию (включая бесконечное =  $1.*10**10$ )

Если ign=1, то задаются карты 9a и 9b

Карта 9a

ngn число нейтронных групп/

Карта 9b

egn ngn+1 границы нейтронных групп в эВ/

Если igg=1, то задаются карты 10a и 10b

Карта 10а

ngg число групп для гамма-квантов/

Карта 10b

egg ngg+1 границы групп для гамма-квантов в эВ/

#### **СПЕЦИФИКАЦИИ ВВОДА В СВОБОДНОМ ФОРМАТЕ**

В зависимости от значения iwt задаются карты 11a, 11b, 11c, 11d

Карта 11а параметры функции "flux calculator" для iwt=0  $\overline{(\text{agec} \cdot \text{he} \text{ pacc} \cdot \text{map})}$ 

Карта 11б задается весовая функция C(E) (только для iwt=1)

(см. инструкции ниже)/

Карта 11с Параметры для аналитического расчета потока (только для iwt=4)

eb граница теплового спектра в эВ

tb значение температуры для теплового спектра в э $B$ 

ec граница спектра деления в эВ

tc температура для спектра деления в эВ/

Карта 11d Задание резонансного потока (только для iwt=0)

ninwt номер ленты для ввода резонансного потока, получаемого с помощью функции "flux

calculator" (здесь не рассматривается)

Карта 12

mfd номер обрабатываемого файла

mtd номер обрабатываемой секции

Mtname текстовое описание обрабатываемой секции в \* \*/

Карта 12 повторяется для всех желаемых реакций

mfd=0/ прерывает обработку для заданной температуры/материала

Карта 13

Matb следующий Mat Matb=0 прерывает выполнение groupr/

#### **ЗНАЧЕНИЯ ПАРАМЕТРА IGN**

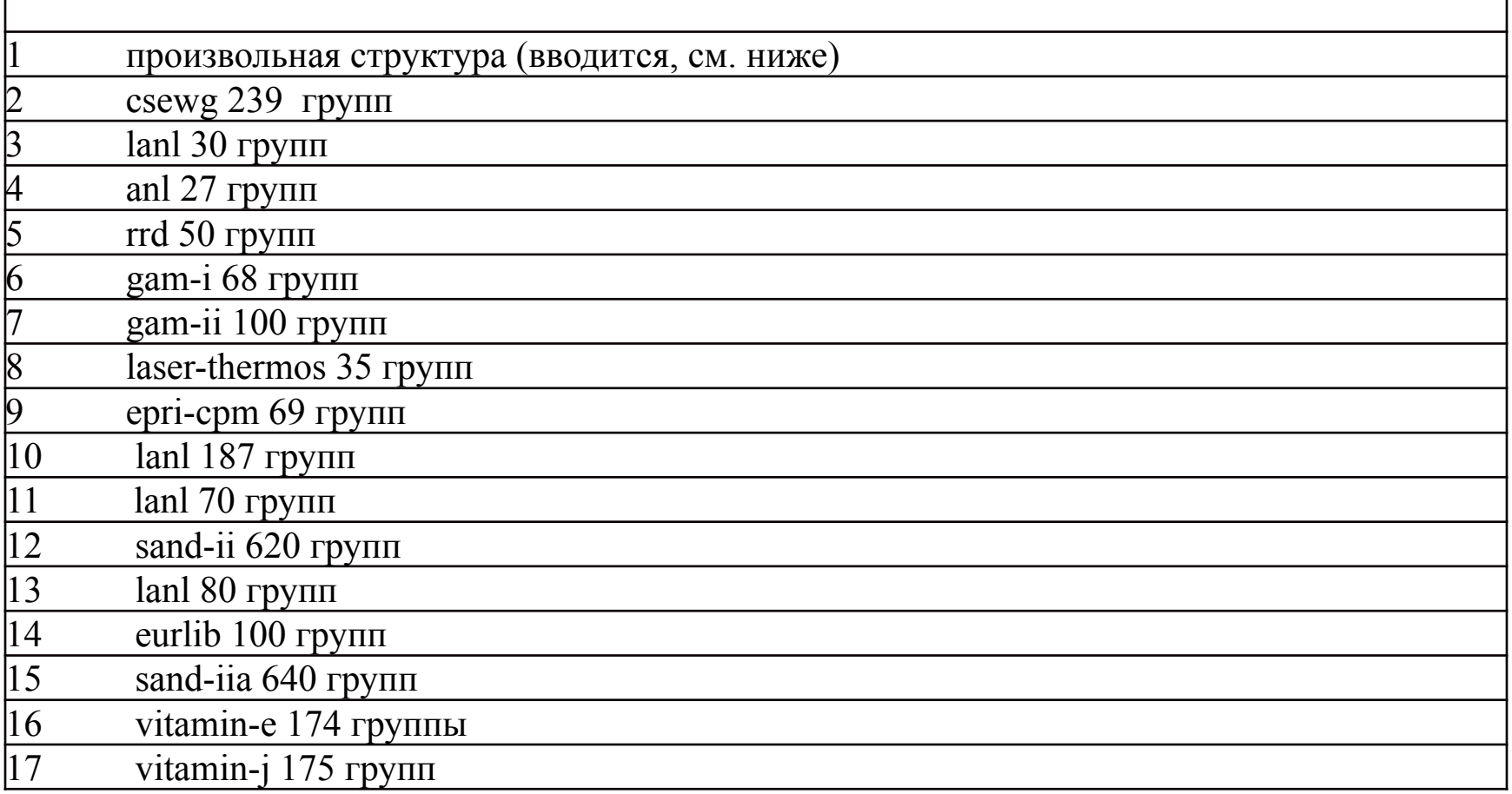

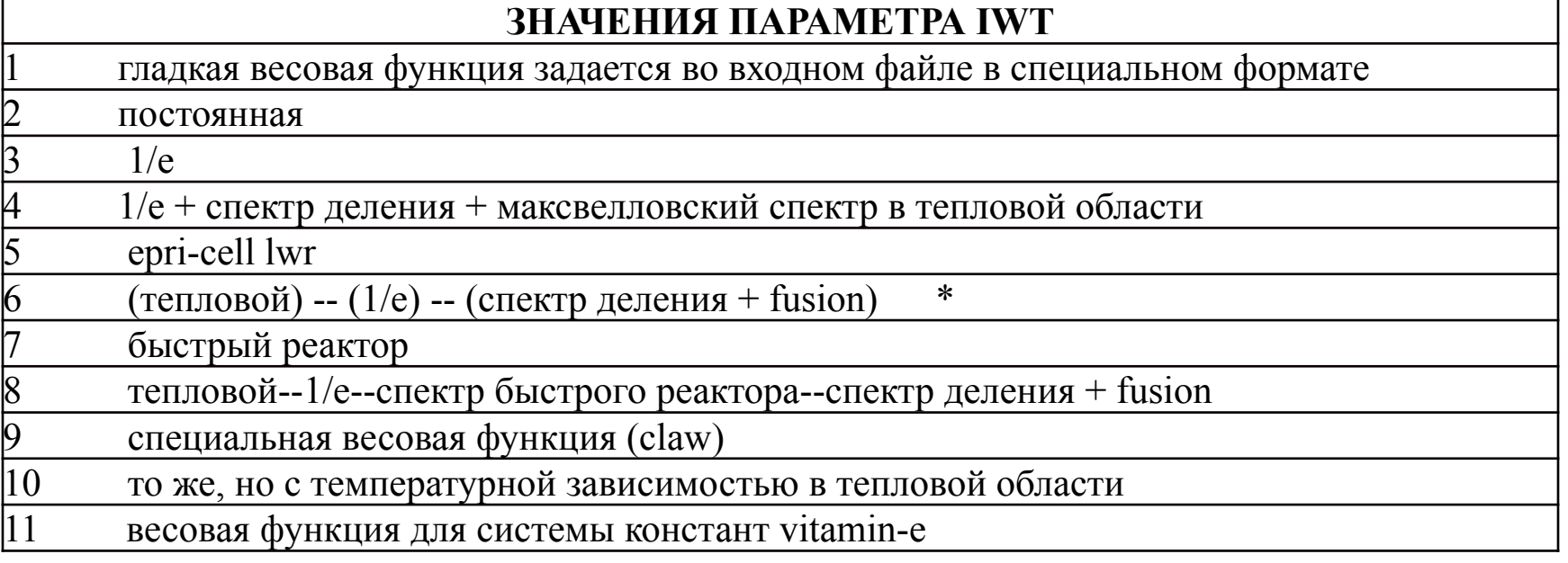

#### **ЗНАЧЕНИЯ ПАРАМЕТРА MFD (ТОЛЬКО ДЛЯ НЕЙТРОННЫХ РАСЧЕТОВ)**

расчет сечений

расчет спектра деления (chi) в предположении, что он не зависит от начальной энергии

6 расчет матрицы рассеяния для нейтронов, если заданы файлы mf4/5

расчет матрицы рассеяния для нейтронов, если задан файл mf6 вместо mf4/5

#### **ЗНАЧЕНИЯ ПАРАМЕТРА MTD**

-n обрабатываются все реакции mt, начиная с заданного в предыдущей строке до значения n включительно.

221-250 зарезервированы для термализации (см. модуль THERMR)

#### **АВТОМАТИЧЕСКАЯ ОБРАБОТКА**

3/ модуль обрабатывает все реакции в файле 3 на входной pendf ленте

6/ модуль обрабатывает матрицы для всех реакций из словаря на endf-ленте

В этих инструкциях карта 4 задает входные и выходные ленты, которые требуются для модуля GROUPR. Модуль требует задания как исходной ленты в ENDF-формате, так и ленты в формате PENDF, обработанной последовательно всеми описанными выше модулями. Для материалов, которые не содержат резонансных параметров, можно просто скопировать исходную ENDF-ленту на место PENDF-ленты и затем обработать ее модулями BROADR и THERMR. В карте 5 параметр ідп позволяет задать либо собственную групповую структуру, либо выбрать какую-либо стандартную. В соответствии с типом установки, для которой готовятся константы, можно также с помощью параметра iwt выбрать тип гладкой функции C(E). Параметр lord позволяет получать константы для различных Р<sub>п</sub>-приближений. Число соответствующих наборов констант есть lord+1. Если число сечений разбавления больше единицы, то задаются компоненты полного сечения для  $l=0$  и  $l=1$ . Если в карте 5 iwt=4, то в карте 11c необходимо задать границы теплового и быстрого участков спектра и соответствующие им температуры, используемые в распределениях. Может быть рекомендован следующий вид карты 11с:

 $10\,025\,820\,3E3\,1\,4E6/$ 

В случае iwt=1 в карте 11b специальным образом задается зависимость  $C(E)$ :

0. 0. 0 0 nint  $n_1$  int<sub>1</sub>  $n_2$  int<sub>2</sub>  $n_{\text{nint}}$  int<sub>nint</sub><br>E<sub>1</sub> C(E<sub>1</sub>) E<sub>2</sub> C(E<sub>2</sub>) E<sub>nint</sub> C(E<sub>nint</sub>)/

Здесь nint число различных схем интерполяции для расчета  $C(E)$  для произвольного E, n<sub>i</sub> - последняя точка для заданного типа интерполяции, n<sub>nint</sub> полное число энергий int. - номер соответствующего закона интерполяции.

Карта 12 задает номера реакций, для которых пользователю необходимо рассчитать групповые константы и матрицы. Эта карта повторяется для всех заказанных температур и материалов, например,

 $31 * total*/$ 

Описание типа реакции в \* \* может быть пустым

 $3 \t1 \t**/$ 

#### Запись

 $351 * *$  $3-66$  \* \*/.

означает, что обрабатываются все реакции, начиная с 51 и заканчивая 66. Отметим, что в этом случае пользователь сам задает необходимые ему типы реакций.

Карта 12 задает номера реакций, для которых пользователю необходимо рассчитать групповые константы и матрицы. Эта карта повторяется для всех заказанных температур и материалов, например,

 $31 * total*/$ 

Описание типа реакции в \* \* может быть пустым

 $3 \t1 \t**/$ 

#### Запись

 $351 * *$  $3-66$  \* \*/.

означает, что обрабатываются все реакции, начиная с 51 и заканчивая 66. Отметим, что в этом случае пользователь сам задает необходимые ему типы реакций.

Однако есть возможность автоматического расчета групповых констант для всех сечений, заданных в словаре (см. все реакции, присутствующие для третьего файла в словаре  $(MF=1, MT=451)$ :

3/.

При этом не рассчитываются термализационные данные (MT=221-250) и специальные данные (MT=251-253, 258-259, 452-456). Если эти данные все-таки нужны, то их необходимо задать дополнительно без \* \*, например,

 3/ 3 221/ (термализация)

3 452/ (среднее число нейтронов деления, мгновенных + запаздывающих).

Результаты записываются в третий файл выходной GENDF-ленты.

Групповые нейтронные матрицы рассеяния и деления рассчитываются аналогично и записываются в шестой файл выходной GENDF-ленты, например,

- 6 2 \*elastic matrix\*/  $6 \quad 51 \quad **/$
- $6 66$  \* \*/.

Для этого используются данные из файла 4 или файлов 4 и 5 исходной ENDFленты. Номера реакций, для которых могут быть рассчитаны матрицы, берутся из словаря для четвертого файла. Матрица упругого рассеяния рассчитывается для всех заданных сечений разбавления. Для всех других реакций матрицы рассчитываются только для  $\sigma_0$ = $\infty$ . Не может быть рассчитана также полная матрица всех неупругих процессов. Необходимо рассчитывать матрицу для каждого типа неупругого процесса в отдельности.

Матрицы рассчитываются автоматически для всех номеров реакций, содержащихся в словаре для четвертого файла (исключая термализационные данные MT=221-250 и MT=103-107), если задано

6/.

При расчете матриц для этих реакций их необходимо задать дополнительно без \* \*, например,

#### 6/

6 221/ (матрица упругого рассеяния для области термализации).

Данные для *ν* задаются следующим образом (пример задан для запаздывающих нейтронов):

- 3 455 \*средние значения ν для запаздывающих нейтронов\*/
- 5 455 \*спектр запаздывающих нейтронов\*/.

Последняя строка автоматически задает расчет спектра для всех шести групп запаздывающих нейтронов.

Начиная с шестой версии формата ENDF/B в файле 6 исходной ленты уже может содержаться сложная энергоугловая зависимость распределения вторичных нейтронов для некоторых реакций (смотри данные в словаре). В этом случае соответствующие карты вместо MF=6 должны содержать MF=8, например,

8 91 \* \*/.

В качестве примера приведем расчет групповых констант для Pu-239 из библиотеки ENDF/B-6 для системы типа БНАБ:

```
\Omega6/*groupr*/
-21 - 250 - 26/943710461101/*PU-239 FROM ENDF/B-6 */293/1.e10 1.e4 5.00e3 1.e3 300 100, 50, 10, 5, 1, /
28/1e-4 2154434 4641589 1e+01 2154434e+1 4641589e+1 1e+2
.2154434e+02 .4641589e+2 .1e+03 .2154434e+3 .4641589e+031e+04 2154434e+4 4641589e+4 1e+05 2154434e+05 4641589e+5
.1e+6.2e+6.4e+6.8e+06.14e+7.25e+7.4e+7.1e+08.105e+08.
.14e+8.145e+8/.10.025820.3e31.4e6/31 * */
32 * */
3102**/3221 * */
62 * */
6221/0/0/*stop*/
```
# Спасибо за внимание!

Национальный исследовательский ядерный университет МИФИ 203